96769260 A **CONTROL DATA**<br>CORPORATION GĐ

# **SORT/MERGE VERSION 1.0 REFERENCE MANUAL**

 $\sum_{i=1}^{n}$ 

 $\begin{array}{c} \bigcirc \\ \bigcirc \end{array}$ 

OOOOO

 $\begin{array}{c} \bigcirc \\ \bigcirc \end{array}$ 

 $\begin{array}{ccc} \circ & \circ & \circ & \circ & \circ \end{array}$ 

**CONTROL DATA® MASS STORAGE OPERATING SYSTEM** 

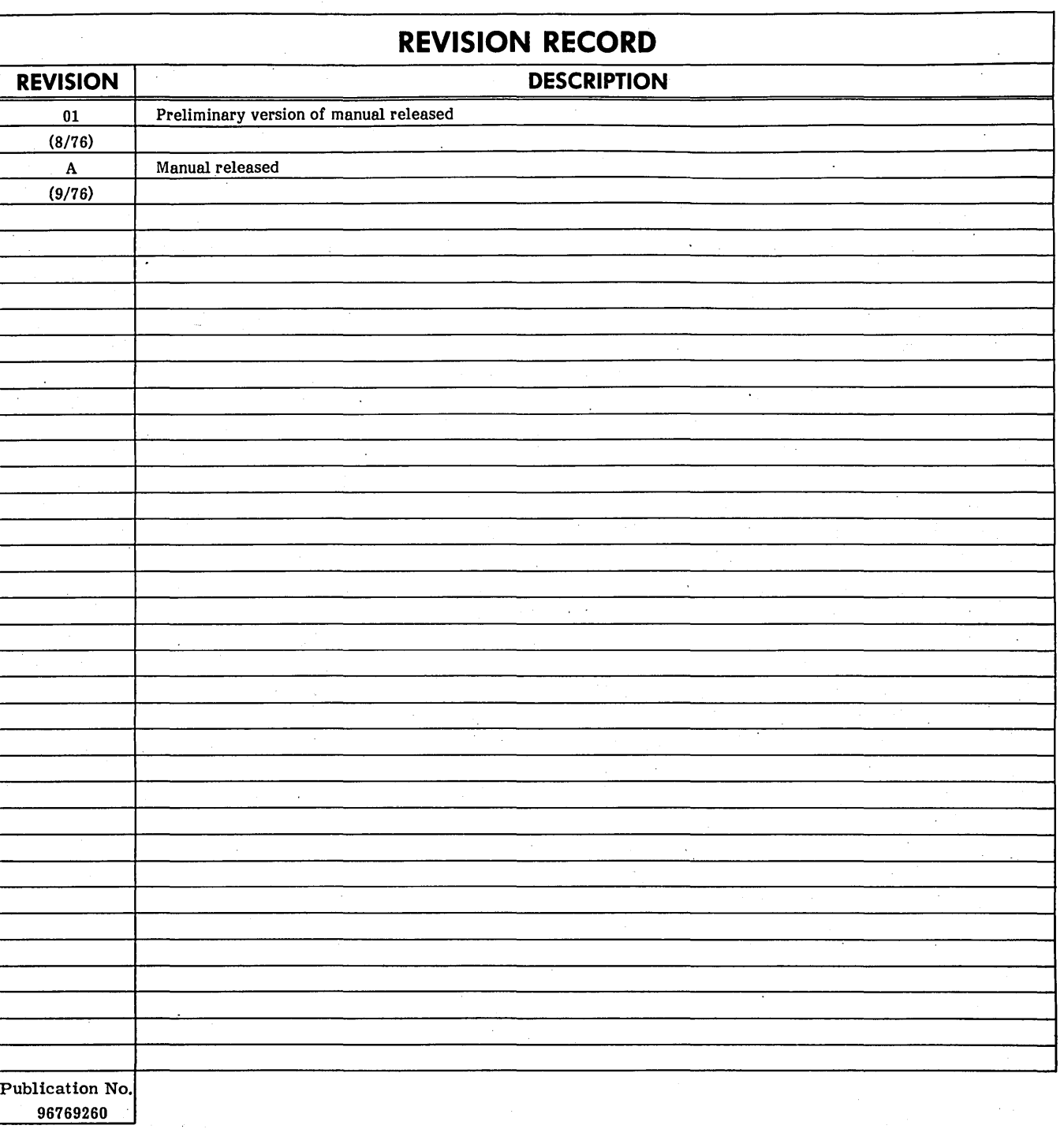

**REVISION LETTERS I, O, Q AND X ARE NOT USED** 

© 1976 by Control Data Corporation Printed in the United States of America Address comments concerning this manual to:

 $\smile$ 

'-'"

 $\overline{C}$ 

 $\overline{\phantom{0}}$  $\setminus$ 

 $\sim$  $\setminus$ 

 $\bigcap_{i=1}^n A_i$ ......

 $\overline{C}$ 

 $\overline{\bigcap}$  $\smallsmile$ 

*(r\_.,* ..  $\mathcal{L}_{\mathcal{A}}$ 

 $\overline{\bigcap}$ 

 $\overline{C}$ 

 $\sqrt{ }$  $\diagdown$ 

Control Data Corporation Publications and Graphics Division 4455 Eastgate Mall La Jolla, CA 92037

or use Comment Sheet in the back of<br>this manual.

 $\overline{\phantom{a}}$ 

New features, as well as changes, deletions, and additions to information in this manual are indicated by bars in the margins or by a dot near the page number

if the entire page is affected. A bar by the page number indicates pagination rather than content has changed.

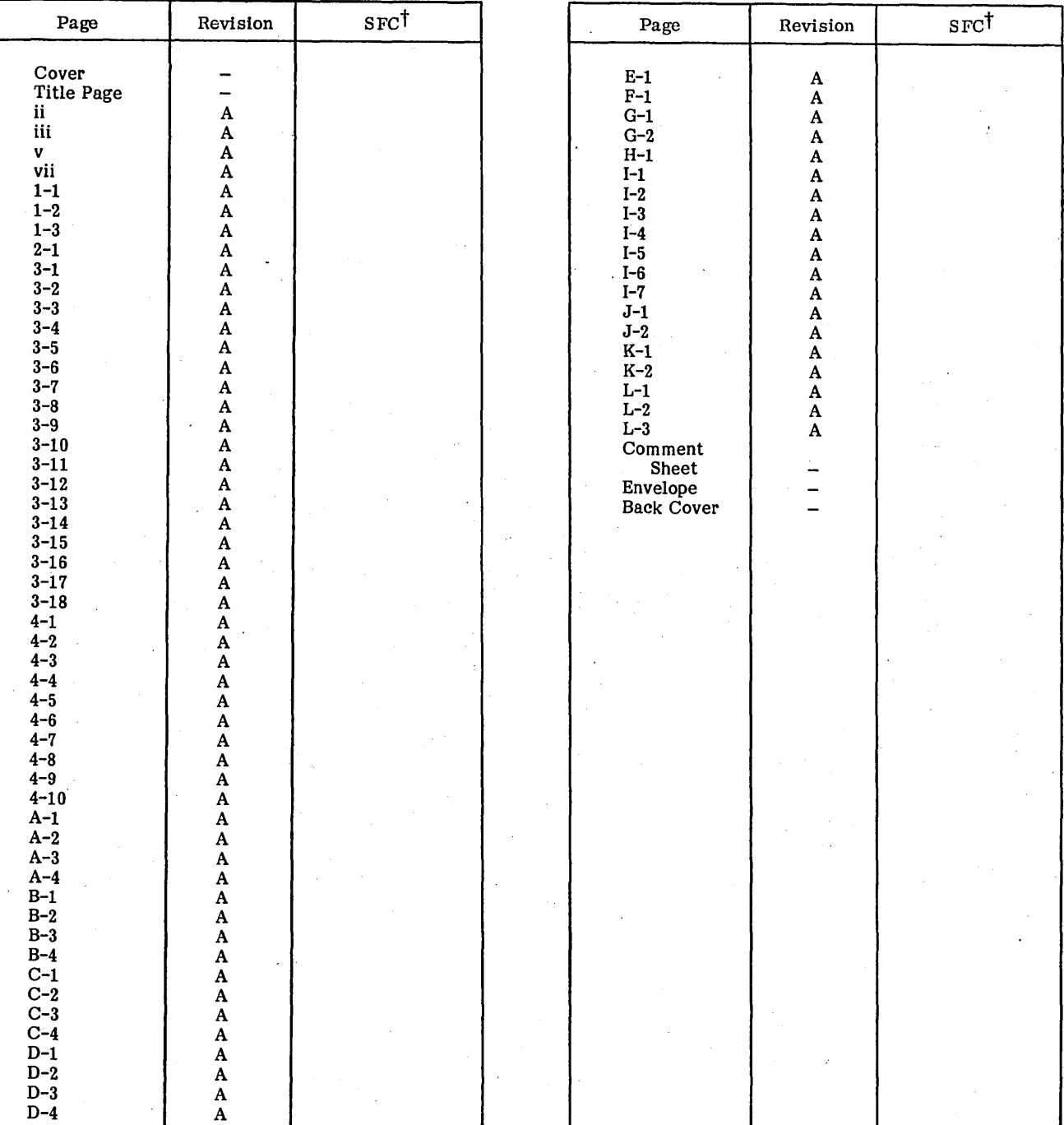

tsoftware Feature Change

 $\label{eq:2.1} \frac{1}{\sqrt{2}}\sum_{i=1}^n\frac{1}{\sqrt{2}}\left(\frac{1}{\sqrt{2}}\sum_{i=1}^n\frac{1}{\sqrt{2}}\right)\left(\frac{1}{\sqrt{2}}\sum_{i=1}^n\frac{1}{\sqrt{2}}\right).$  $\begin{pmatrix} 1 & 1 \\ 1 & 1 \end{pmatrix}$  $\label{eq:2.1} \frac{1}{\sqrt{2}}\sum_{i=1}^n\frac{1}{\sqrt{2}}\sum_{j=1}^n\frac{1}{\sqrt{2}}\sum_{j=1}^n\frac{1}{\sqrt{2}}\sum_{j=1}^n\frac{1}{\sqrt{2}}\sum_{j=1}^n\frac{1}{\sqrt{2}}\sum_{j=1}^n\frac{1}{\sqrt{2}}\sum_{j=1}^n\frac{1}{\sqrt{2}}\sum_{j=1}^n\frac{1}{\sqrt{2}}\sum_{j=1}^n\frac{1}{\sqrt{2}}\sum_{j=1}^n\frac{1}{\sqrt{2}}\sum_{j=1}^n\frac$  $\label{eq:2.1} \frac{1}{2} \sum_{i=1}^n \frac{1}{2} \sum_{j=1}^n \frac{1}{2} \sum_{j=1}^n \frac{1}{2} \sum_{j=1}^n \frac{1}{2} \sum_{j=1}^n \frac{1}{2} \sum_{j=1}^n \frac{1}{2} \sum_{j=1}^n \frac{1}{2} \sum_{j=1}^n \frac{1}{2} \sum_{j=1}^n \frac{1}{2} \sum_{j=1}^n \frac{1}{2} \sum_{j=1}^n \frac{1}{2} \sum_{j=1}^n \frac{1}{2} \sum_{j=1}^n \frac{$  $\label{eq:2.1} \frac{1}{\sqrt{2}}\int_{\mathbb{R}^3}\frac{1}{\sqrt{2}}\left(\frac{1}{\sqrt{2}}\right)^2\frac{1}{\sqrt{2}}\left(\frac{1}{\sqrt{2}}\right)^2\frac{1}{\sqrt{2}}\left(\frac{1}{\sqrt{2}}\right)^2\frac{1}{\sqrt{2}}\left(\frac{1}{\sqrt{2}}\right)^2.$  $\label{eq:2} \frac{1}{\sqrt{2}}\sum_{i=1}^n\frac{1}{\sqrt{2\pi}}\sum_{i=1}^n\frac{1}{\sqrt{2\pi}}\sum_{i=1}^n\frac{1}{\sqrt{2\pi}}\sum_{i=1}^n\frac{1}{\sqrt{2\pi}}\sum_{i=1}^n\frac{1}{\sqrt{2\pi}}\sum_{i=1}^n\frac{1}{\sqrt{2\pi}}\sum_{i=1}^n\frac{1}{\sqrt{2\pi}}\sum_{i=1}^n\frac{1}{\sqrt{2\pi}}\sum_{i=1}^n\frac{1}{\sqrt{2\pi}}\sum_{i=1}^n\frac{1}{$  $\label{eq:2.1} \frac{1}{\sqrt{2\pi}}\int_{0}^{\infty}\frac{1}{\sqrt{2\pi}}\left(\frac{1}{\sqrt{2\pi}}\right)^{2\alpha} \frac{1}{\sqrt{2\pi}}\frac{1}{\sqrt{2\pi}}\int_{0}^{\infty}\frac{1}{\sqrt{2\pi}}\frac{1}{\sqrt{2\pi}}\frac{1}{\sqrt{2\pi}}\frac{1}{\sqrt{2\pi}}\frac{1}{\sqrt{2\pi}}\frac{1}{\sqrt{2\pi}}\frac{1}{\sqrt{2\pi}}\frac{1}{\sqrt{2\pi}}\frac{1}{\sqrt{2\pi}}\frac{1}{\sqrt{2\pi}}\frac{$  $\label{eq:2} \frac{1}{\sqrt{2}}\int_{0}^{\pi} \frac{1}{\sqrt{2}}\left(\frac{1}{\sqrt{2}}\right)^{2}d\theta\,d\theta.$  $\label{eq:2} \frac{1}{\sqrt{2}}\left(\frac{1}{\sqrt{2}}\right)^2\frac{1}{2}\left(\frac{1}{2}\right)^2$  $\label{eq:2.1} \frac{1}{2}\sum_{i=1}^n\frac{1}{2}\sum_{j=1}^n\frac{1}{2}\sum_{j=1}^n\frac{1}{2}\sum_{j=1}^n\frac{1}{2}\sum_{j=1}^n\frac{1}{2}\sum_{j=1}^n\frac{1}{2}\sum_{j=1}^n\frac{1}{2}\sum_{j=1}^n\frac{1}{2}\sum_{j=1}^n\frac{1}{2}\sum_{j=1}^n\frac{1}{2}\sum_{j=1}^n\frac{1}{2}\sum_{j=1}^n\frac{1}{2}\sum_{j=1}^n\frac{1}{2}\sum_{j=1}^n\$ 

**WAW.** 

The Sort/Merge system is available under the Mass Storage Operating System (MSOS), Versions 4.3 and 5.0. Sort/Merge processing is specified through the use of control statements.

The reader is assumed to be familiar with the MSOS system on which Sort/Merge is to be run (including the job processing capabilities of that system) and the file manager systems (to the extent that managed files are used).

,<br>**phy** let an inform issue installable systems in the strate source that is a security of supplementary constants in

Documents of interest to Sort/Merge users are:

### Publication

### Publication Number

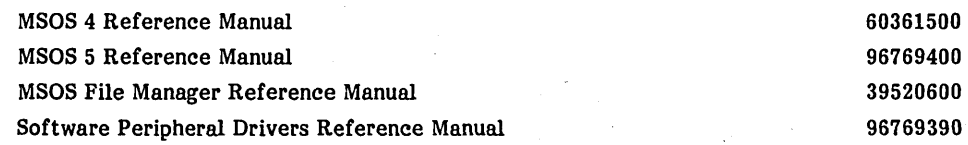

This product is intended for use only as described in this document. Control Data cannot be responsible for the proper functioning of undescribed features or undefined parameters.

 $\frac{1}{2}$  $\sim$   $\sim$  $\mathcal{A}^{\text{max}}_{\text{max}}$  $\label{eq:2} \frac{1}{\sqrt{2}}\int_{0}^{\pi} \frac{1}{\sqrt{2}}\left(\frac{1}{\sqrt{2}}\right)^{2}d\theta\,d\theta.$ 

**CONTENTS** 

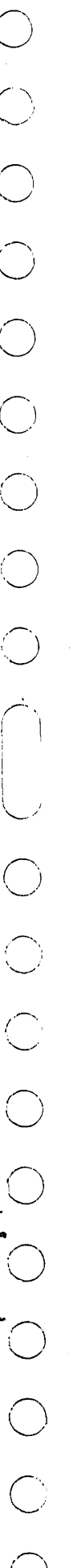

 $\mathbf{1}$ 

 $\mathbf{2}$ 

 $\overline{3}$ 

 $\mathbf A$  $\overline{B}$ <br> $C$ <br> $D$  $\bf E$  $\overline{F}$ 

Sort/Merge Functions

**Hardware Requirements** 

Software Requirements

**USING SORT/MERGE** 

Sort Format

Copy Format

L/S/F Format

C Format

Run Statement

Keys Statement

Program Summary

Restrictions

I/O Formats

Source Language

**INFILE Statement GENERAL DESCRIPTION**  $1 - 1$ D Format  $1 - 1$ T Format  $1 - 3$ P Format **OUTFILE Statement** SORT/MERGE REQUIREMENTS  $2 - 1$ D Format T Format  $2 - 1$  $2 - 1$ P Format  $2 - 1$ Sample Runs  $2 - 1$ INPUT, MESSAGES, AND OUTPUT  $\overline{\mathbf{4}}$  $3 - 1$ Input Messages<br>Monitor (Phase 2)<br>Monitor (Phase 2)  $3 - 1$ Prompting Level Statement  $3 - 1$ Editing Input Records (Phase 3)<br>Initial Sorting (Phase 4)<br>Intermediate Merging (Phase 5)  $3 - 3$  $3 - 3$ Merge-Only Format  $3 - 4$ Final Merging (Phase 6)  $3 - 4$ Output  $3 - 4$  $3 - 4$  $3 - 5$ 

# **APPENDIXES**

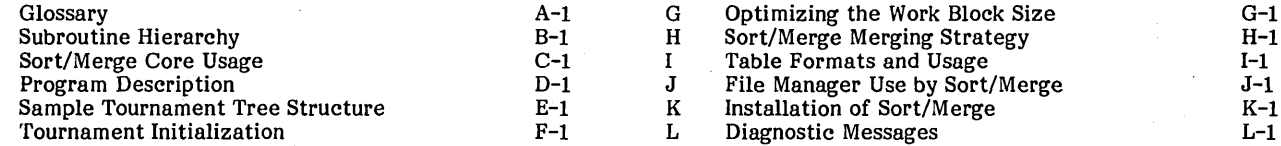

# **FIGURES**

 $1 - 2$ 

 $3-9$ 

1-1 Typical Sort Request with Merging

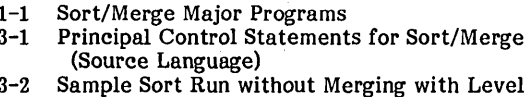

- $\overline{2}$ Prompting (\*K,I4,L6)<br>Sample Sort Run with Merging with Level 0<br>Prompting (\*K,I4,L4)  $3 - 3$
- 

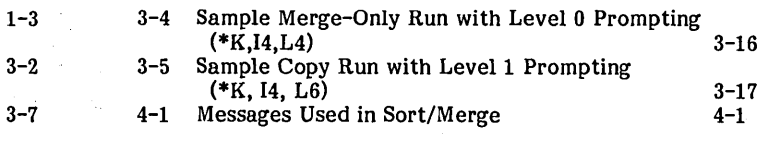

 $3 - 5$ 

 $3 - 5$ 

 $3 - 5$ 

 $3 - 6$ 

 $3 - 6$ 

 $3 - 6$ 

 $3 - 6$ 

 $3 - 6$ 

 $3 - 6$ 

 $4 - 1$ 

 $4 - 1$ 

 $4 - 1$ 

 $4 - 3$ 

 $4 - 5$ 

 $4 - 6$ 

 $4 - 9$ 

 $4 - 10$ 

 $4 - 10$ 

**TABLES** 

OCCOCOOO

 $\label{eq:2} \frac{1}{\sqrt{2}}\sum_{i=1}^n\frac{1}{\sqrt{2}}\sum_{i=1}^n\frac{1}{\sqrt{2}}\sum_{i=1}^n\frac{1}{\sqrt{2}}\sum_{i=1}^n\frac{1}{\sqrt{2}}\sum_{i=1}^n\frac{1}{\sqrt{2}}\sum_{i=1}^n\frac{1}{\sqrt{2}}\sum_{i=1}^n\frac{1}{\sqrt{2}}\sum_{i=1}^n\frac{1}{\sqrt{2}}\sum_{i=1}^n\frac{1}{\sqrt{2}}\sum_{i=1}^n\frac{1}{\sqrt{2}}\sum_{i=1}^n\frac{1$  $\label{eq:2} \frac{1}{\sqrt{2}}\left(\frac{1}{2}\right)^2$  $\frac{1}{2} \frac{1}{2} \frac{$ 

 $\label{eq:2.1} \frac{1}{\sqrt{2}}\left(\frac{1}{\sqrt{2}}\right)^{2} \left(\frac{1}{\sqrt{2}}\right)^{2} \left(\frac{1}{\sqrt{2}}\right)^{2} \left(\frac{1}{\sqrt{2}}\right)^{2} \left(\frac{1}{\sqrt{2}}\right)^{2} \left(\frac{1}{\sqrt{2}}\right)^{2} \left(\frac{1}{\sqrt{2}}\right)^{2} \left(\frac{1}{\sqrt{2}}\right)^{2} \left(\frac{1}{\sqrt{2}}\right)^{2} \left(\frac{1}{\sqrt{2}}\right)^{2} \left(\frac{1}{\sqrt{2}}\right)^{2} \left(\$  $\label{eq:2} \mathcal{L} = \mathcal{L} \left( \mathcal{L} \right) \left( \mathcal{L} \right) \left( \mathcal{L} \right)$ 

# $\frac{1}{2}$

 $\label{eq:2.1} \frac{1}{\sqrt{2}}\left(\frac{1}{\sqrt{2}}\right)^{2} \left(\frac{1}{\sqrt{2}}\right)^{2} \left(\frac{1}{\sqrt{2}}\right)^{2} \left(\frac{1}{\sqrt{2}}\right)^{2} \left(\frac{1}{\sqrt{2}}\right)^{2} \left(\frac{1}{\sqrt{2}}\right)^{2} \left(\frac{1}{\sqrt{2}}\right)^{2} \left(\frac{1}{\sqrt{2}}\right)^{2} \left(\frac{1}{\sqrt{2}}\right)^{2} \left(\frac{1}{\sqrt{2}}\right)^{2} \left(\frac{1}{\sqrt{2}}\right)^{2} \left(\$ 

 $\mathcal{S}$ 

 $\frac{1}{2} \frac{1}{2} \frac{$ 

 $\frac{1}{2}$ 

 $\label{eq:2} \frac{1}{\sqrt{2}}\left(\frac{1}{\sqrt{2}}\right)^2$ 

 $\label{eq:2.1} \frac{1}{\sqrt{2}}\int_{\mathbb{R}^3}\frac{1}{\sqrt{2}}\left(\frac{1}{\sqrt{2}}\right)^2\frac{1}{\sqrt{2}}\left(\frac{1}{\sqrt{2}}\right)^2\frac{1}{\sqrt{2}}\left(\frac{1}{\sqrt{2}}\right)^2\frac{1}{\sqrt{2}}\left(\frac{1}{\sqrt{2}}\right)^2.$ 

 $\label{eq:2.1} \frac{1}{\sqrt{2}}\sum_{i=1}^n\frac{1}{\sqrt{2}}\sum_{j=1}^n\frac{1}{\sqrt{2}}\sum_{j=1}^n\frac{1}{\sqrt{2}}\sum_{j=1}^n\frac{1}{\sqrt{2}}\sum_{j=1}^n\frac{1}{\sqrt{2}}\sum_{j=1}^n\frac{1}{\sqrt{2}}\sum_{j=1}^n\frac{1}{\sqrt{2}}\sum_{j=1}^n\frac{1}{\sqrt{2}}\sum_{j=1}^n\frac{1}{\sqrt{2}}\sum_{j=1}^n\frac{1}{\sqrt{2}}\sum_{j=1}^n\frac$ 

 $\mathcal{L}^{\text{max}}_{\text{max}}$ 

# **SORT/MERGE FUNCTIONS**

COO

 $\begin{pmatrix} 1 & 1 \\ 1 & 1 \end{pmatrix}$ 

OOOOOO

The Sort/Merge utility package rearranges records from one or more files into an operator-specified order. Sort/Merge uses one key or a series of keys selected by the operator as the criteria for sorting or merging presorted files. If several keys are used, the order in which they are entered in the control instruction determines the hierarchy of sorting. The most important key is specified first and is the basis for the primary sorting. The key specified second determines sorting within the primary sorting and the key specified third determines sorting within the second sorting, etc.

**NAS EN PROCESSION DESCRIPTION OF A SECONDATION OF PROCESSING A SECOND PROPERTY OF THE PROPERTY OF A SECOND CONSULTANCE OF A SECOND CONSULTANCE OF A SECOND CONSULTANCE OF A SECOND CONSULTANCE OF A SECOND CONSULTANCE OF A S** 

Three variations of sort/merge processing are available:

- $\bullet$ Sort - Sorts records from one or more input files. The total number of records that can be sorted is a function of the size of core space available to Sort/Merge. Output is a single sorted file.
- Merge-only Combines two or more presorted files into  $\bullet$ a single output file
- $\bullet$ Copy-only - Copies one or more files to an output device

The copying operation neither sorts nor merges the input files. The merging operation requires files of records presorted to the same keys.

The sorting operation may be performed without merging if the available core is sufficient to hold all the records at one time. Otherwise, records are sorted in groups, and then group pointers are merged in successive passes. Finally, at output time, the sorted and merged pointers are used to retrieve the records. The output of Sort/Merge is the sequence of sorted records in the form of a single output file. When Sort/Merge determines that the merging operation is needed for a sort run, the operator sees little indication of the program choice; he sees only a brief message informing him that intermediate merging is being<br>performed. The operator has no direct control over the intermediate merging. He has only indirect control in that he may increase or decrease the number of records to be sorted on a single run, or may make a greater or lesser amount of core space available to Sort/Merge as a part of the total computing system.

A typical sort request with merging is shown in figure 1-1.

The following features are included in the Sort/Merge package:

- $\bullet$ Control language with diagnostics and recovery
- Indefinite number of input files
- Indefinite number of key fields
- Four types of key fields:
	- Logical Binary Unsigned binary integers assumed to be non-negative and sorted by magnitude. The range is 0 to  $\text{FFFF}_{16}$ .
	- Signed Binary Same as unsigned binary except<br>both positive and negative integers are possible and the range is 8000  $_{16}$  to 7FFF<sub>16</sub>, (0000  $_{16}$  = FFFF<sub>16</sub>) for sorting purposes.
	- Floating Point A 32-bit key.  $CYBER-18/1700$ format is used.
	- Character One or more eight-bit characters as specified by the operator
- Each key field may be separately ascending or descending.
- Run-time error detection  $-1/O$  status checking is automatic. The user may select sequence checking for a sort or merge-only run. If he does so, record and sequence counts are listed and checked.
- Input (control or user files) may be entered from cards, a teletypewriter, paper tape, magnetic tape, pseudo<br>tape, or disk (file manager, not for control).
- Output (listing or user files) may be made on cards, teletypewriter, printer, paper tape, magnetic tape, pseudo tape, or disk (file manager, not for listing).
- Sort/Merge provides variable levels of program inter- $\bullet$ action with the operator; i.e., prompting. The operator selects the desired level at the start of the run. The levels are:
	- $\overline{a}$ Noninteractive - No prompting (level 0)
	- Interactive Names statement type (level 1)
	- Interactive Lists statement format (level 2)
- Input files may be controlled by a skip count (to discard a group of leading records) and by a do count (to process or given number of records in the file).
- Run-time prompting for the user input file. At this time the user may supply and ready the file, or he may delete the file.
- User file parameters are as follows:
	- File manager file number
	- ASCII or binary
	- Logical unit
	- Record length (input only)
	- **Block size**

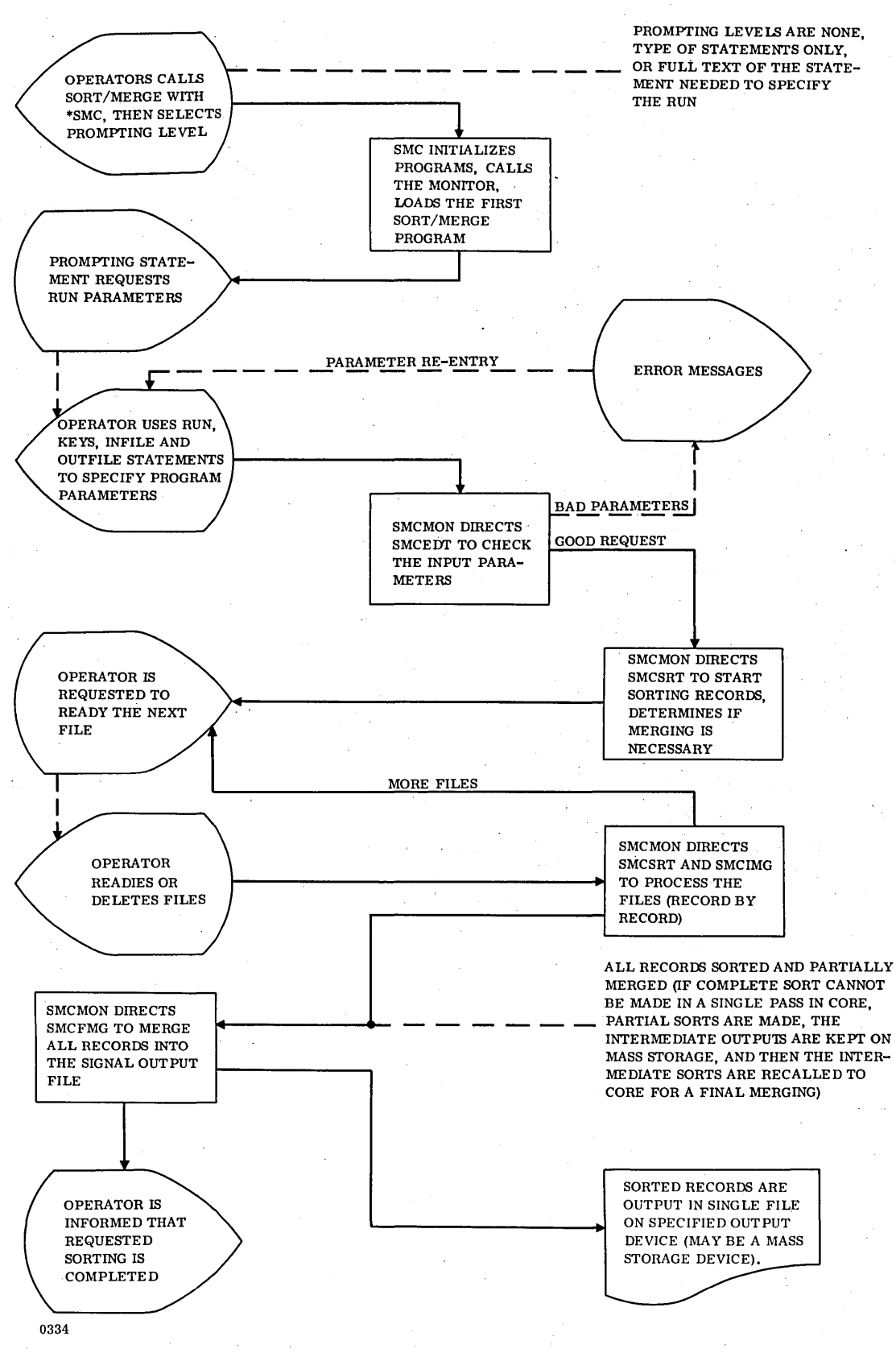

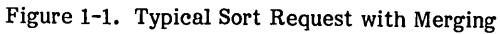

.~

96769260 A

- Skip' count (input only)
- Do count (input only)
- Sort/Merge runs in background mode under MSOS.

### **PROGRAM SUMMARY**

Sort/Merge is executed in six phases:

- Phase  $1 \text{Calling Sort/Merge}$  module (SMC)
- o Phase 2 Executing the programs (SMCMON)
- Phase  $3$  Defining and checking the run definition (SMCEDT)
- Phase  $4 -$  Sorting (SMCSRT)
- o Phase 5 Intermediate merging (SMCIMG)
- o Phase 6 Final merging (SMCFMG)

The job processor is activated as usual (i.e., \*JOB). Then, before calling Sort/Merge, the operator selects the input and list devices using a \*K,Ix,Ly statement. This causes the run definition to be accepted from logical unit x and the general output of all messages to be made to logical unit y. For example, if the comment device is the conversational display terminal (CDT) and is used both for run definition and for comments to the operator, and if the CDT is assigned to  $I/O$  channel 1,  $*K, Ix, Ly$  may be used. Sort/Merge is then activated with an \*SMC statement.

After SMC is loaded and activated, the MSOS GTFILE routine is used to load the Sort/Merge monitor, SMCMON (phase 2). When SMCMON is loaded, SMC activates it. SMCMON controls all further operations. SMCMON immediately loads the editor, SMCEDT (phase 3), which receives the operator's definition of the run, checks it for accuracy, and informs the operator of selected run parameters if the operator so requests.

After the run is defined, SMCEDT is ejected as SMCMON loads the sorter, SMCSRT (phase 4). If merging is required (for example, not all files could be sorted within core, and intermediate disk storage of files is necessary), SMCSRT IS ejected by the Sort/Merge monitor and the intermediate merge program, SMCIMG, is loaded and executed (phase 5). Finally, in all cases, the Sort/Merge monitor loads and executes the final output processing program, SMCFMG (phase  $6$ ). Then control returns to the Sort/Merge monitor, which sends a message to the operator informing him that the sort/merge/copy request has been completed. The opera tion is sum marized in table 1-1.

More details of program operation are described in appendixes C and D.

### TABLE 1-1. SORT/MERGE MAJOR PROGRAMS

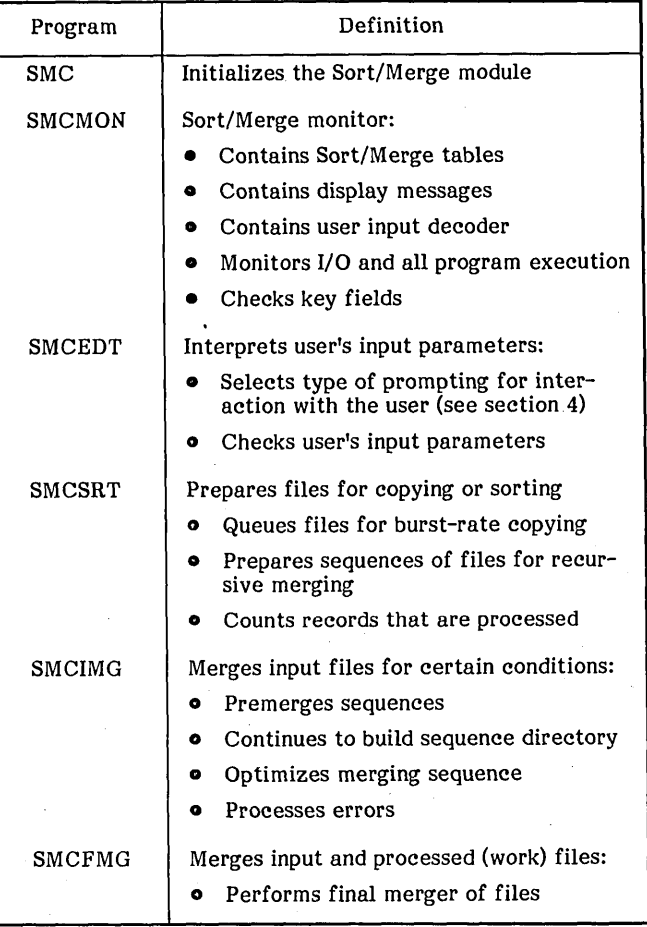

### **NOTE**

Sort/Merge may be run in any of three interactive modes: level 0 (no operator interaction), level 1 (limited interaction), or level 2 (complete interaction by use of detailed information and error messages). Level 2 mode requires the most time and operator assistance, but has the advantage that extensive error recovery is available. On the other hand, if the file manipulation techniques have been fully debugged, and the input files are standardized and errorfree, level 0 mode provides quick and efficient operation.

 $\label{eq:2.1} \frac{1}{\sqrt{2\pi}}\sum_{i=1}^n\frac{1}{\sqrt{2\pi}}\sum_{i=1}^n\frac{1}{\sqrt{2\pi}}\sum_{i=1}^n\frac{1}{\sqrt{2\pi}}\sum_{i=1}^n\frac{1}{\sqrt{2\pi}}\sum_{i=1}^n\frac{1}{\sqrt{2\pi}}\sum_{i=1}^n\frac{1}{\sqrt{2\pi}}\sum_{i=1}^n\frac{1}{\sqrt{2\pi}}\sum_{i=1}^n\frac{1}{\sqrt{2\pi}}\sum_{i=1}^n\frac{1}{\sqrt{2\pi}}\sum_{i=1}^n\$ 

 $\mathcal{L}_{\text{max}}$  and  $\mathcal{L}_{\text{max}}$  . 

 $\label{eq:2.1} \frac{1}{\sqrt{2\pi}}\int_{0}^{\infty}\frac{dx}{\sqrt{2\pi}}\left(\frac{dx}{\sqrt{2\pi}}\right)^{2\alpha}dx\int_{0}^{\infty}\frac{dx}{\sqrt{2\pi}}\left(\frac{dx}{\sqrt{2\pi}}\right)^{2\alpha}dx\int_{0}^{\infty}\frac{dx}{\sqrt{2\pi}}dx\int_{0}^{\infty}\frac{dx}{\sqrt{2\pi}}dx\int_{0}^{\infty}\frac{dx}{\sqrt{2\pi}}dx\int_{0}^{\infty}\frac{dx}{\sqrt{2\pi}}dx\int_{0}^{\infty}\frac{dx}{\sqrt{2\pi}}dx\$ 

 $\mathcal{L}_{\text{max}}$ 

 $\label{eq:2.1} \frac{1}{\sqrt{2}}\sum_{i=1}^n\frac{1}{\sqrt{2}}\sum_{i=1}^n\frac{1}{\sqrt{2}}\sum_{i=1}^n\frac{1}{\sqrt{2}}\sum_{i=1}^n\frac{1}{\sqrt{2}}\sum_{i=1}^n\frac{1}{\sqrt{2}}\sum_{i=1}^n\frac{1}{\sqrt{2}}\sum_{i=1}^n\frac{1}{\sqrt{2}}\sum_{i=1}^n\frac{1}{\sqrt{2}}\sum_{i=1}^n\frac{1}{\sqrt{2}}\sum_{i=1}^n\frac{1}{\sqrt{2}}\sum_{i=1}^n\frac$ 

 $\label{eq:2.1} \begin{array}{l} \mathcal{L}_{\text{max}}(\mathcal{L}_{\text{max}}) \\ \mathcal{L}_{\text{max}}(\mathcal{L}_{\text{max}}) \end{array}$ 

# **HARDWARE REQUIREMENTS**

Sort/Merge operating under MSOS requires the MSOS hardware minimum requirements. This consists of one CPU (logic, memory, and I/O control), one teletypewriter or conversational display terminal (input/listing/comment device), and one disk drive. In addition, one I/O device is required for each simultaneous user file not on disk; e.g., magnetic or paper tape, teletypewriter, printer, or conversational display terminal.

Disk area must be available for file manager processing and for user and/or sort-only work files, whether those files are pseudo tapes or sequential file manager files.

# **SOFTWARE REQUIREMENTS**

The Sort/Merge utility package requires MSOS with the file manager and with drivers for the input/list/comment device (teletypewriter or conversational display terminal) and for disk. In addition, a driver is needed for each extra I/O device such as a printer, magnetic tape, or paper tape.

# **RESTRICTIONS**

Source language editing flags many user errors. Errors that are not discovered at source language conversion time are generally diagnosed at run time.

Magnetic tape input is limited to a single volume (reel) for each input file or output file. Output to a file manager file is restricted to sequential mode.

Sort/Merge runs should not be terminated by use of the MSOS JOBKIL procedures (\*Z or DU) unless the run is successfully completed. These procedures may not release temporary files set up for Sort/Merge. Proper run termination for an unsuccessful run is accomplished by making the input (or output) device not ready. Then when the error/action message is sent to the comment unit, the

operator should enter QT (options are GO, QT, or BY), which will cause Sort/Merge to abort the operation in this context.

# **I/O FORMATS**

For Sort/Merge, a block is the information transferred by one of the following MSOS requests: FWRITE, FREAD, STOSEQ, RTVSEQ. STOSEQ and RTVSEQ are used on file manager disk files. Nondisk files are accessed via FWRITE and FREAD.

Since these requests are standard MSOS requests, the MSOS reference manual should be consulted for a complete description of each request. Note particularly that FWRITE and FREAD operations are not the same for each hardware device.

For FREAD operations, Sort/Merge attempts to detect oversize blocks by trying to read one more word than the user-specified maximum block size for the file concerned. If similar oversize blocks are detected, Sort/Merge issues an error message.

For file manager files, Sort/Merge does not need an extra word of buffer specifically for oversize block detection, since the file manager contains logic to detect this type of error. Sort/Merge notifies the operator by outputting the REQIND contents when they are abnormal. Results of the check are passed to Sort/Merge as a bit within the REQIND status buffer.

However, for the STOSEQ and RTVSEQ requests, the buffer is one word larger than the user-specified block size to allow for the length word portion of a file record.

Considering only the data words of blocks (file records have the length word as well) for files containing logical records, Sort/Merge verifies that each such data area is a nonzero multiple of the user-specified logical record size.

Appendix J describes the Sort/Merge-file manager relationship in greater detail.

# UCCCCCCCCCCCCCCCCCCCCCCCCCCCCC

 $\hat{\mathcal{S}}$ 

 $\label{eq:2.1} \frac{1}{2} \int_{\mathbb{R}^3} \frac{1}{\sqrt{2}} \, \frac{1}{\sqrt{2}} \,$ 

 $\label{eq:2.1} \frac{1}{\sqrt{2\pi}}\int_{0}^{\infty}\frac{1}{\sqrt{2\pi}}\left(\frac{1}{\sqrt{2\pi}}\right)^{2\alpha} \frac{1}{\sqrt{2\pi}}\frac{1}{\sqrt{2\pi}}\int_{0}^{\infty}\frac{1}{\sqrt{2\pi}}\frac{1}{\sqrt{2\pi}}\frac{1}{\sqrt{2\pi}}\frac{1}{\sqrt{2\pi}}\frac{1}{\sqrt{2\pi}}\frac{1}{\sqrt{2\pi}}\frac{1}{\sqrt{2\pi}}\frac{1}{\sqrt{2\pi}}\frac{1}{\sqrt{2\pi}}\frac{1}{\sqrt{2\pi}}\frac{$ 

 $\label{eq:2.1} \frac{1}{2} \sum_{i=1}^n \frac{1}{2} \sum_{j=1}^n \frac{1}{2} \sum_{j=1}^n \frac{1}{2} \sum_{j=1}^n \frac{1}{2} \sum_{j=1}^n \frac{1}{2} \sum_{j=1}^n \frac{1}{2} \sum_{j=1}^n \frac{1}{2} \sum_{j=1}^n \frac{1}{2} \sum_{j=1}^n \frac{1}{2} \sum_{j=1}^n \frac{1}{2} \sum_{j=1}^n \frac{1}{2} \sum_{j=1}^n \frac{1}{2} \sum_{j=1}^n \frac{$ 

 $\frac{1}{2} \delta \phi$ 

# USING SORT/MERGE 3

This section describes the operator-entered program control commands necessary to perform a sort, merge-only, or copy run. It is assumed that the job processor is in control.

;" **f •• 1"..1 II., iii ti\*\* \_flljRll;',** ! ; **f f!** .11

Before calling Sort/Merge, the operator must define the standard input and list devices for the run. This is done with the following command:

\*K,Ix,Ly

Where: x is the logical unit from which Sort/Merge reads its first control statement before doing any sorting, merging, or copying.

Y is the logical unit upon which all listing is done.

Once the desired run has been defined and started, further control statements are requested, as needed, via logical unit x, but are always accepted from the comment device.

Calling of Sort/Merge must also be preceded by defining and opening any pseudo tapes to be used in the run. Pseudo tapes can serve· as files for control, listing, user input, or user output.

The first program of the Sort/Merge module, SMC, is then loaded and executed with an \*SMC command. SMC automatically calls and executes the second Sort/Merge program, SMCMON. That program starts the interactive phase (messages are sent to the operator announcing the major program phases even if no prompting is selected). From this point forward, operating Sort/Merge is largely a matter of responding to the prompting messages or - in prompting level  $0 -$  entering the run parameters without prompting.

The prompting messages are listed in their normal order of occurrence in figure 4-1, and all messages are described in detail in section 4.

The operator replies to the messages become the source language for the run parameters.

## **SOURCE LANGUAGE**

The parameters of the source language must be submitted in a certain order. Other than this, the source language is free-form in the sense that blanks are ignored, numbers may vary from one to eight digits, and an individual control statement may span an arbitrary number of physical records; e.g., cards, lines on a teletypewriter, tape blocks, etc. Note that two statements may not share the same physical record; i.e., a new statement must start a new physical record.

Each line (physical record) of source language is listed exactly as received so the operator may have some control over the listing of his parameters, and so that he knows exactly what parameters were received by Sort/Merge.

There are five types of source statements, and they must be entered in the order shown:

1. Prompting level statement

i.. **"I j** fj,/ **f"** 

- 2. Run statement
- 3. Keys statement
- 4. Input file statement
- 5. Output file statement

These five control statements are summarized in table 3-1.

Sort runs and merge runs involve all five statement types; the KEYS statement is omitted for copy runs.

Within each statement, each parameter must be followed by a comma unless it is the last parameter and the value is not numeric.

Only the parameter order shown in table 3-1 is permitted. Within each parameter order, each parameter is required and may not be omitted.

A Z may be typed in place of any comma or parameter that allows the operator to recover from his own errors. On entry, this causes the statement involved to be restarted from the beginning, including prompting.

### **PROMPTING LEVEL STATEMENT**

The first source language statement is simply a number, called the prompting level, which tells Sort/Merge how elaborately to prompt the operator as he submits the rest of the source language.

There are three levels of prompting  $(0, 1,$  or 2) specified as one of those numbers followed by a comma.

Sort/Merge reads the prompting level statement following the message

### EDIT BEGINS

See the Sample Runs section.

With minimum prompting (prompting level 0), Sort/Merge silently accepts the source language until the first mistake is noticed, whereupon a single diagnostic is issued and the run terminates.

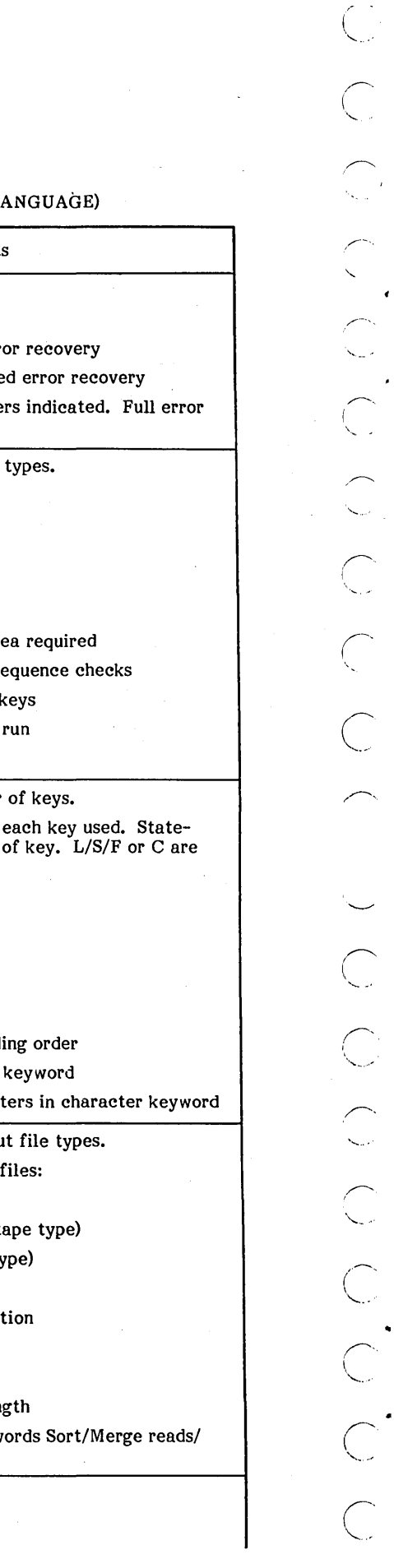

TABLE 3-1. PRINCIPAL CONTROL STATEMENTS FOR SORT/MERGE (SOURCE L.

 $\sim 10^{-10}$ 

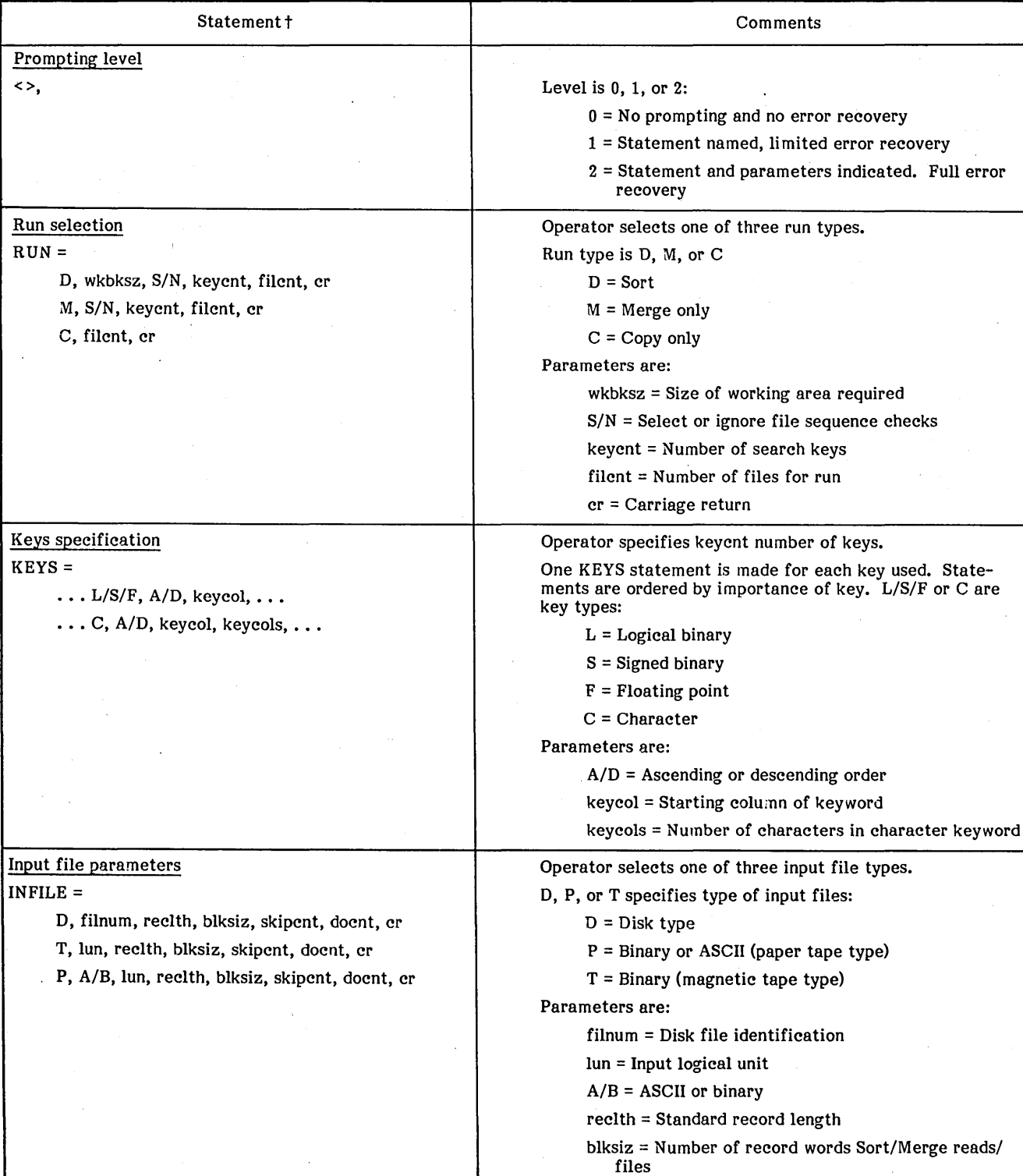

 $\bar{z}$ 

tStatements are shown to their prompting level 2 format.

 $\bar{\mathcal{A}}$ 

 $\sim$  ...

 $\curvearrowright$ 

### TABLE 3-1. PRINCIPAL CONTROL STATEMEN IS FOR SORT/MERGE (SOURCE LANGUAGE) (Continued)

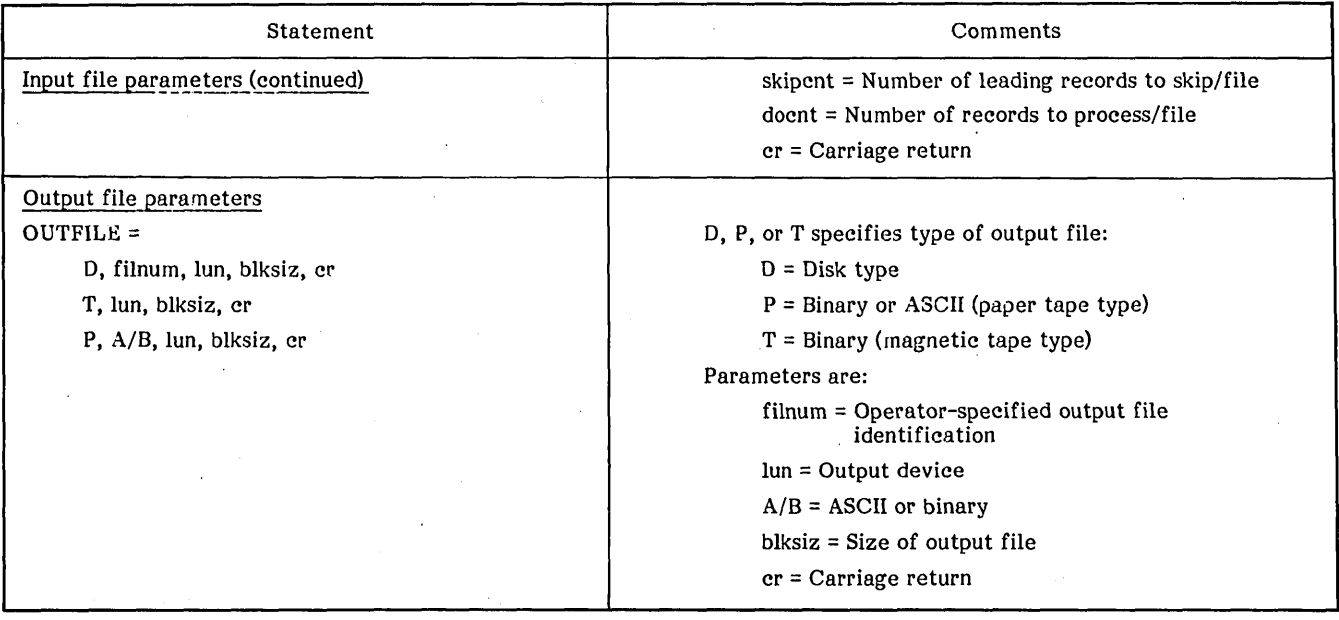

With some prompting (prompting level 1), Sort/Merge issues a brief message naming the desired statement type before reading the user reply. With this level of prompting, a mistake does not terminate the run. Rather, the operator is given the diagnostic:

EXPECTED <parameter name>

FOUND <first character of erroneous reply>

The operator may simply retype the incorrect parameter and its successors.

Maximum prompting (prompting level 2), is the same as some prompting, except is announces the format of each statement rather than the name of the desired statement.

Prompting levels 1 and 2 are the interactive mode of Sort/Merge, while prompting level 0 is noninteractive.

Parameters for a frequently used run could be debugged interactively and then repeatedly used noninteractively.

### **RUN STATEMENT**

The RUN statement summarizes the nature of the run using two to five parameters. There are three formats for the RUN statement, corresponding to the three types of runs:  $D = sort$ ,  $M = merge-only$ , and  $C = copy$ .

 $RUN =$ 

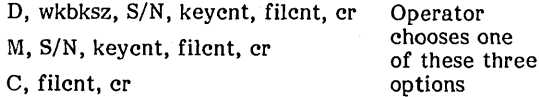

### **Sort Format**

The sort format of the RUN statement is as follows:

D, wkbksz, S/N, keycnt, filcnt, cr

D is disk sort; i.e., the work files are held on disk.

wkbksz is the block size of those work files that are sequences, destined to be merged into the user output file. wkbksz should be a multiple of the logical record size; otherwise a diagnostic is issued when the logical record size is submitted in an INFILE statement. wkbksz strongly affects sort performance. For an· analysis of selecting wkbksz, see appendix G.

As released, Sort/Merge requires a wkbksz of 92 words or less, but this is an assembly option. Depending on other Sort/Merge parameters, the maximum wkbksz for a 32K machine is on the order of 3000 words. However, such a maximum is not imposed until all Sort/Merge parameters have been submitted, so that  $92, \ldots$ , 32767 is the allowable range at the time wkbksz is submitted. For wkbksz, 500 words are usually a reasonable order of magnitude. For S/N. 5 selects sequence-checking of all merge output, whether intermediate or final, and N specifies no sequence checking. S should normally be specified to guard against sequence errors due to undetected hardware (especially I/O) problems. When sequence checking is enabled and a sequence error is detected, a run-time message is listed. This message includes a hexadecimal dump of the new (out-of-sequence) record and of the last record output. The user is then given the option of including or deleting the new record.

N is used on those occasions when there are hardware problems, but perfection is not worth the expenditure of listing errors or requiring user intervention.

keycnt is the number of user key fields to be defined for the run. Sort/Merge does not finish processing the KEYS

 $\mathbf{I}_{\mathbf{r}}$  $\checkmark$  . I \, I '.  $\searrow$ . r  $\diagdown$  $\sqrt{2}$ 

"-.,

 $\overline{C}$ 

 $\big($ '-.

 $\big($ 

statement (which is entered next) until the user has input keycnt key fields.

Depending on other Sort/Merge parameters, the maximum keycnt for a 32K machine is on the order of 5000. However, such a maximum is not imposed until all Sort/Merge parameters have been submitted, so that  $1, \ldots, 32767$  is the allowable range at the time keycnt is submitted.

Most Sort/Merge runs use a keycnt of 10 or less.

filcnt is the number of user input files to be defined for the<br>run. Sort/Merge expects that filcnt INFILE statements follow the KEYS statement and precede the OUTFILE statement.

At run time, Sort/Merge requests and reads these files serially in the order of definition.

Depending on other Sort/Merge parameters, the maximum filcnt for a 32K machine is on the order of 1000 for a sortonly or copy run, and 200 for a merge-only run. However, such a maximum is not imposed until all Sort/Merge parameters have been submitted, so that 1, .•. , 32767 is the allowable range at the time filcnt is submitted.

cr is a carriage return.

### Merge-Only Format

The merge-only format of the run statement is as follows:

M, S/N, keycnt, filent, cr

M specifies a merge-only run.

S/N, keyent, and filent are the same as for a sort run, except that at run-time all filcnt files are merged in parallel.

M,S,l,l cr is a legal command and an alternate method of copying a file. It could be used to sequence check a file while copying it to another file, real or dummy.

M, N, 1,1 cr could also be used for a copying operation instead of C,l cr (see below), and would take slightly less core since no sequence checking would occur.

Copy Format

C, filcnt, cr

C selects a copy run.

filcnt is used as in a sort run. (A copy run uses a subset of the logic of the internal sort of a sort-only run.)

### KEYS STATEMENT

The format of the KEYS statement is as follows.

 $KEYS =$ 

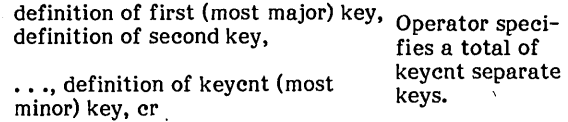

The user defines all keycnt keys, in order of importance, starting on the left with the most important key, and ending on the right with the least important (the keycnth) key.

All the keys defined must be wholly containable within the logical record length, or else that logical record length gets a diagnostic when it is specified in an IN FILE statement. Key fields are allowed to overlap. This is rarely justified, however, and if not justified, it will waste CPU time and core space.

For example, S,A,7,L,D,7, cr t would make -0 precede +0, whereas otherwise they might intermingle. However, whereas otherwise they might intermingle.  $L, D, 7, S, A, 7$ , cr makes no sense since  $S, \tilde{A}, 7$ , is not used unless  $L, D, 7$ , ties. But if  $L, D, 7$ , ties, then  $S, A, 7$ , also ties.

There are four types of keys and two formats for defining them.

### L/S/F Format

The L/S/F format of key definition is as follows:

L/S/F, A/D, keycol,

Three of the four key types use this format: logical binary, signed binary, and floating point.

L signifies logical binary. This is 16 bits of unsigned binary on a 16-bit boundary; i.e.,  $\text{FFF}_\text{16}$  is the maximum value for such a key, while 0000 $_{16}$  is the minimum value.

S signifies signed binary. This is 16 bits of ones complement signed binary on a 16-bit boundary; i.e.,  $7FFF_{16}$  is the maximum value,  $0000_{16}$  =  $\text{FFFF}_{16}$ ; 8000 $_{16}$  is the minimum value.

F signifies floating point. This 32-bit key must start on a I6-bit boundary. The key format is CYBER 18/1700 floating point.

In the A/D statement, A signifies ascending order and D signifies descending order, relative to the key viewed as a signifies descending order, relative to the key viewed as a number. The proper order for an L,A, ••• key could be 1,2,3 number. The proper order for an  $L, A, \ldots$  key could be  $L, Z, S$ <br> $\ldots$ ; or the proper order for an  $S, D, \ldots$  key could be  $7FFF_{16'}$ ,  $7FFE_{16}$ ,  $\ldots$ , 0000<sub>16</sub>,  $\ldots$ , 8000<sub>16</sub>.

keycol is where the key starts, relative to the beginning of a logical record, where 1 means the first column of the record. For example, L,A,9 means logical binary, ascending order, starting in the ninth column of a logical record.

For these three key types, the 16-bit boundary restriction implies that keycol must be an odd number.

tS,A,7 = Signed binary, ascending order, column 7 start L,D,7 = Logical binary, descending order, column 7 start  $\overline{O}$ o  $\overline{\phantom{a}}$  $($   $)$  $\smile$  $\bigcap$  $\setminus$  $\left( \begin{array}{cc} \cdot & \cdot \end{array} \right)$  $\smile$   $\smile$ o  $\bigcirc$ o

Depending on other Sort/Merge parameters, the maximum keycol for a 32K machine is on the order of 11,000. However,the first maximum is imposed when reclth is The ultimate maximum is imposed when all Sort/Merge parameters are known. At the time keycol is submitted, the allowable range is  $1, \ldots$ , 32767.

Key length is not a parameter for these three key types, since their lengths are fixed, not variable.

### **C Format**

The C format of key definition is as follows:

C, A/D, keycol, keycols,

C signifies the character key, i.e., a field of eight-bit bytes starting on an eight-bit boundary, viewed as a single logical binary number whose length is some multiple of eight bits.

A/D and keycol are the same as for the L/S/F format, except that keycol may be an even number, as well as an odd number, since an eight-bit boundary applies.

keycols is the key length as a number of eight-bit bytes, i.e., a C key is variable in length.

keycols is subject to the same legal value range as keycol.

### **INFILE STATEMENT**

Each of the filcnt user input files must be defined by a wants Sort/Merge to request those files at run time. At run time, Sort/Merge asks the user to ready each of those files, but gives the user the alternative of deleting any or all of those files.

There are three different formats of the INFILE statement. D indicates disk, T indicates magnetic tape, and P indicates paper tape or printout. These are usable for other media as well. The INFILE statement formats are as follows:

INFILE =

D, filnum, reclth, blksiz, skipcnt, docnt, cr

Operator chooses one of these three statements

T, lun, blksiz, skipcnt, docnt, cr P, A/B, lun, reclth, blksiz, skipcnt docnt, cr

### **o Format**

The D format of the INFILE statement is as follows:

D, filnum, reclth, blksiz, skipcnt, docnt, cr

D signifies the disk file-manager file. See appendix J for a summary of the outputs of the file manager used by Sort/Merge.

filnum identifies the file and must be one of these numbers:  $1,2,3, \ldots$  , 32767.

reclth is the length in words of a Sort/Merge logical record.

reclth must be an even divisor of all user-specified block sizes for the run; i.e., wkbksz and all blksizs.

reclth must be the same for each INFILE statement and must be large enough to entirely contain each user-specified key field for the run. Depending on the other Sort/Merge parameters, the maximum reclth for a 32K machine is on the order of 2000 for a sort-only run, and 5000 for a mergeonly or copy run. When wkbksz has not been specified, the legal reclth range is  $1, \ldots, 32767$  when first submitted. Very soon, however, other parameters such as blksiz act as constraints.

blksiz is the number of words of logical records that Sort/Merge reads during a read request on the file. For a file manager file, blksiz is the number of data words in a file record. blksiz may differ for each IN FILE statement, but each blksiz must be a nonzero multiple of reclth.

At run time, Sort/Merge checks the length of each block (of Sort/Merge logical records) read, to verify that the actual blksiz is a nonzero multiple of the specified reclth, and to verify that the actual blksiz does not exceed the specified<br>blksiz. Whenever violations of these constraints are blksiz. Whenever violations of these constraints are detected, corresponding diagnostics are issued.

Depending on other Sort/Merge parameters, the maximum blksiz for a 32K machine is on the order 11,000. However, a range of  $1, \ldots$ , 32767 is legal until other parameters impose constraints.

skipcnt is the number of leading Sort/Merge logical records to discard for the current file, before processing any logical records. It must be one of these numbers:  $1,2,3, \ldots$ , 99 999 999.

docnt is the number of Sort/Merge logical records to process for the current file, and must be one of these numbers: 1,2,3, ••. , 99 999 999, or E, which means "do every record up to the end of the file".

### **T Format**

The T format of the INFILE statement is as follows:

T, lun, blksiz, skipcnt, docnt, cr

T is a mnemonic for magnetic tape, but this format may be used for all files for which a binary FREAD is appropriate, including pseudo tapes.

lun is the logical unit number. Sort/Merge checks that there is such a logical unit number, but does not check whether the corresponding physical device is appropriate. An improper device would become evident, because a run-time diagnostic would be sent to the operator as a result of Sort/Merge checking status for its MSOS requests.

blksiz is generally equivalent to maximum physical record .size; other than that, the comments made for blksiz for the D format apply.

reclth, skipcnt, and docnt are the same as for the D format.

### **P Format**

The P format of the INFILE statement is as follows:

P, *AlB,* lun, blksiz, reclth, skipcnt, docnt, cr

P is the mnemonic for paper tape or printout, but this statement is equivalent to the T format with the added ability to specify.ASCII recording mode, as well as binary.

In *AlB,* A means ASCII and B means binary.

### **OUTFllE STATEMENT**

This is the last statement and is used to define the output file.

There are three formats for the OUTFILE statement, corresponding to the three INFILE formats, and using a subset of the same parameters:

OUTFILE =  $\cdot$ 

D, filnum, blksiz, cr

T, lun, blksiz, cr

P, *AlB,* lun, blksiz, cr.

Except for adding lun to the D format, each OUTFILE format is derived from its corresponding INFILE format by deleting reclth, skipcnt, and docnt.

lun was added to the D format used in defining the output file, which is first released and is then redefined so as to begin at record 1 if the file is already defined. A runtime diagnostic results if the actual blksiz of such a predefined file is less than the specified blksiz.

reclth is inferred from the INFILE statement(s), and must evenly divide the specified blksiz.

skipcnt and docnt represent options not available for the output file.

### **NOTE**

If an MSOS file is specified in the OUTFILE statement, the file is released and redefined as an MSOS sequential file to ensure that the output is stored starting at record 1.

### CAUTION

Only MSOS sequential files may be used for Sort/Merge output. Sort output may<br>be specified as the same MSOS FILNUM as was used for the input file. The file is reset to record 1 before the output operation begins. If the output is made using a physical device, the device is not rewound.

### **o Format**

The D format of the OUTPUT statement is as follows:

D, filnum, lun, blksiz, cr

### **T Format**

The T format of the OUTFILE statement is as follows:

T, lun, blksiz, cr

### **P Format**

The P format of the OUTFILE statement is as follows:

P, *AlB,* lun, blksiz, cr

### **SAMPLE RUNS**

In the four runs shown in tables 3-2 through 3-5, the data being sorted is assembly language for part of Sort/Merge.<br>The source language output (the sorted records, each one a program statement) has been deleted from the listing. This would be normal if the output of the run were assigned by the OUTFILE statement to some device other than the listing device.

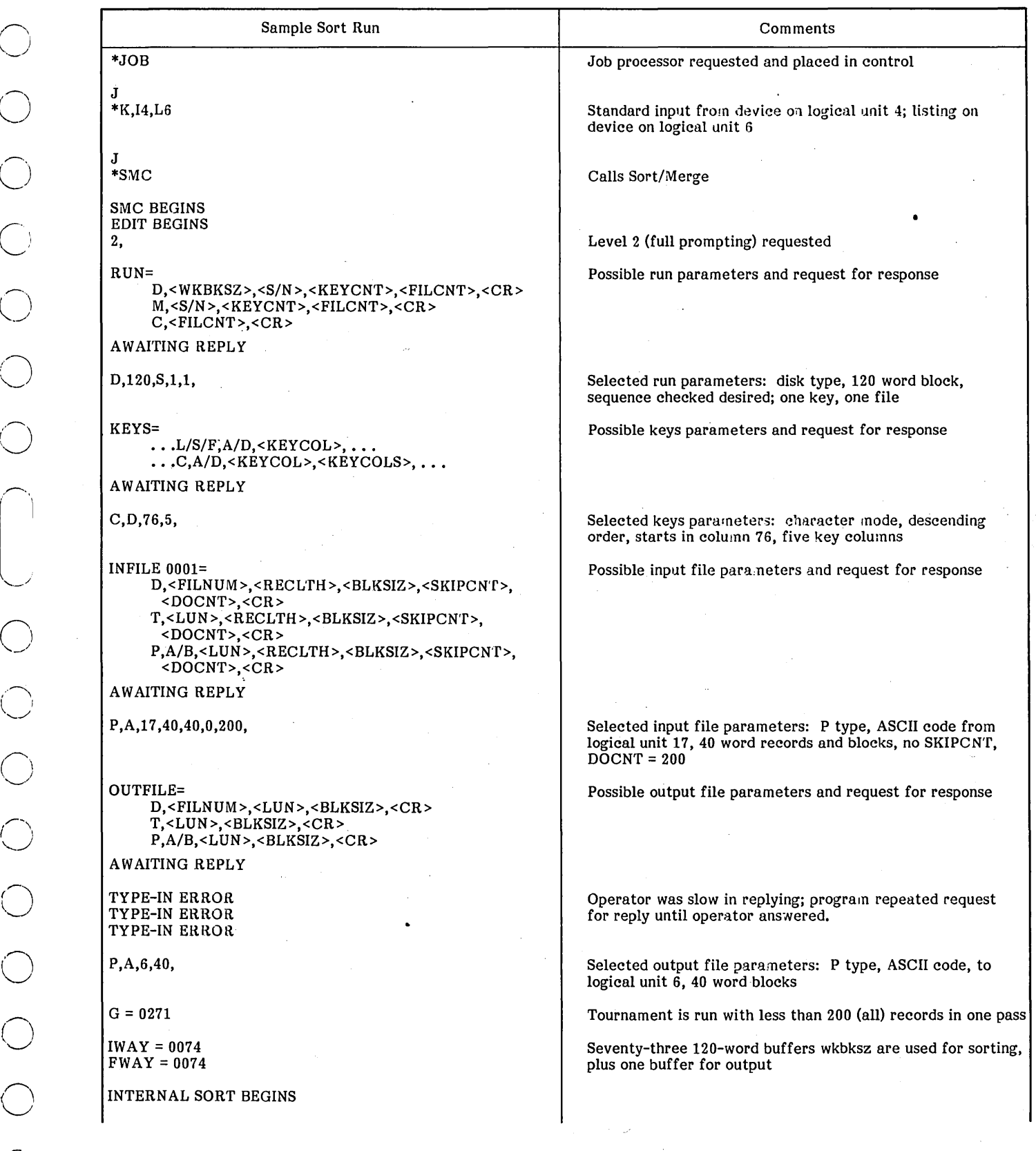

# TABLE 3-2. SAMPLE SORT RUN WITHOUT MERGING WITH LEVEL 2 PROMPTING (\*K,I4;L6)

 $\overline{C}$  $\leftarrow$ ( '-- '  $\subset$  $\overline{C}$  $\overline{\bigcirc}$  .

> $\left( \begin{array}{cc} - & - \ - & - \end{array} \right)$  $\diagdown$ .

 $\bigcap$ 

/-" ( ""

 $\overline{\bigcirc}$ 

 $\hat{\phantom{a}}$ '\_.""

 $\bigcap$ 

It  $\sim$ I '-..

TABLE 3-2. SAMPLE SORT RUN WITHOUT MERGING WITH LEVEL 2 PROMPTING (\*K,I4,L6) (Continued)

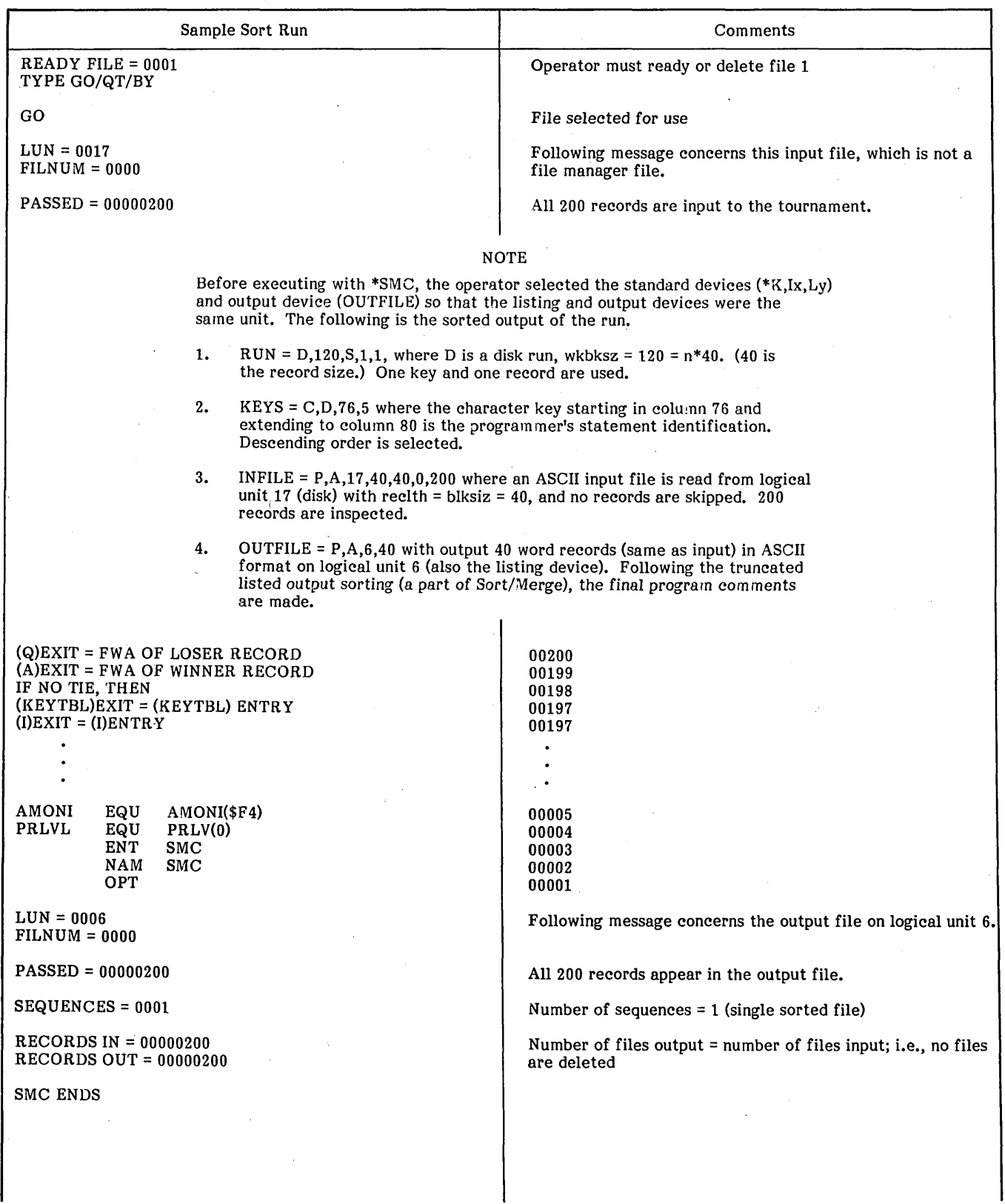

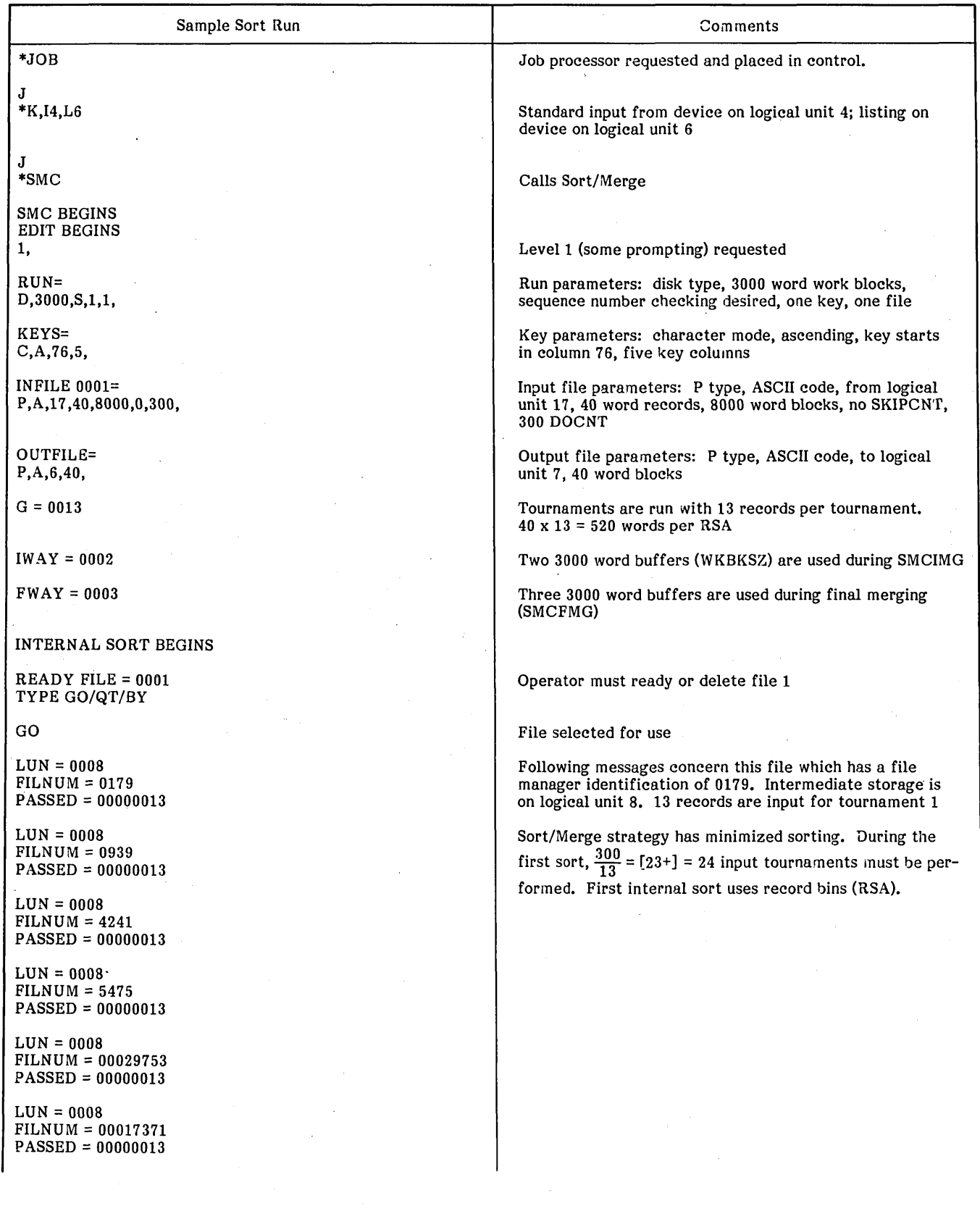

# TABLE 3-3. SAMPLE SORT RUN WITH MERGING WITH LEVEL 0 PROMPTING (\*K,I4,L4)

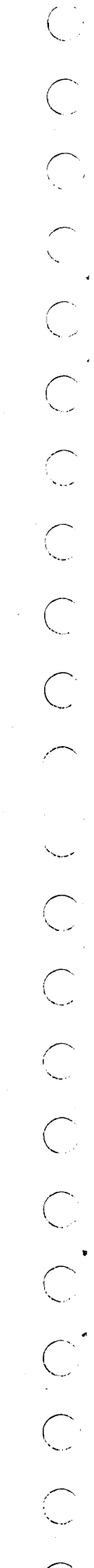

 $\sim$ 

96769260 A

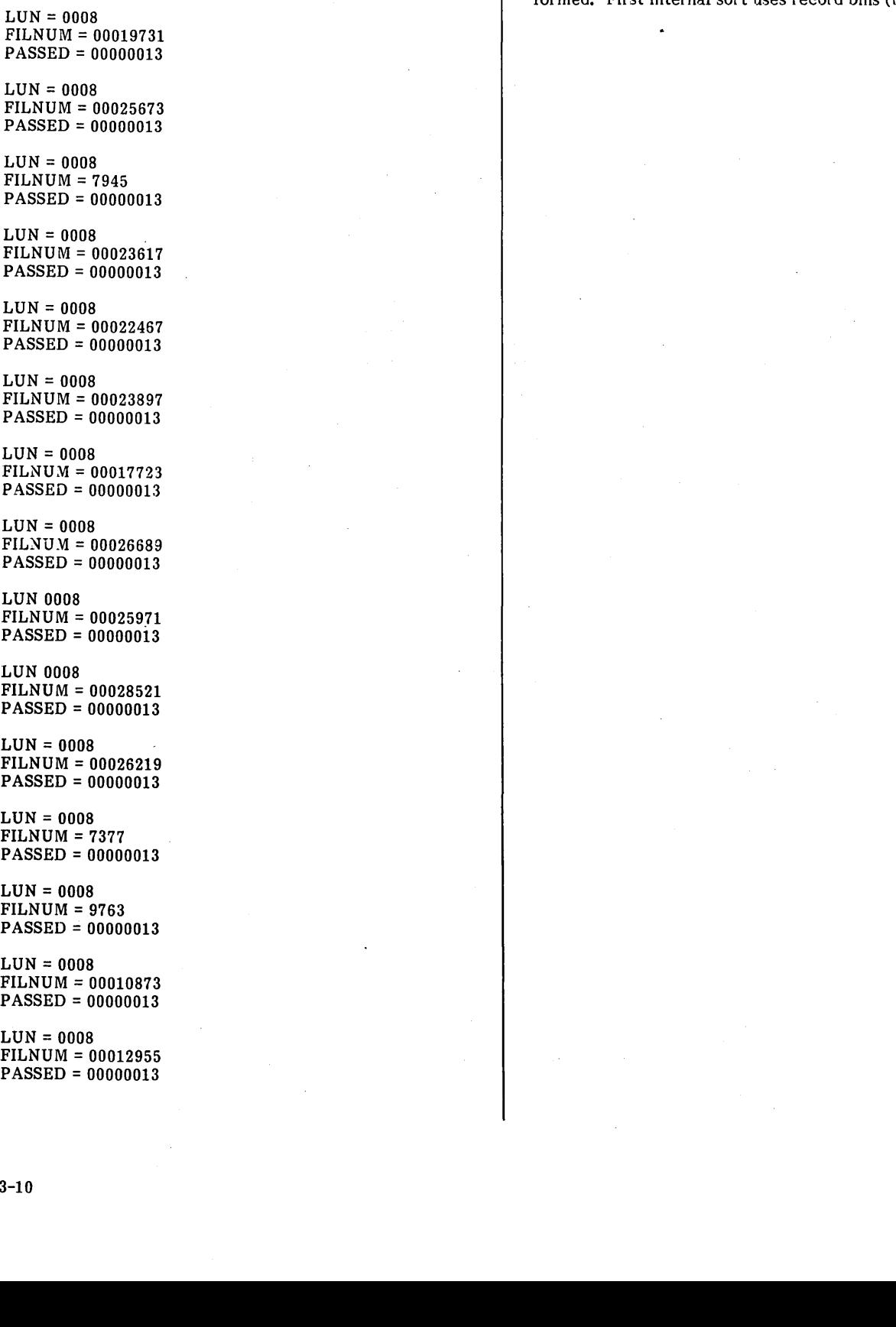

### TABLE 3-3. SAMPLE SORT RUN WITH MERGING WITH LEVEL 0 PROMPTING (\*K,I4,L4) (Continued)

Sort/Merge strategy has minimized sorting. During the first sort,  $\frac{300}{13}$  = [23+] = 24 input tournaments must be performed. First internal sort uses record bins (RSA).

Sample Sort Run Comments

l,

LUN = 0008 FILNUM = 00029217 PASSED = 00000013

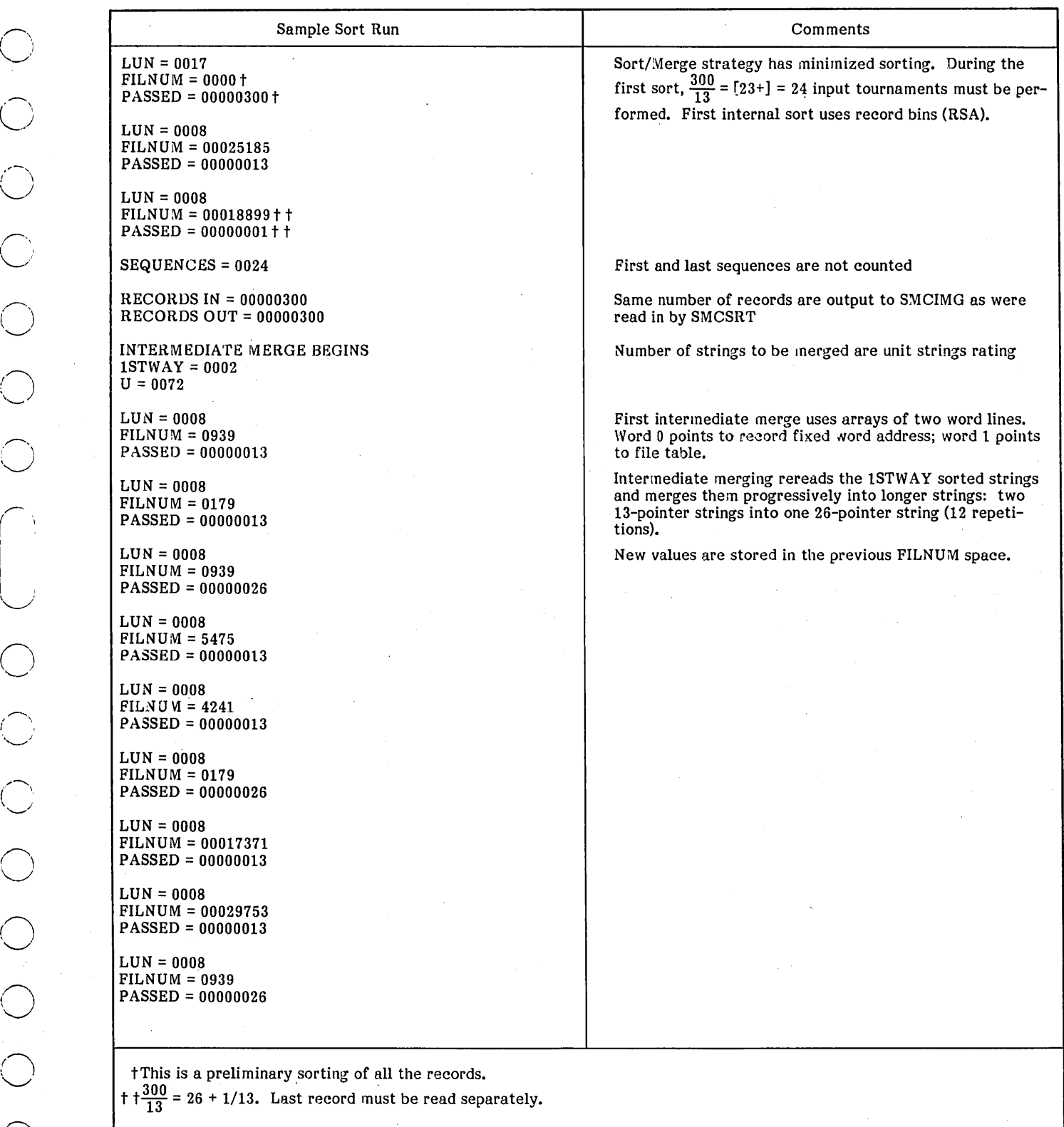

TABLE 3-3. SAMPLE SORT RUN WITH MERGING WITH LEVEL 0 PROMPTING (\*K,I4,L4) (Continued)

tThis is a preliminary sorting of all the records.

record must be read separately.

 $\sim$  $\sqrt{\phantom{a}}$ ( '-...,.  $\sqrt{}$  $\curvearrowright$  $\big\backslash$ ............  $\sqrt{ }$  $\diagdown$  . .  $\overline{\phantom{0}}$  $\smallsmile$  $\overline{C}$  $\leftarrow$ ........ ' r·

Sample Sort Run comments  $LUN = 0008$ Intermediate merging rereads the 1STWAY sorted strings FILNUM = 00019731 and merges them progressively into longer strings: two PASSED. = 00000013 13-pointer strings into one 26-pointer string (12 repetitions). LUN = 0008 New values are stored in the previous FILNUM space. FILNUM = 00029217 PASSED = 00000013 LUN = 0008  $FILNUM = 4241$ PASSED = 00000026  $\mathbf{r}$  $LUN = 0008$  $FILNUM = 7947$ PASSED = 00000013  $LUN = 0008$ FILNUM = 00025673 PASSED = 00000013  $LUN = 0008$  $FILNUM = 5475$ PASSED = 00000026  $LUN = 0008$ FILNUM = 00022467 PASSED = 00000013  $LUN = 0008$ FILNUM = 00013489 PASSED = 00000013 LUN = 0008 FILNU:\1 = 00029753 PASSED = 00000026  $LUN = 0008$  $FILNUM = 00017723$ PASSED = 00000013 LUN = 0008 FILNUM = 00023897 PASSED = 00000013 LUN = 0008  $FILNUM = 0001771$ PASSED = 00000013 LUN = 0008 FILNUM = 00026371 PASSED = 00000013 LUN = 0008 FILNUM = 00026689 PASSED = 00000013  $LUN = 0008$ FILNUM = 00029217 PASSED = 00000026  $LUN = 0008$ FILNUM = 00026219 PASSED = 00000013

### TABLE 3-3. SAMPLE SORT RUN WITH MERGING WITH LEVEL 0 PROMPTING (\*K,I4,L4) (Continued)

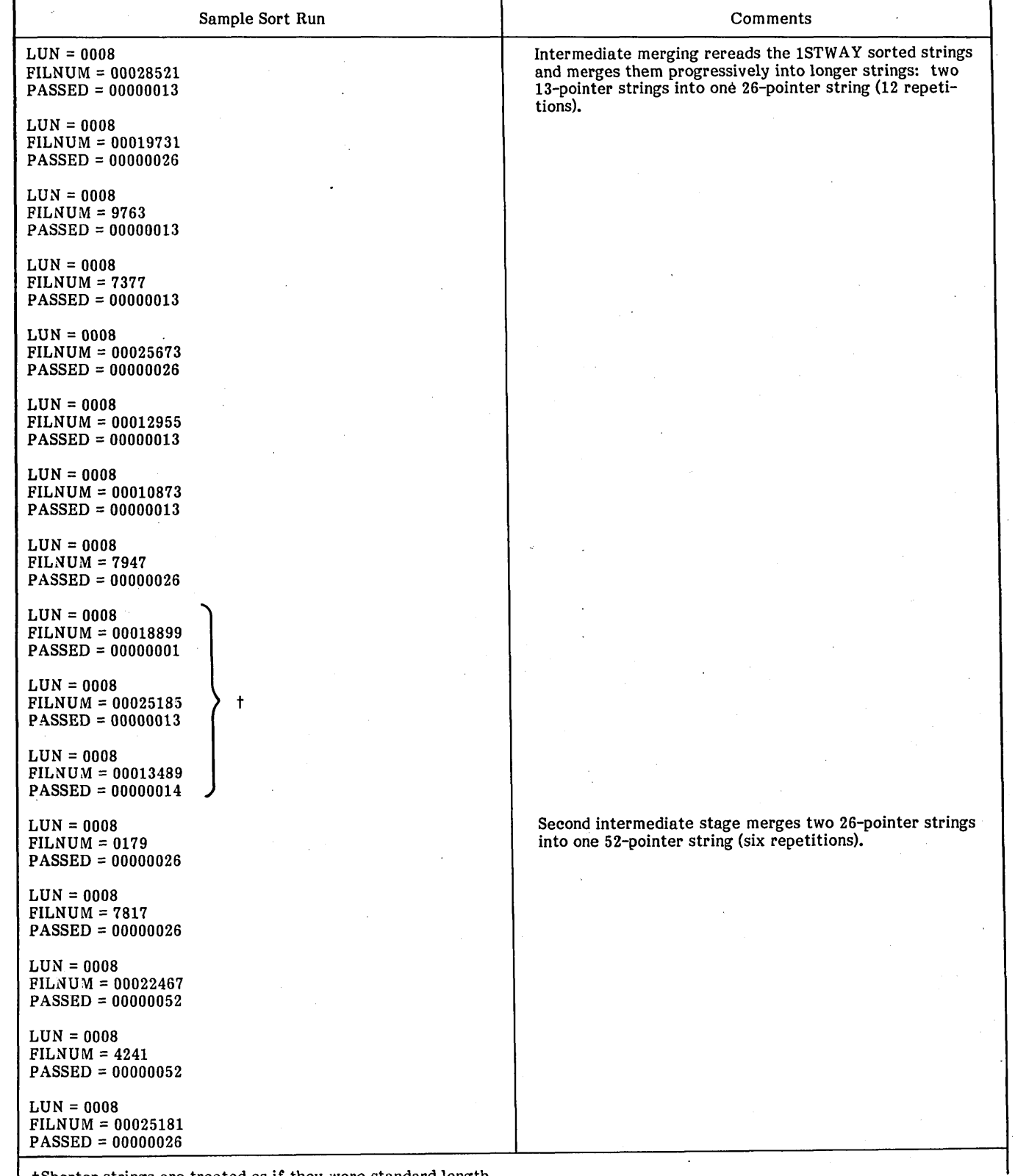

TABLE 3-3. SAMPLE SORT RUN WITH MERGING WITH LEVEL 0 PROMPTING (\*K,I4,L4) (Continued)

tShorter strings are treated as if they were standard length.

 $\gamma_{\rm g}$ ( ' ..  $\ddotsc$  $\hat{\mathbb{C}}$  $\begin{pmatrix} 1 \\ 1 \\ 2 \end{pmatrix}$  $\begin{pmatrix} 1 \\ -1 \end{pmatrix}$ (  $\diagdown$  $\bigcup$  $\zeta$  ,  $\zeta$  $\begin{pmatrix} 1 \\ -1 \end{pmatrix}$  $\bigcirc$  $\bigcirc$  $\begin{pmatrix} 1 \\ 1 \end{pmatrix}$  $\begin{pmatrix} 1 & 1 \\ 1 & 1 \end{pmatrix}$  $\begin{pmatrix} 1 \\ -1 \end{pmatrix}$ 

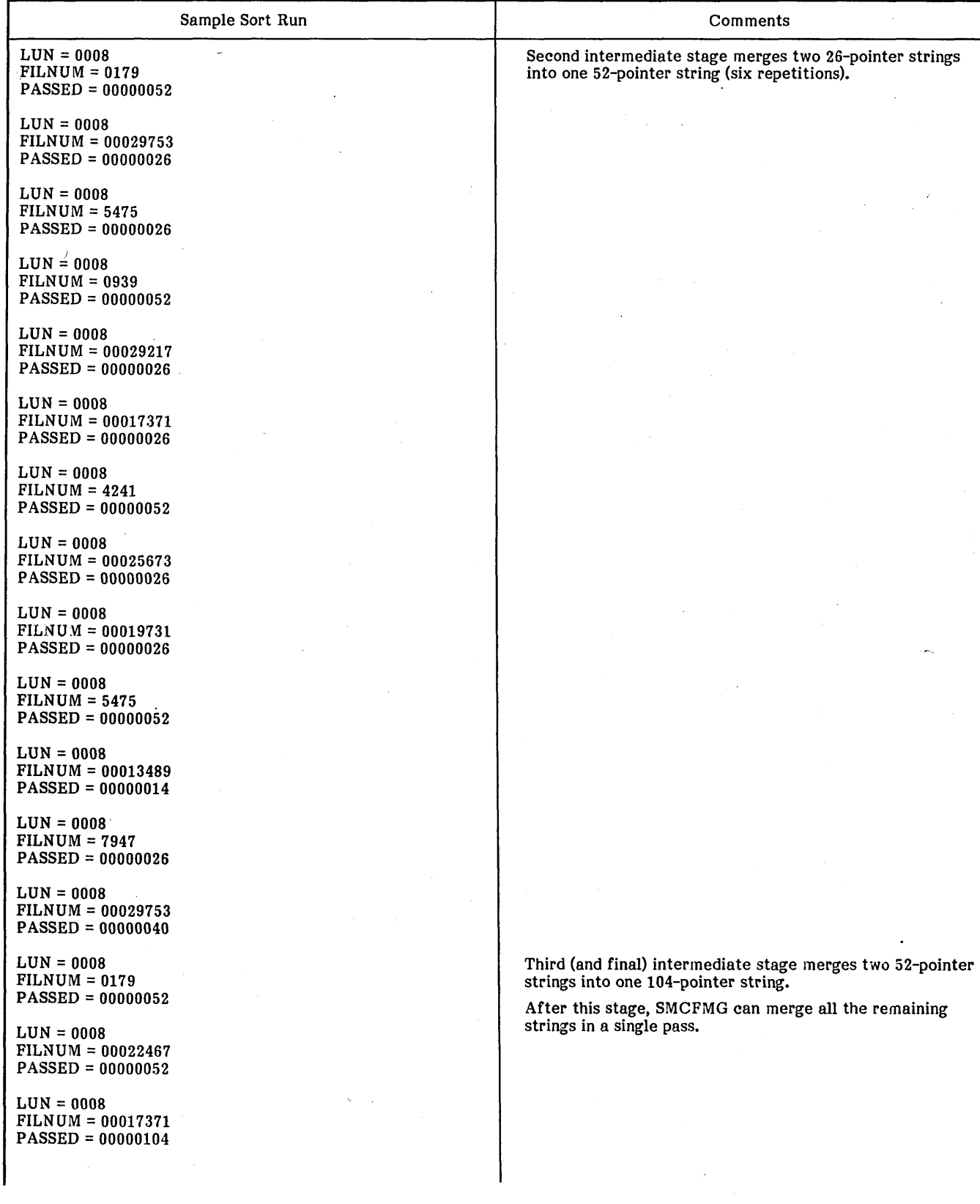

TABLE 3-3. SAMPLE SORT RUN WITH MERGING WITH LEVEL 0 PROMPTING (\*K,I4,L4) (Continued)

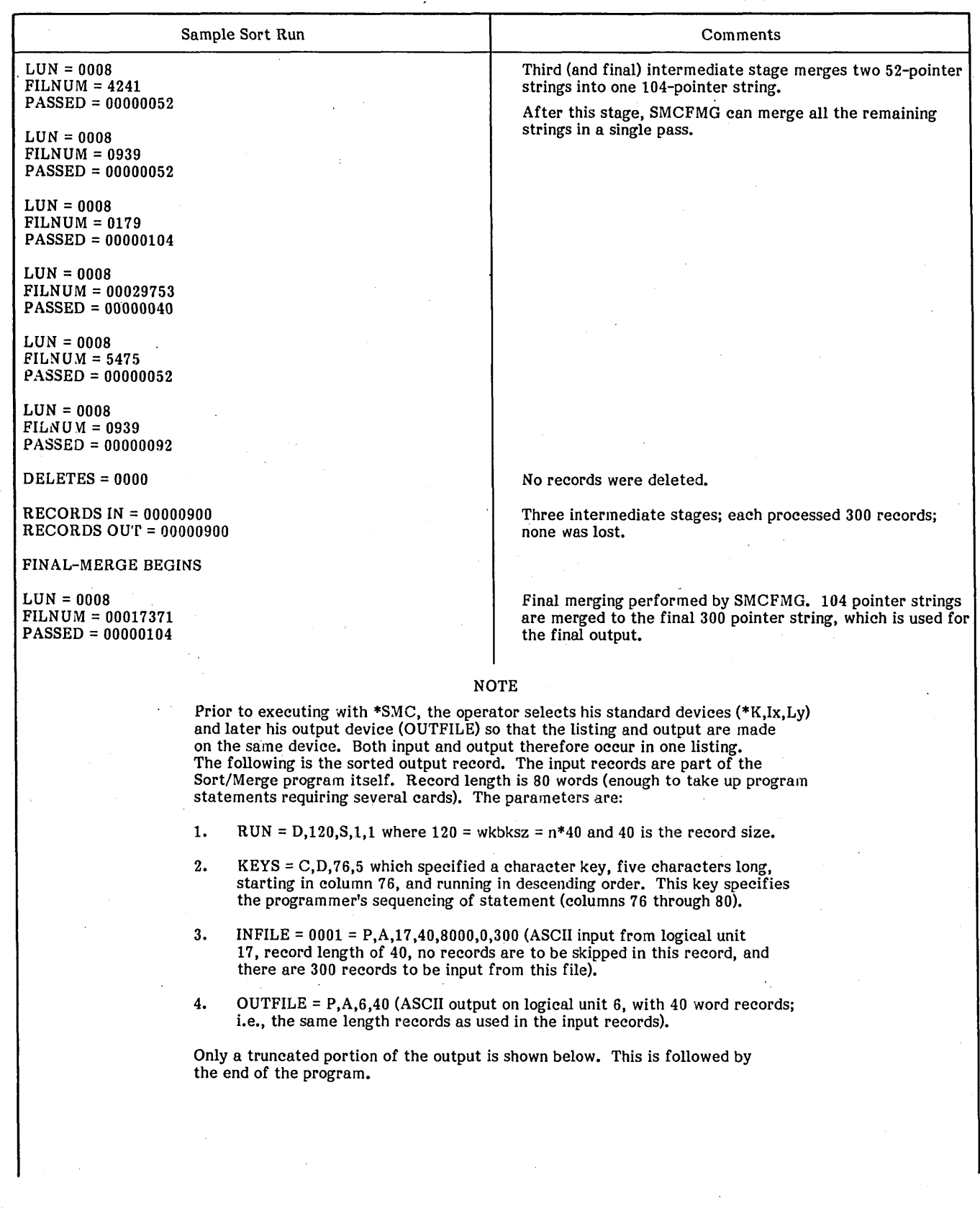

TABLE 3-3. SAMPLE SORT RUN WITH MERGING WITH LEVEL 0 PROMPTING (\*K,I4,L4) (Continued)

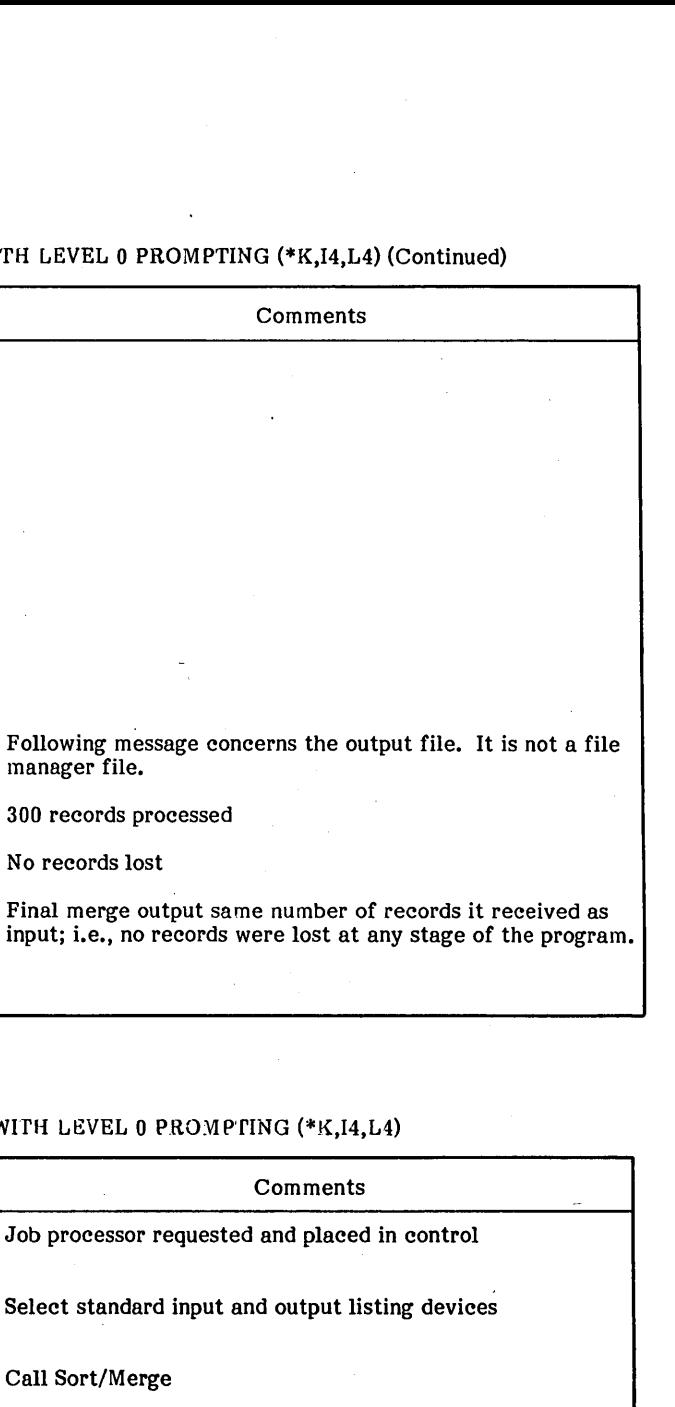

TABLE 3-3. SAMPLE SORT RUN WITH MERGING WITH LEVEL 0 PROMPT

00302

 $\ddot{\phantom{a}}$  $\overline{a}$ 

Sample Sort Run

\*2-WORD-MINUEND - 2-WORD-SUBTRAHEND = 2-WORD-DIFFERENCE. 00597 \* ••• ,\$270F270F, ••• ,\$00010000,\$0000270F, ••• ,  $$00000000$ ,\$FFFE270F,  $\dots$ ,  $0, -1, \dots$  00598<br>\*= $\dots, 99999999$ ,  $\dots$ , 10000,9999,  $\dots$ , 0,-1,  $\dots$ RESPECTIVELY. 00599

\*THE CALLING SEQUENCE IS (Q) ENTRY =

-1 + FWA OF 2-WORD-MINUEND. 00600

CMPSA1 SKIP IF AREC -. 00301

A  $AREC +$ , (A) = AREC - QREC. 00303

SAM \*AREC +.

LUN = 0006 FILNUM = 0000 PASSED = 00000300 DELETES = 0000

SMC ENDS

RECORDS IN = 00000300 RECORDS OUT = 00000300

### TABLE 3-4. SAMPLE MERGE-ONLY RUN WITH LEVEL 0 PROMP

manager file.

No records lost

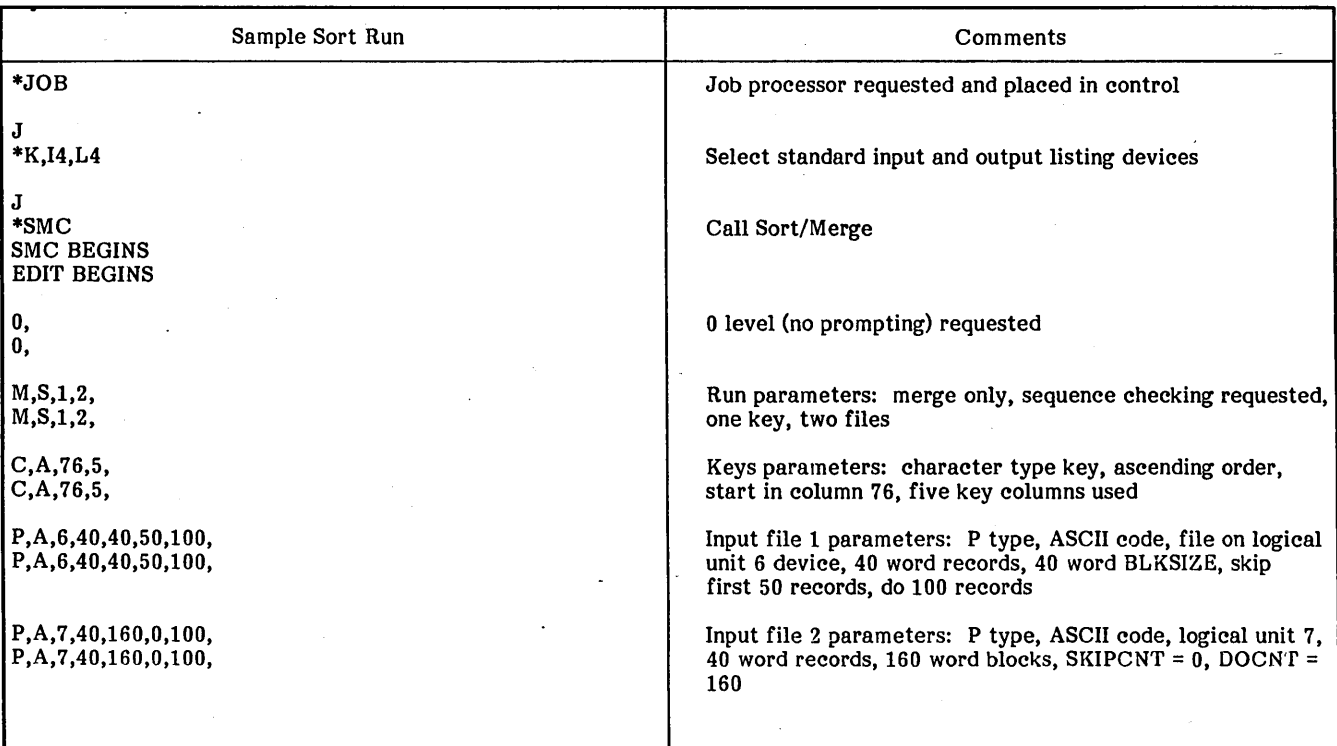

(.-~

3-16

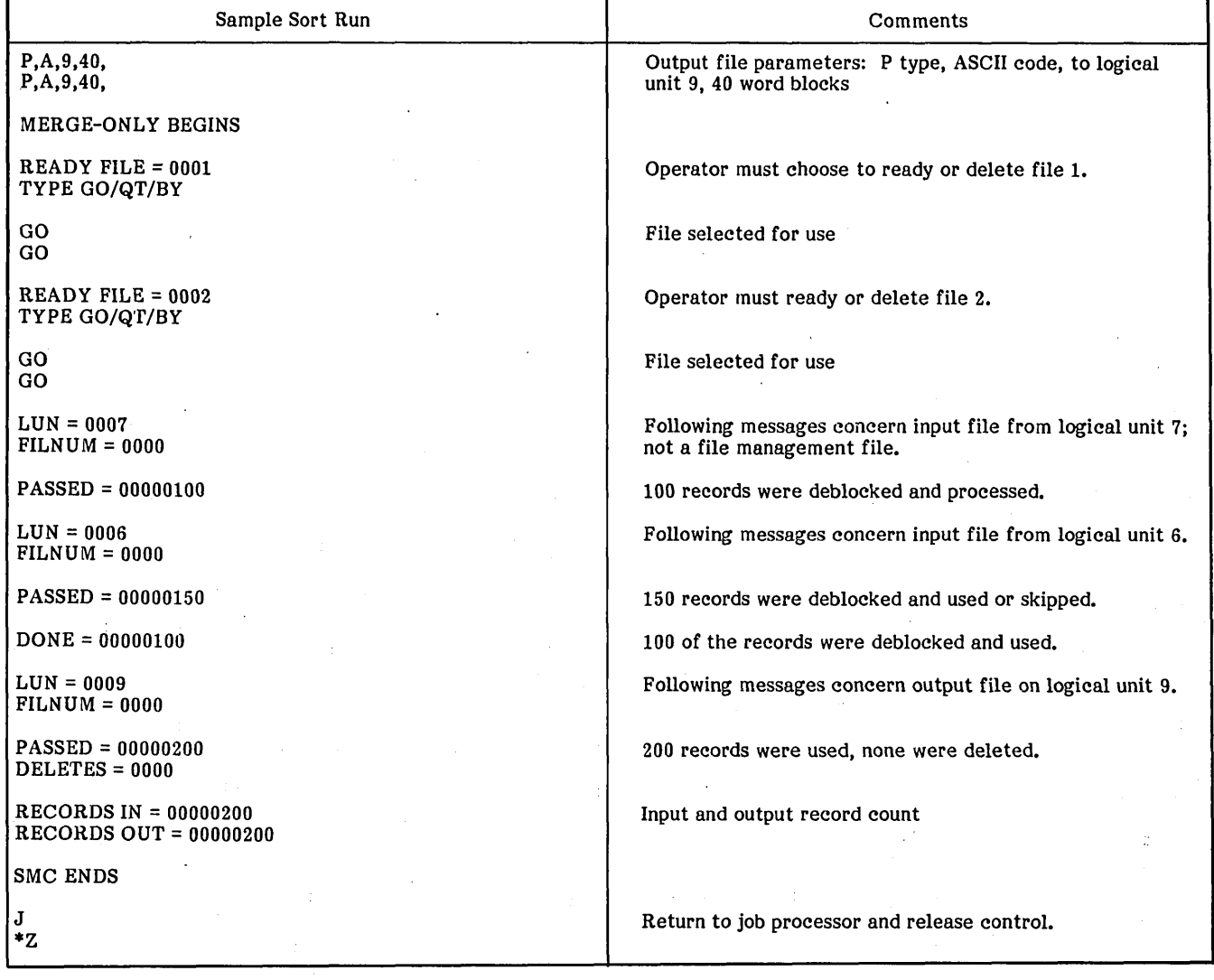

TABLE 3-4. SAMPLE MERGE-ONLY RUN WITH LEVEL 0 PROMPTING (\*K,I4,L4) (Continued)

# TABLE 3-5. SAMPLE COPY RUN WITH LEVEL 1 PROMPTING (\*K,I4,L6)

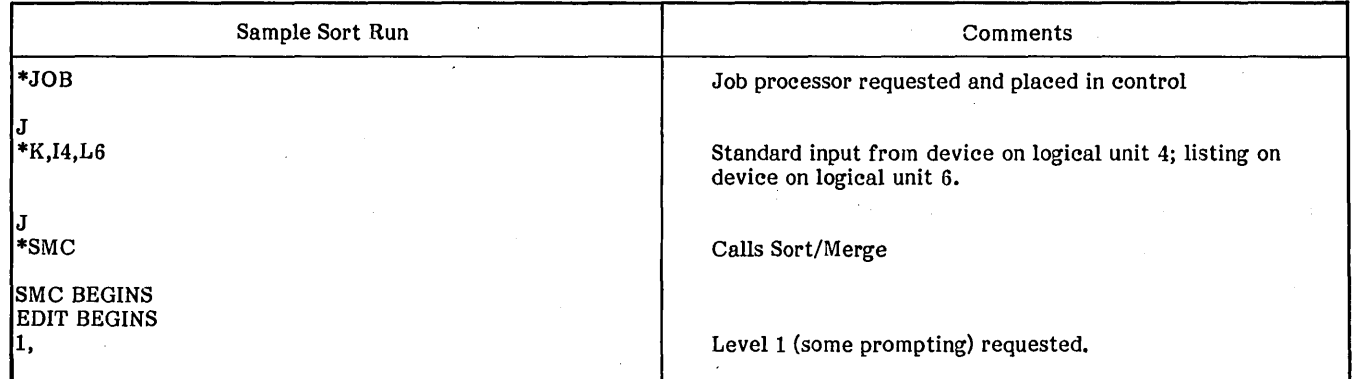

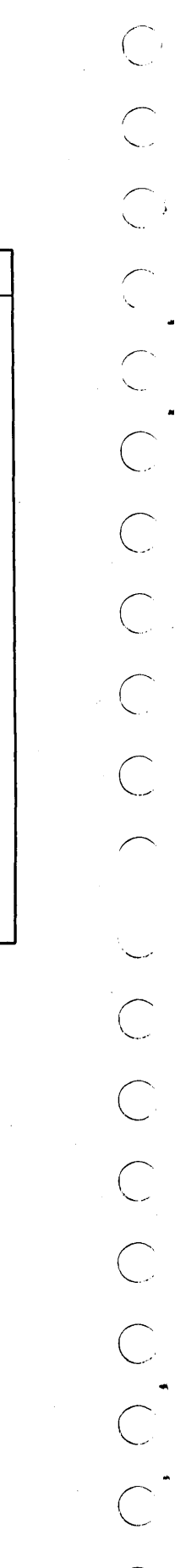

# TABLE 3-5. SAMPLE COpy RUN WITH LEVEL 1 PROMPTING (\*K,I4,L6) (Continued)'

Ť

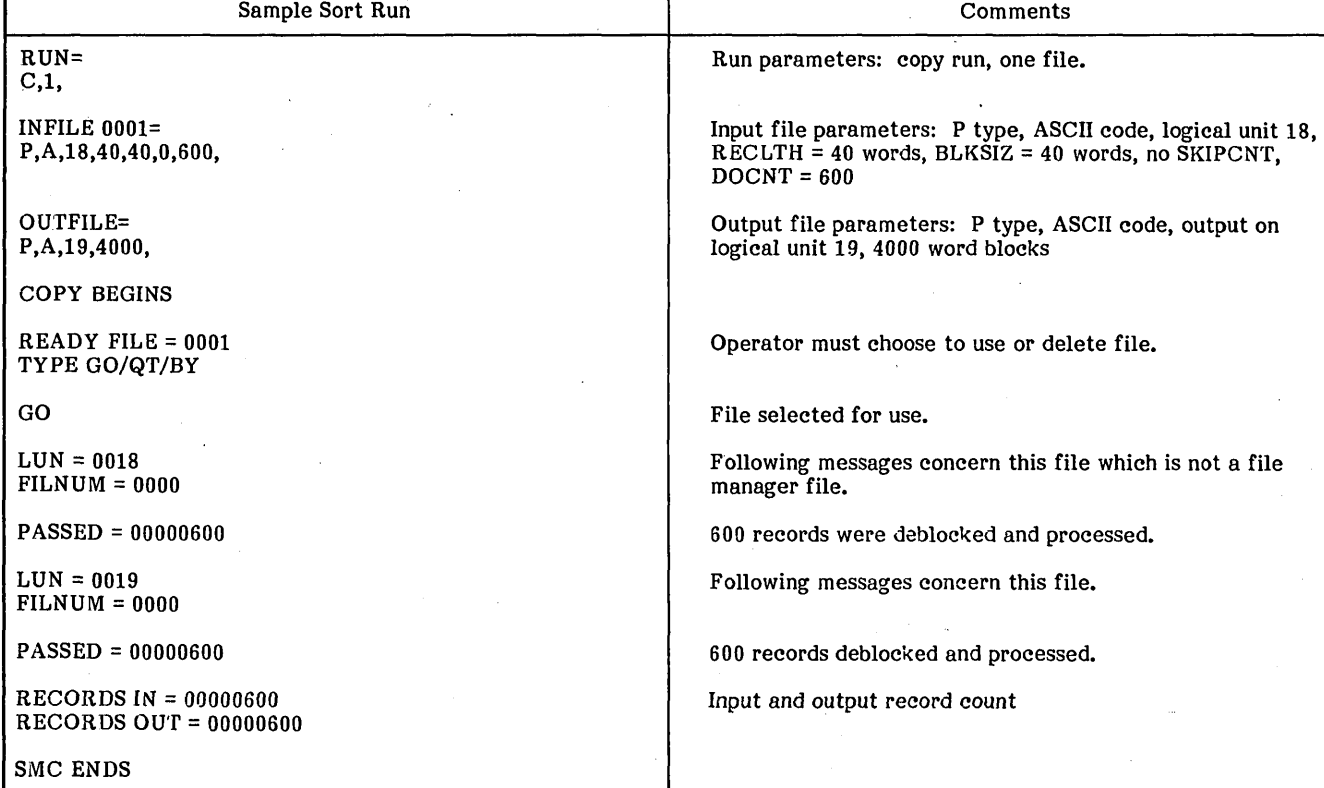

Г

 $\begin{pmatrix} 1 & 1 \\ 1 & 1 \end{pmatrix}$ 

This section describes the operator-entered parameters; the interactive messages prompting the operator to enter parameters, file data, or corrections; and the Sort/Merge output. Depending upon the chosen level of prompting, parameter request messages are nonexistent (no prompting), brief (only an indication that this type of parameter must be entered now), or complete (the format of the parameter is displayed to the operator who then fills in the values).

**hi 51** 

### **INPUT**

Two types of input are required: the control statements (RUN, KEYS, INFILE, OUTFILE, and prompting level) and the input files. The control statements (and the range of values allowed for each control parameter) are described in section 3.

The input files must be composed of uniform records collected into one or more files or records formatted for the file manager if entered from a file manager controlled medium or output from the file manager. The INFILE command specifies both the data source and the record parameters. The INFILE statement's skip count and do count parameters allow the operator to use anyone block of records within a file so. long as records in the block are logically sequential (i.e., leading records may be skipped and/or trailing records may be ignored).

**• \*' Ad** 

No file can be started without the operator's express command. However, at the time the first file is to be started, the operator may specify that this and all succeeding files are to be processed without his further approval. This option, once chosen, is irrevocable for the rest of the run.

If the file is on a medium (e.g., magnetic tape) that requires the data medium to be mounted and readied, the operator must do this before he indicates to Sort/Merge that the file is ready to be processed.

### **MESSAGES**

This section lists each of the program messages, in the order in which it would normally appear. Naturally, if the run is error free and the parameters are supplied correctly upon initial entry, none of the diagnostic messages are displayed. Table 4-1 summarizes the messages in the usual order of appearance.

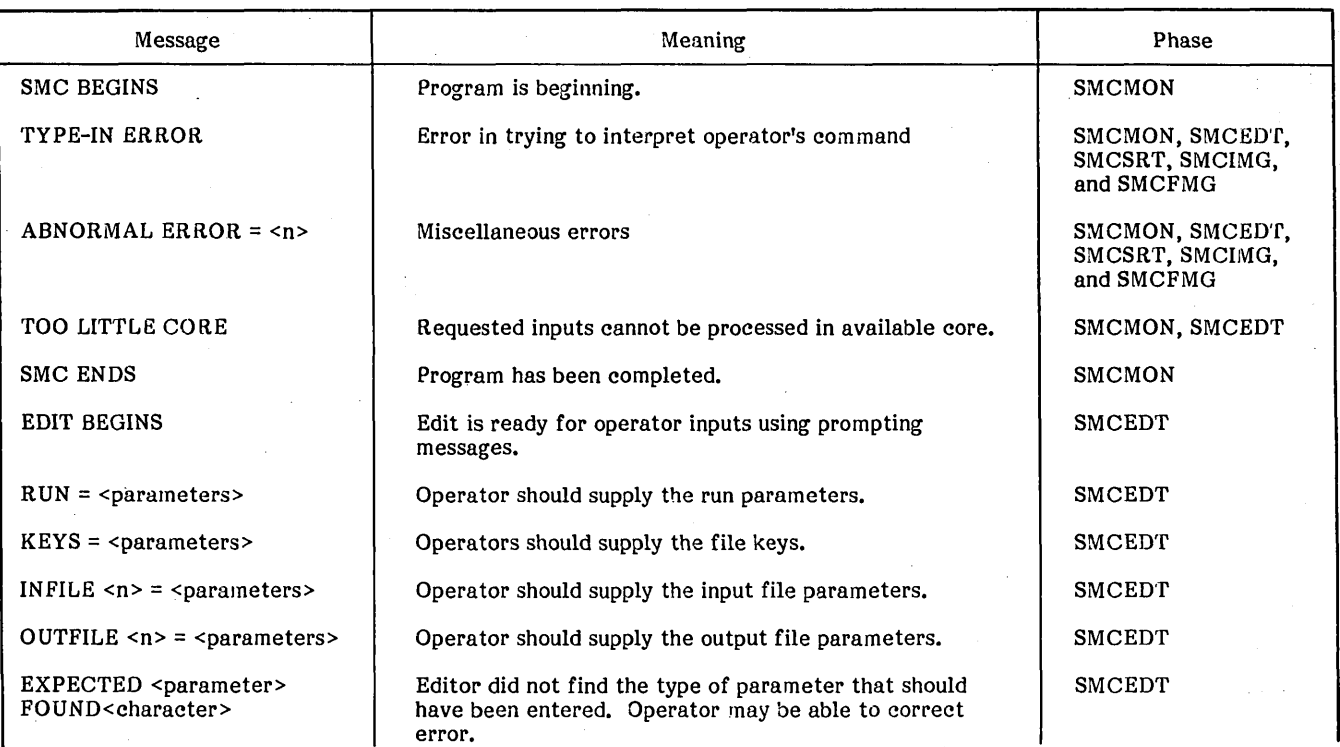

### TABLE 4-1. MESSAGES USED IN SORT/MERGE

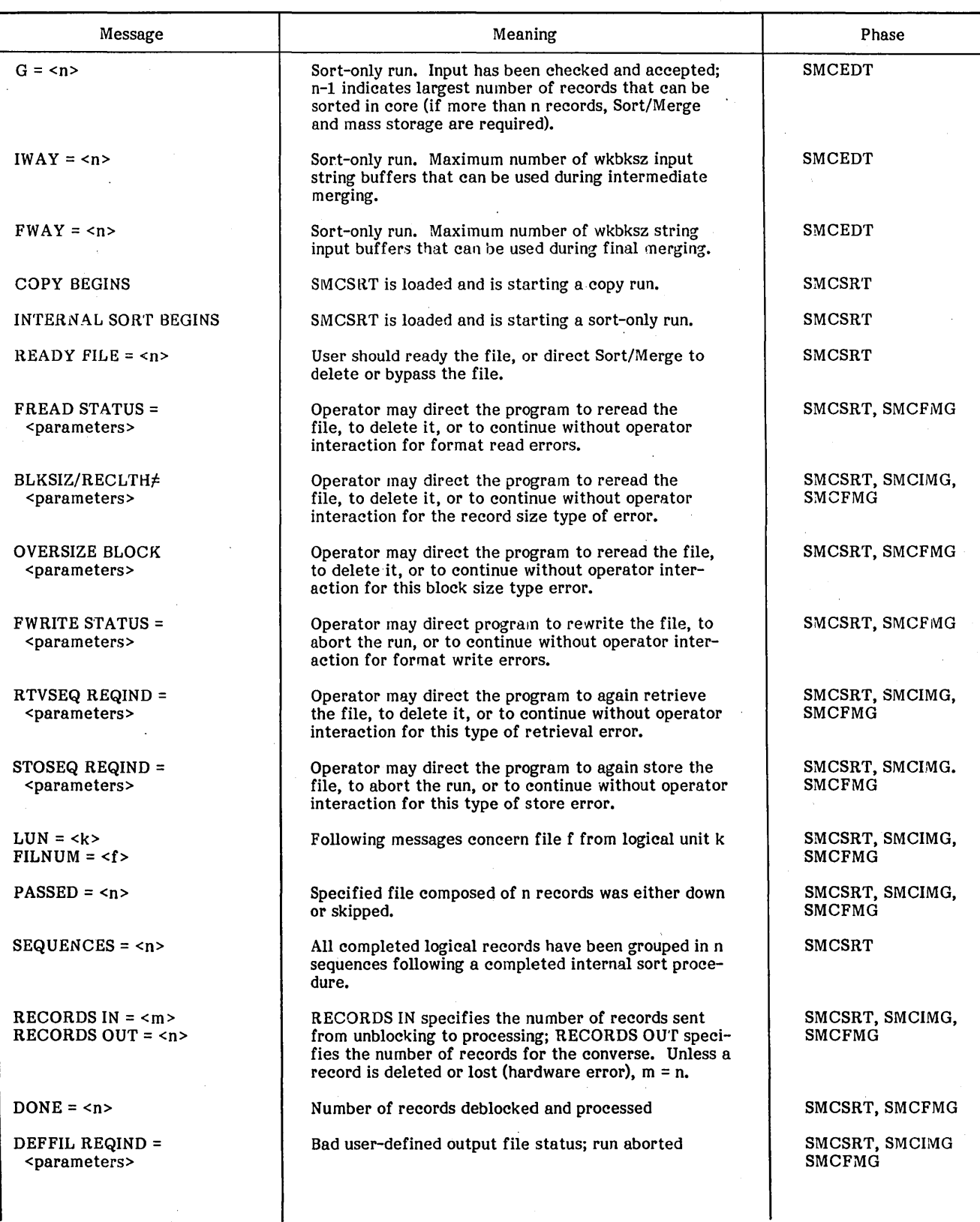

# TABLE 4-1. MESSAGES USED IN SORT/MERGE (Continued)

96769260 A

4-2

 $\left($ 

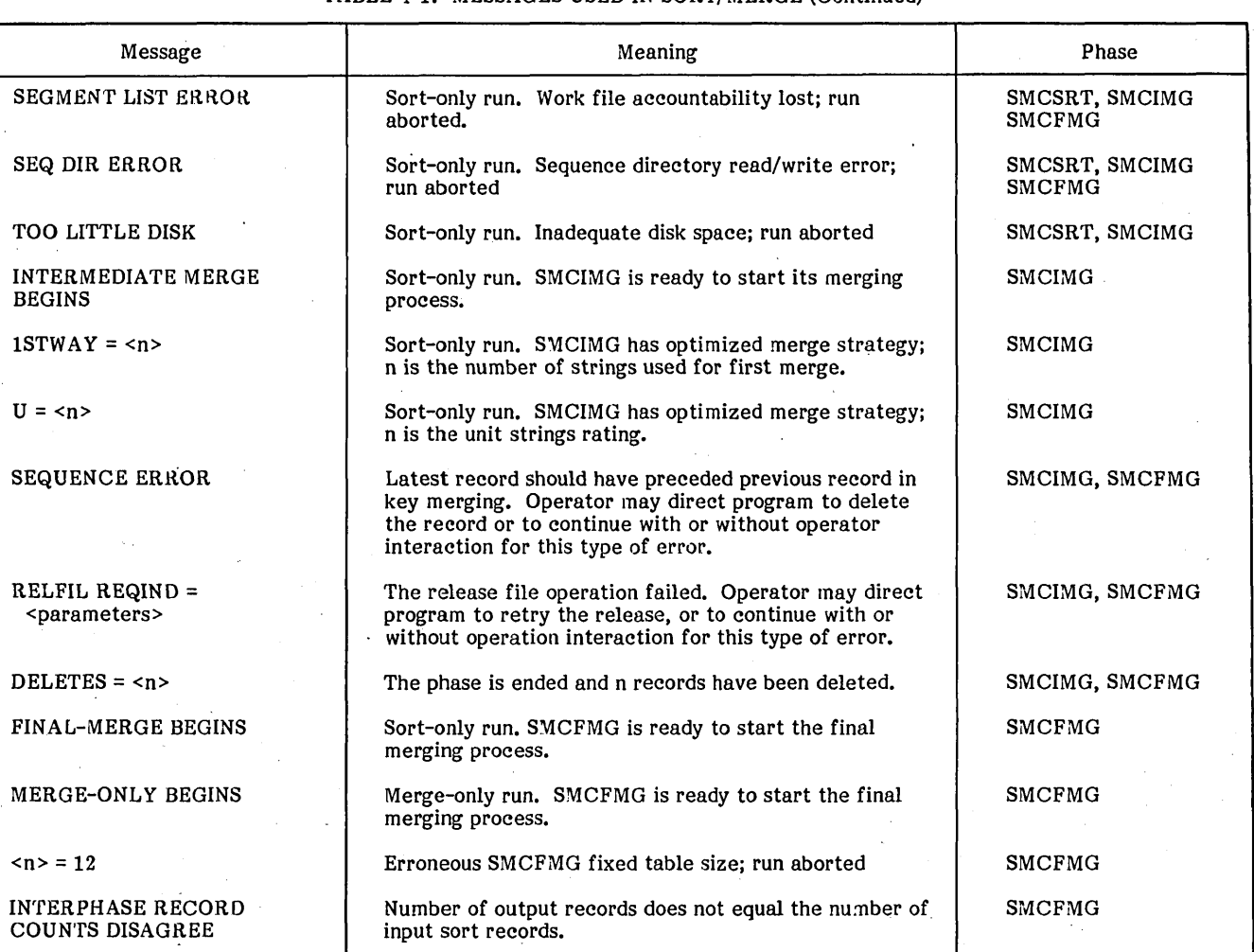

### TABLE 4-1. MESSAGES USED IN SORT/MERGE (Continued)

### **MONITOR (PHASE 2)**

### SMC BEGINS

- Phase SMCMON
- Type Informative

Meaning The first phase (SMC) is in core and initialized. Phase SMC has loaded phase SMCMON, which is now initializing itself for use by SMCEDT, SMCSRT, SMCIMG, and SMCFMG. Phase SMCEDT is loaded and executed immediately following SMCMON.

### TYPE-IN ERROR

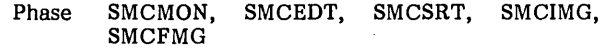

### Type Fatal or action

Meaning An attempt to FREAD a user reply incurred an error status; e.g., the reply was not typed soon enough.

Action If SMCEDT is running with prompting level 0, then the error is fatal. Otherwise, the user resupplies the reply.

ABNORMAL ERROR = <n>

Phase SMCMON, SMCEDT, SMCSRT, SMCIMG, SMCFMG

- Type Fatal or informative
- Meaning Every error should be abnormal, but this message is used to announce several errors

that are abnormal; i.e., the error reflects undetected hardware errors, incorrect installation of Sort/Merge, or a logic error in Sort/Merge.

The following is a list of values of n and the significance of each value:

 $n=1$ 

- Phase SMCMON, SMCIMG, SMCFMG
- Type Informative
- Meaning Unexpected RELFIL status return

 $n=2$ 

Phase SMCSRT, SMCIMG, SMCFMG

- Type Informative
- Meaning Unexpected RTVSEQ status return

 $n=3$ 

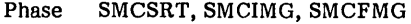

- Type Informative
- Meaning Unexpected STOSEQ status return

### $n=4$

- Phase SMCMON, SMCSRT, SMCIMG, SMCFMG
- Type Fatal
- Meaning Illegal work-file logical unit is in<br>use

### $n=5$

Phase SMCSRT, SMCIMG, SMCFMG

Type Fatal

Meaning Unexpected call to or status from DEFFIL

 $n=6$ 

Phase SMCSRT, SMCIMG, SMCFMG

Type Fatal

Meaning BINDEC was called with an argument greater than 9999

 $n=7$ 

Phase SMCEDT

Type Fatal

### Meaning Fixed tables contain incorrect SMCEDT size

 $n=8$ 

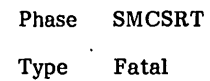

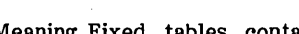

Meaning Fixed tables contain incorrect SMCSRT size

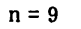

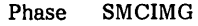

Type Fatal

Meaning SMCIMG call was unjustified because fway strings or less than fway strings are to be merged yet

 $n = 10'$ 

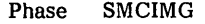

- Type Fatal
- Meaning Fixed tables contain incorrect SMCIMG size
- n = 11
	- Phase SMCFMG
	- Type Fatal

Meaning SMCFMG call was unjustified because greater than fway strings are to be merged yet

### TOO LITTLE CORE

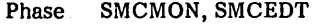

Type Fatal or informative

Meaning There is not enough core to continue the run, so the run must terminate. If this message appears after the message EDIT BEGINS, the user may be able to complete the run with changed parameters; e.g., lower buffer sizes or fewer files. If this message appears before the message EDIT BEGINS, there is too little core available to run any option of Sort/Merge.

### SMC ENDS

Phase SMCMON

Type Informative

Meaning The current Sort/Merge run has terminated normally.
## **EDITING INPUT RECORDS (PHASE 3)**

## EDIT BEGINS

- Phase SMCEDT
- Type Action
- Meaning SMCEDT is initialized and is attempting to read the prompting level statement.
- Action Supply the prompting level statement: no prompting  $= 0$ , limited prompting  $= 1$ , full prompting = 2.

The following four messages: RUN, KEYS, INFILE, and OUTFILE define the run parameters. The parameter values and their calculation are described in detail in section 3.

RUN = <-- prompting level 1 version<br>D, <WKBKSZ>, <S/N>, <KEYCNT>, <FILCNT>,  $\langle$ CR> M, <SIN>, <KEYCNT>, <FILCNT, <CR>

C, <FILCNT>, <CR> AWAITING REPLY

- Phase SMCEDT
- Type Action
- Meaning SMCEDT is attempting to FREAD the RUN statement.
- Action Supply the RUN statement. Operator replies using one of the three one-line options: D for sort (sort or sort and merge), M for mergeonly, C for copy.

 $KEYS = \leftarrow$  prompting level 1 version ...<L/S/F>, <A/D>, <KEYCOL>, ...<br>...<C>, <A/D>, <KEYCOL>, <KEYCOLS>, ... AWAITING REPLY

prompting level 2 version

prompting level 2 version

- Phase SMCEDT
- Type Action
- Meaning SMCEDT is attempting to FREAD the keys statement.
- Action Supply the KEYS statement: L is used for logical binary, S is used for signed binary, and F is used for floating point key. C is used for a character key.

INFILE  $\langle n \rangle$  =  $\langle - \rangle$  prompting level 1 version D, <FILNUM>, <RECLTH>, <BLKSIZ>, <SKIPCNT>, <DOCNT>, <CR> T, <LUN>, <RECLTH>, <BLKSIZ>, <SKIPCNT>, <DOCNT>, <CR> P, <AlB>, <LUN>, <RECLTH>, <BLKSIZ>, <SKIPCNT>, <DOCNT>, <CR> **AWAITING REPLY** prompting level 2 version

Phase SMCEDT

Type Action

Meaning SMCEDT is attempting to FREAD the INFILE statement for the nth input file.

Action Supply the IN FILE statement: D is used for disk input, T is used for magnetic tape binary (read or pseudo), P is used for paper tape (ASCII type input).

 $OUTFILE = < -$  prompting level 1 version D, <FILNUM>, <LUN>, <BLKSIZ>, <CR> T,<LUN>,<BLK~Z>,<CR> P, <AlB>, <LUN>, <BLKSIZ>, <CR> version AWAITING REPLY

prompting . level 2

Phase SMCEDT

Type Action

- Meaning SMCEDT is attempting to FREAD the OUT-FILE statement.
- Action Supply the OUTFILE statement: D is used for disk, T is used for magnetic tape (read or pseudo binary input) and P is used for ASCII (paper tape) input.

EXPECTED <parameter name> FOUND <first character of erroneous reply>

Phase SMCEDT

- Type Fatal or action
- Meaning This is a class of messages used to pinpoint source language errors.

SMCEDT names the expected parameter, and displays the first character of the character string having the location of the expected parameter but violating the rules for that parameter.

This is a fatal error when the prompting level is zero. Otherwise, SMCEDT is attempting to FREAD a new value of the expected parameter, followed by the rest of the statement concerned.

Following is a list of expectations (parameter names) as used in the above class of messages. The statement types concerned are listed next to each parameter name.

The user should determine which statement type is concerned, and should compare his version of that statement with the requirements of that statement, especially concentrating on the expected parameter.

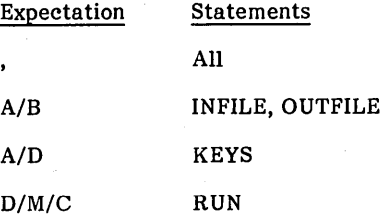

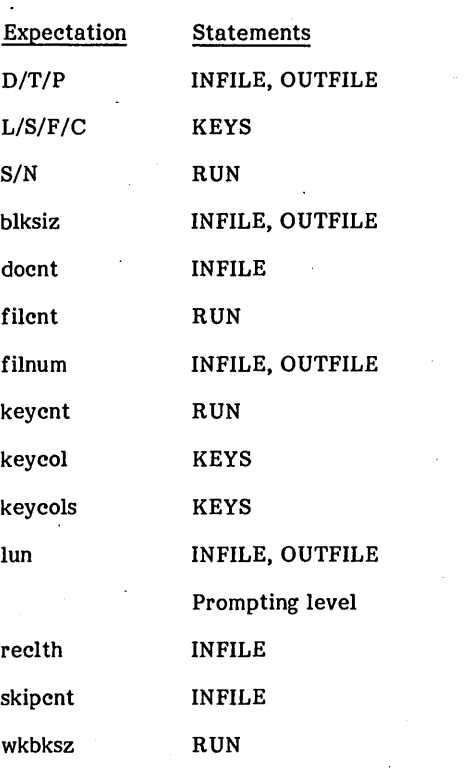

Action Supply the unaccepted part of the statement concerned, including the expected parameter.

### $G = <sub>n</sub>$

Phase SMCEDT

Type Informative

Meaning For a sort-only run, SMCEDT has format read (FREAD) and digested all source statements, has done memory calculations, and has indicated that the tournament can hold n logical records. Therefore, n or more logical records require use of disk work space and merging, while fewer than n logical records may be sorted entirely in memory.

 $IWAY = <sub>n</sub>$ 

Phase SMCEDT

Type Informative

Meaning For a sort-only run, SMCEDT has format read (FREAD) and digested all source statements, has done memory calculations, and has indicated that SMCIMG can afford n+l buffers of size WKBKSZ. Therefore, SMCIMG has a maximum way-of-merge of n, using n buffers for input and one for output.

 $FWAY = <sub>n</sub>$ 

Phase SMCEDT

Type Informative

Meaning For a sort-only run, SMCEDT has format read (FREAD) and digested all source statements, has done memory calculations, and has indicated that SMCFMG can afford n input buffers of WKBKSZ size. Therefore, SMCIMG has a maximum way-of-merge of n.

# **IN ITIAl SORTING (PHASE 4)**

COpy BEGINS

Phase SMCSRT

Type Informative

Meaning SMCSRT is now initializing itself to perform a copy run.

INTERNAL SORT BEGINS

Phase SMCSRT

Type Informative

Meaning SMCSRT is loaded and is now initializing itself to perform the internal sort of a sort run.

READY FILE = <n> TYPE GO/QT/BY

Phase SMCSRT

Type Action

Meaning The user is asked to ready the input file specified by the nth INFILE statement. The user has the options of supplying or deleting that file.

Action Type GO (go ahead and process the file).

Type QT (quit considering; i.e., delete, this file).

Type BY (bypass the operator for this situation from now on, and assume GO).

FREAD STATUS = <hhhh>  $LUN =$  $FILNUM =$ <hexadecimal dump of buffer> TYPE GO/QT/BY

Phase SMCSRT. SMCFMG

Type Action

Meaning For the designated user input file, the last FREAD returned bad hardware status = hhhh.

> The buffer used for that FREAD is dumped in hexadecimal.

> The user has the option of continuing with or deleting the file.

> lf the current file is continued. the current block is deleted and the FREAD is repeated.

> > 96769260 A

' ...... "

4-6

Action Type GO (go on using this file, but delete the current block and repeat the FREAD).

Type QT (quit using; i.e., delete, this file).

Type BY (bypass the operator for this situation from now on, and assume GO).

BLKSIZ/RECLTH  $\neq$  1,2,3...  $LUN =$  $FILNUM =$ <hexadecimal dump of buffer> TYPE GO/QT/BY

Phase SMCSRT, SMCIMG, SMCFMG

Type Action

Meaning For the designated file, the size of the last format read (FREAD) block is not a nonzero multiple of the specified <RECLTH>.

> The buffer used for that FREAD is dumped in hexadecimal.

> The user has the options of continuing with or deleting the file. If the current file is continued, the current block is deleted and the FREAD is repeated.

Action Type GO (go on using this file, but delete the current block and repeat the (FREAD).

Type QT (quit using; i.e., delete, this file).

Type BY (bypass the operator for this situation from now on, and assume GO).

## OVERSIZE BLOCK

 $LUN = < k$  $FILNUM =$ <hexadecimal dump of buffer> TYPE GO/QT/BY

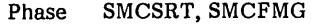

Type Action

Meaning For the designated file, the size of the last format read (FREAD) block exceeds the blksiz specified for that file.

> The buffer used for that read is dumped in hexadecimal.

> The user has the options of continuing with or deleting the file.

> If the current file is continued, the current block is deleted and the FREAD is repeated.

Action Type GO (go on using this file, but delete the current block and repeat the FREAD).

Type QT (quit using; i.e., delete, this file).

Type BY (bypass the operator for this situation from now on, and assume GO).

FWRITE STATUS = <hhhh>  $LUN =$  $FILNUM =$ <hexadecimal dump of buffer> TYPE GO/QT/BY

Phase SMCSRT, SMCFMG

Type Action

Meaning For the designated user input file, the last FWRITE returned bad status = hhhh.

The buffer used for that FWRITE is dumped in hexadecimal.

The user has the options of retrying the FWRITE or terminating the run.

Action Type GO (go on with the run; retry the STOSEQ).

Type QT (quit the run).

Type BY (bypass the operator for this situation from now on, and assume GO).

 $RTVSEQ REQIND =$  <hhhh>  $LUN = < k$  $FILNUM =$ <hexadecimal dump of buffer> TYPE GO/QT/BY

Phase SMCSRT, SMCIMG, SMCFMG

Type Action

Meaning For the designated file, the last RTVSEQ incurred bad status = hhhh.

> The buffer used for that RTVSEQ is dumped in hexadecimal.

> The user has the option of continuing with or deleting the file. If the current file is continued, the current block is deleted and the RTVSEQ is repeated.

Action Type GO (go on using this file, but delete the current block and repeat the RTVSEQ).

Type QT (quit using; i.e., delete, this file).

Type BY (bypass the operator for this situation from now on, and assume GO).

STOSEQ REQIND = <hhhh>

 $LUN = < k$  $FILNUM =$ <hexadecimal dump of buffer> TYPE GO/QT/BY

- Phase SMCSRT, SMCIMG, SMCFMG
- Type Action

Meaning For the designated file, the last STOSEQ incurred bad status = hhhh.

> The buffer used for that STOSEQ is dumped in hexadecimal.

The user has the option of retrying the STOSEQ or terminating the run.

Action Type GO (go on with the run; retry the STOSEQ).

Type QT (quit the run).

Type BY (bypass the operator for this situation from now on, and assume GO)I

## $LUN =$  $FILNUM =$

Phase SMCSRT, SMCIMG, SMCFMG

Type Informative

Meaning The file on logical unit k with filnum f is the subject of the succeeding message(s).

> If f does not equal 0, the file is a file manager file; otherwise it is not.

# $PASSED =$

Phase SMCSRT, SMCIMG, SMCFMG

Type Informative

Meaning This message can appear for both output files and input files.

> For the file designated, n is the number of logical records blocked or deblocked. This includes not only the number of logical records docnt that were deblocked and then processed (done), but also the number of logical records skipcnt that were deblocked and then discarded (skipped).

> If an input block is discarded due to an I/O error, its logical records are never deblocked and thus do not relate to this message.

> When there are no I/O errors, and the input file is long enough, then  $n =$  skipcnt + doent.

> If the input file is short enough, then n can be less than skipcnt and less than docnt.

 $SEQUENCES =$ 

- Phase SMCSRT
- Type Informative
- Meaning For a sort run, SMCSRT has performed the internal sort and the logical records done are grouped into n sequences.

The average string length may be computed from n and the logical record count for the phase. This average is 2\*G for a random file, and lower or higher, respectively, as the inherent order of user input decreases or increases.

For a given file, the multiplier of G (e.g., 2 above) tends to be a constant associated with the degree of inherent order and independent of G, logical record count, or sequence count.

This constant is referred to as ORDER in the timing equations in appendix G. For example, ORDER equals 1, 2, infinity for reverse, random, and perfect input order, respectively.

 $RECORDS IN =$ RECORDS OUT =  $<sub>n</sub>$ </sub>

Phase SMCSRT, SMCIMG, SMCFMG

Type Informative

Meaning For the phase concerned; m is the number of logical records sent to the processing logic from the deblocking logic, while n is the number of logical records sent to the blocking logic by the processing logic.

> Aside from hardware failure, m is equal to n except when the user elects to delete logical records due to sequence errors (a special count is published for such deletions).

## $DONE = <sub>2</sub>$

Phase SMCSRT, SMCFMG

Type Informative

- Meaning This message appears only for input files with a skipcnt not equal to O.
	- For the designated file, n is the number of logical records docnt that were done (deblocked and then processed), rather than the number skipcnt skipped (deblocked but then discarded), and rather than lost due to discarding blocks that experienced I/O errors.

DEFFIL REQIND = <hhhh> LUN = <k> FILNUM = <f>

Phase SMCSRT, SMCIMG, SMCFMG

Type Fatal

Meaning For the designated user-specified output file, DEFFIL returned bad status = hhhh.

> The run terminates for lack of a final output file.

> The DEFFIL was tried because the file was not defined before the Sort/Merge run.

## SEGMENT-LIST ERROR

Phase SMCSRT, SMCIMG, SMCFMG

Type Fatal

Meaning A sort run terminates due to an error on the segment list, which is used to keep track of workfile extensions.

SEQ. DIR. ERROR

Phase SMCSRT, SMCIMG, SMCFMG

Type Fatal

Meaning A sort run terminates because an error oc- curred while reading or writing the sequence directory.

> If no mass storage error message appeared just before this message, then this was an unde-<br>tected disk hardware error (part of tected disk hardware error<br>Sort/Merge's error detection i error detection is contextdependent).

## TOO LITTLE DISK

Phase SMCSRT, SMCIMG

Type Fatal

Meaning A sort run must terminate because a needed work file cannot be defined due to inadequate available disk space.

> Perhaps the run could be retried and succeed after some file manager files were released.

> Otherwise, if the amount of data to be sorted is still excessive, the run has to be segmented into several smaller sort and merge-only runs.

## **INTERMEDIATE MERGING (PHASE 5)**

INTERMEDIATE MERGE BEGINS

Phase SMCIMG

Type Informative

Meaning SMCIMG is loaded and is now initializing itself to perform the intermediate merging of a sort run.

## $1STWAY =$

Phase SMCIMG

Type Informative

Meaning SMCIMG is initializing itself to perform the intermediate merging of a sort run.

> SMCIMG has determined the optimum merge strategy for IWAY, FWAY, and the number of strings produced by the internal sort.

> The first way-of-merge to be used by SMCIMG equals n. Any subsequent way-of-merge equals IWAY for SMCIMG, and equals FWAY for SMCFMG.

 $U = \langle n \rangle$ 

Phase SMCIMG

Type Informative

Meaning SMCIMG is initializing itself to perform the intermediate merging of a sort run. SMCIMG has determined that n is the unit strings rating of the optimum merge strategy for IWAY, FWAY, and the number of strings produced by the internal sort.

SEQUENCE ERROR <hexadecimal dump of new logical record to be output> PRECEDES <hexadecimal dump of last logical record output> TYPE GO/QT/BY

Phase SMCIMG, SMCFMG

Type Action

96769260 A  $4-9$ 

Meaning Sequence checking of merge output was sequence error; the new logical record to be output precedes, with respect to key values, the last logical record output.

> The user has the options of retaining or deleting the·new logical record. However, the last logical record output may actually be the defective logical record, or both logical records might be defective.

> Both logical records are dumped in hexadecimal format for user inspection.

> Deleting the new logical record deletes one sequence error for each future input of the current output. However, the wrong logical record may have been deleted.

> A merge-only run could be used to update the final output with replacements for deletions, . whether those deletions were of good or bad logical records.

> The logical record deletion count is output for each merge phase (SMCIMG and SMCFMG).

Action Type GO (go on using; i.e., retain, the new logical record).

> Type QT (quit using, i.e., delete, the new logical record).

> Type BY (bypass the operator for this situation from now on, and assume GO).

RELFIL REQIND = <hhhh>  $LUN =$  $FILNUM =$ TYPE GO/QT/BY

Phase SMCIMG, SMCFMG

Type Action

Meaning For the designated file, the RELFIL incurred bad status = hhhh.

> The user has the options of retrying or skipping that RELFIL.

Action Type GO (go on without this particular RELFIL).

Type QT (retry this particular RELFIL).

Type BY (bypass the operator for this situation from now on, and assume GO).

- $DELETES =$ 
	- Phase SMCIMG, SMCFMG
	- Type Informative
	- Meaning The current phase is ending, and n is the number of logical records the user elected to delete because of sequence errors.

# **FINAL MERGING (PHASE 6)**

## FINAL-MERGE BEGINS

Phase SMCFMG

Type Informative

Meaning SMCFMG is now initializing itself to perform the final merging of a sort run.

## MERGE-ONLY BEGINS

Phase SMCFMG

Type Informative

Meaning SMCFMG is loaded and is now initializing itself to perform a merge-only run.

 $\langle n \rangle = 12$ 

Phase SMCFMG

Type Fatal

Meaning Fixed tables contain incorrect SMCFMG size.

## INTERPHASE RECORD COUNTS DISAGREE

Phase SMCFMG

Type Informative

Meaning The number of logical records output by the final merge disagrees with the number input to the internal sort.

> Perhaps messages have already appeared indicating that blocks were discarded due to I/O errors, or that logical records were discarded due to sequence errors.

By means of messages such as that cited above, the user should be able to explain record count messages for each phase, and the interphase disagreement in particular.

Otherwise, it should be assumed that undetected hardware errors are causing the problem.

# **OUTPUT**

The output is always a single file, even for a copy run. Restrictions on file mode for files to be used by the file manager were mentioned in section 2. restrictions for those files are given in appendix J.

The OUTFILE statement specifies the medium (and, where applicable, the logical unit). Whether the operator lists the output together with the RUN statements depends on whether or not he specifies the comment and output devices to be the same unit.

If the operator chooses an output to mass storage or to magnetic tape, he can always retrieve the file for viewing later since he specified the output file identification filnum and can use that to dump the file on a readable medium.

The content of each record on the output file should be identical to that of the comparable records on the input file with two exceptions:

- If the operator skipped or deleted records, these will not appear in the output file.
- If the system notified the operator of an input/output error, but the operator chose to include the record(s) anyway, there may be copying errors in the records. These errors can be removed manually by the operator at some later time, although this is a time-consuming task. If computing errors are suspected, it is more efficient to rerun the entire Sort/Merge procedure.

**GLOSSARY** 

.<br>Dina

**ee.f.,,\_** 

 $\leftrightarrow$ 

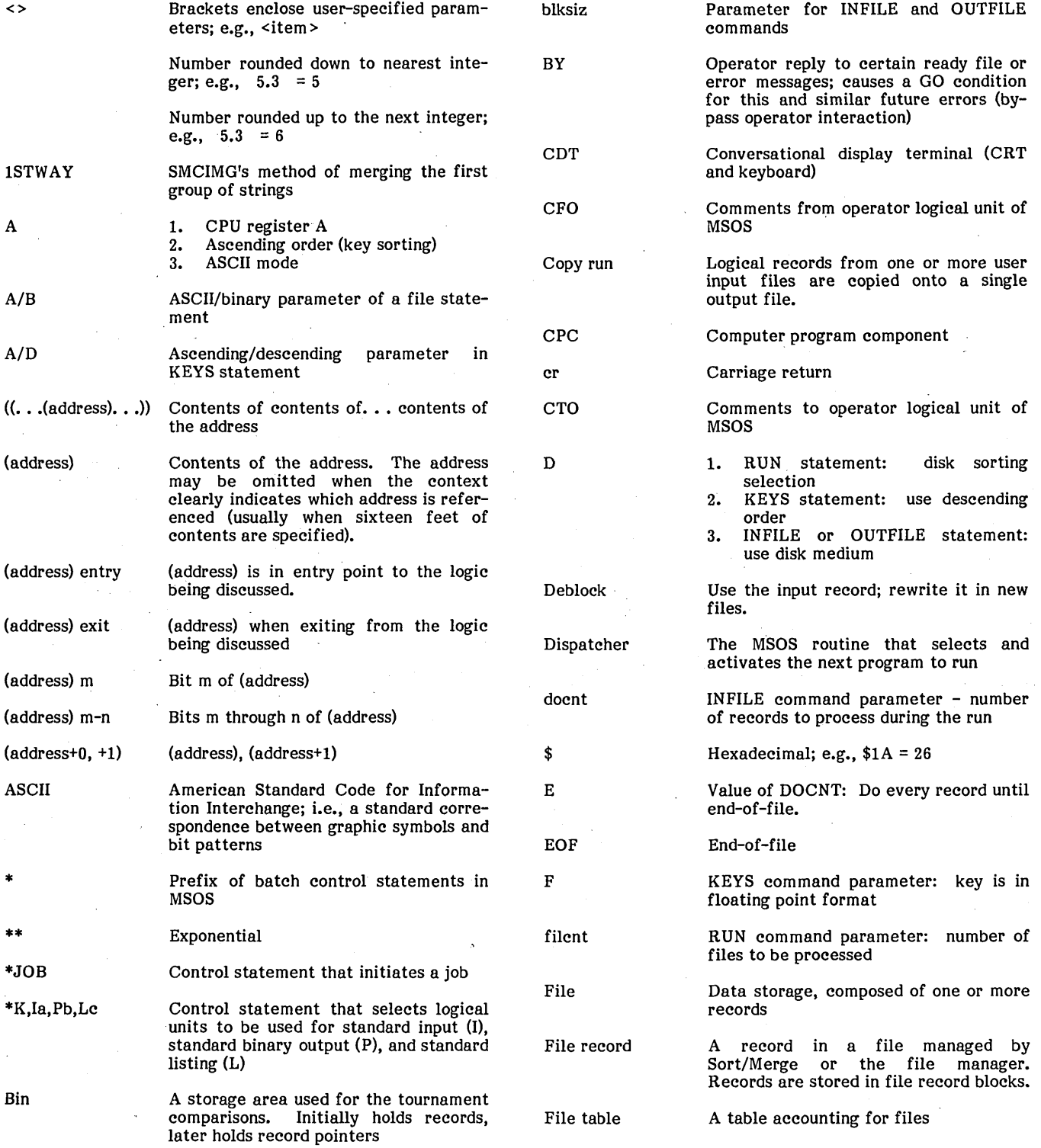

\_.'ei'ffllewn.".E •. ~; **'Ai** 

A

96769260 A

\*

\*\*

Bin

 $\frac{1}{2}$ 

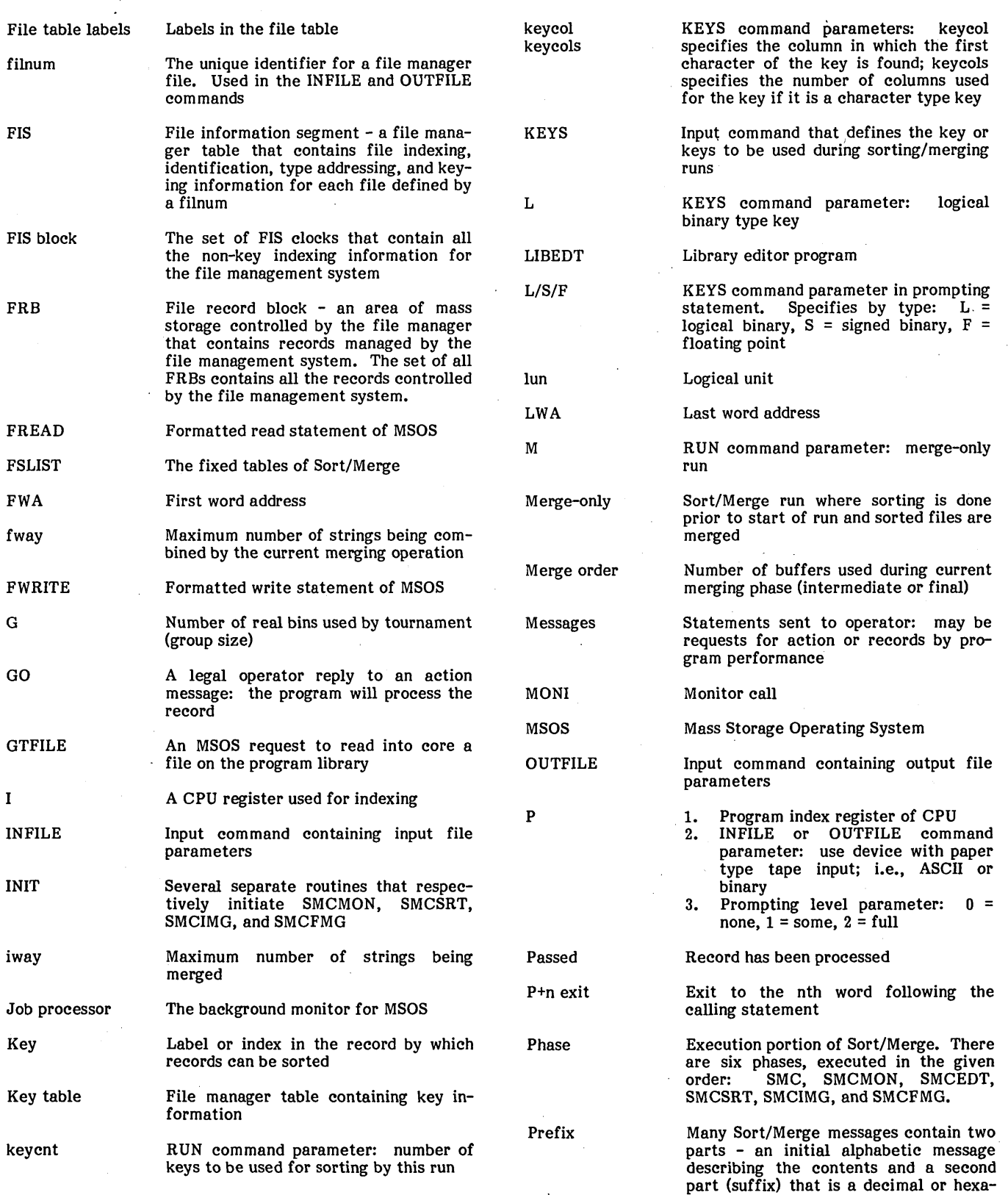

decimal representation of data

96769260 A

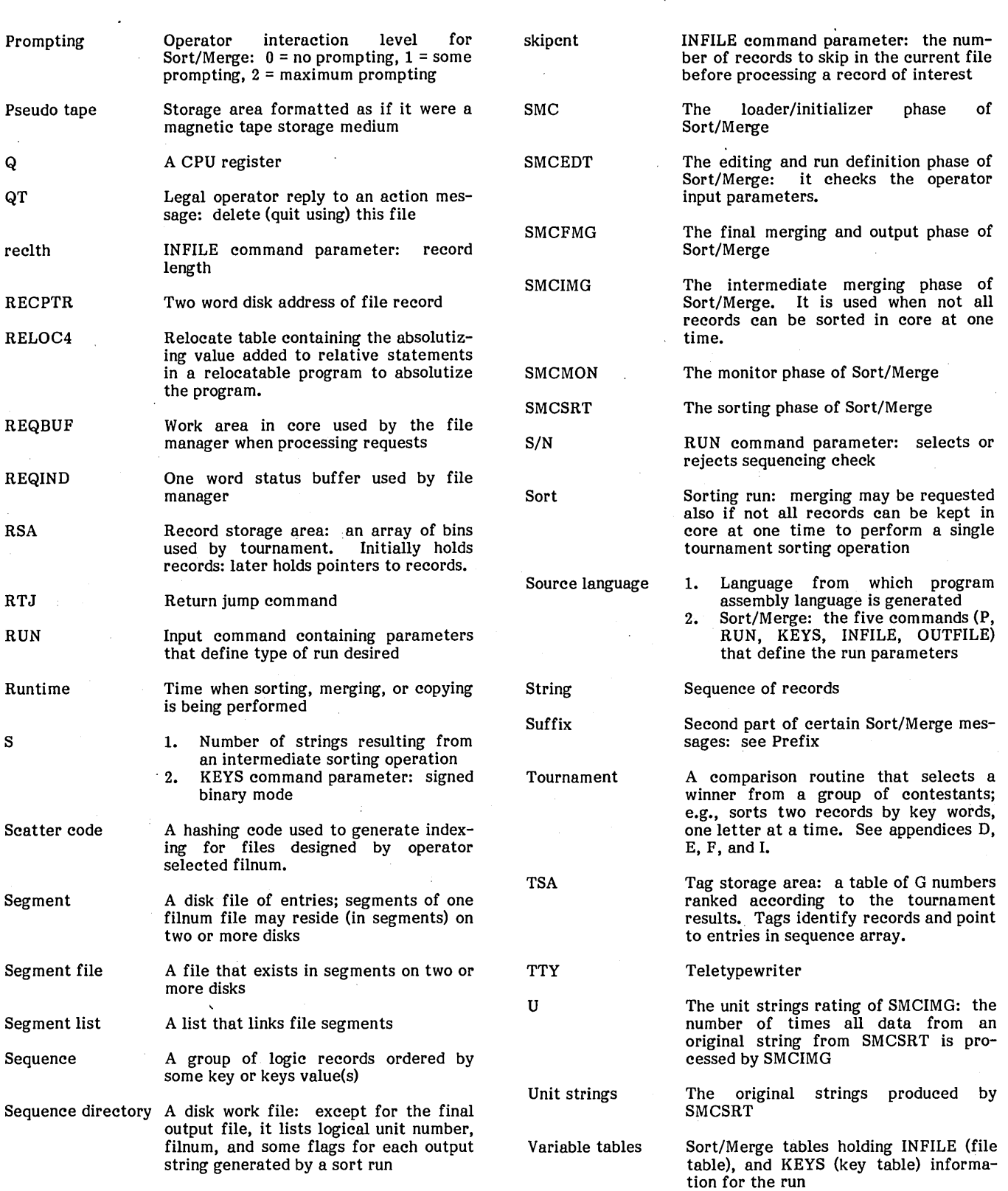

 $\cdot$ 

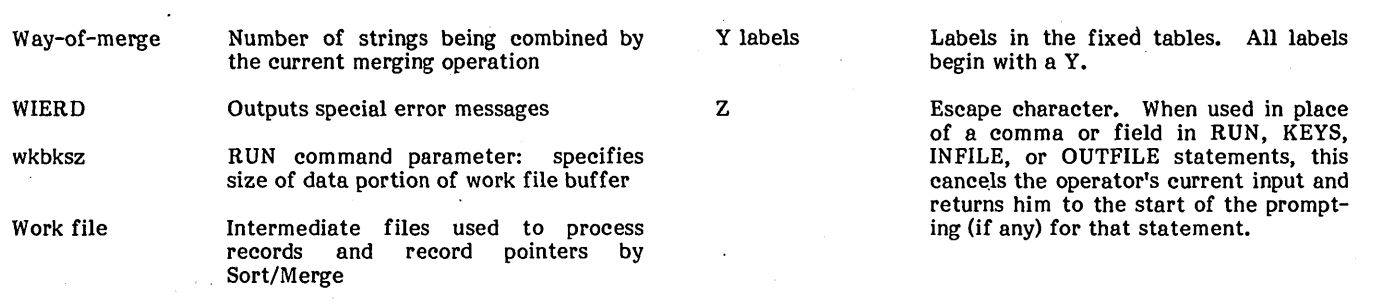

I \ ........... .

eri<br>Se

 $\bigcirc$ 

 $\overline{\mathbb{C}}$ 

96769260 A

A-4

# **SUBROUTINE HIERARCHY**

**CONTRACT AND A PERSONAL A** 

The following is a list of callers and the procedures they call their callees, by phase. Within a phase, the arrangement<br>breaks down some of the higher level routines. A brief description of subroutine functions is given in the Procedure Names section. This description of internal structure is provided to assist the analyst in understanding the internal operation of the Sort/Merge utility package. Specific<br>parameters are subject to change as a result of program modification by CDC.

# **SMC PHASE**

SMC - LOAD (GTFILE is used by LOAD)

LOAD-SMCMON/SMCEDT/SMCSRT/SMCIMG/SMCFMG

# **SMCMON PHASE**

SMCMON - DISP/INIT/LOAD/REL/TYPOUT

INIT - BOMB/MONI/RELOC/SYFMLU/TYPOUT

REL - DULU/GORQT/HADOUT/LUFNO/RELFIL/RESAQI/ SAVAQI/WIERD

TYPOUT - DISP/MONI/RESAQI/SAVAQI

BOMB-DISP/HADOUT/TYPOUT

SYFMLU - GFMLU

**DULU - WIERD** 

**GORQT - ACCEPT/HADOUT** 

HADOUT - RESAQI/SAVAQI/TPHEX/TYPOUT

**LUFNO - TPDEC** 

WIERD - BOMB/TPDEC

**ACCEPT - TYPIN/TYPOUT** 

TPHEX - HXBCD/MOVE/TYPOUT

TPDEC - TPHEX

TYPIN - BOMB/DISP/MONI/RESAQI/SAVAQI/TYPOUT

HXBCD - BINDEC/BINHEX

BINDEC - RESAQI/SAVAQI/WIERD

**BINHEX - B2HXBT** 

EOS-CLSU/PUTSEQ

CLSU-TYRCT/WRTD/WRTT

PUTSEQ - BOMB/RESAQI/SAVAQI/WRTD

TYRCT-BIGADD/BIGSUB/LUFNO/TYRCTY

WRTD-BADBLK/BOMB/CLRBIO/DEF/DULU/PUTSEG/ STOSEQ/WIERD/WRTDIN

WRTT - BADBLK/BOMB/DISP/MONI/STATUS

TYRGCTY-BTDEC

BADBLK - GORQT/HADOUT/HEXDMP/LUFNO

CLRBIO - CLR

DEF-BOMB/DEFFIL/LUFNO/RANDOM/RANNIT/TPHEX/ **WIFRD** 

PUTSEG - CLRBIO/CLRFT/DEF/PTSGWT

STATUS - MONI

**BTDEC-TPDEC** 

HEXDMP - BINHEX/TYPOUT

CLRFT-CLRBIO

PTSGWT-WRTD/WRTDIN

GETSEQ - BOMB/RDD/RESAQI/SAVAQI

RDD - BADBLK/GETSEG/RDDNIT/RTVSEQ/WIERD

GETSEG - BOMB/CLRBIO/CLRFT/RDD/RDDNIT/REL

GETU - BADBLK/BIGCNT/RDD/RDT/TYRCT

RDT-BADBLK/DISP/MONI/STATUS

PUTU - BIGCNT/MOVE/WRTD/WRTT

**BOS-CLRFT/DEF** 

BIGB2D - BINDEC

# **SMCEDT PHASE**

SMCEDT-BIGNUM/BOMB/CKYSIZ/INFILE/KEYS/LINK/ MEM/NEWSCL/OUTFIL/RELOC/RUN/TPDEC/ TYPOUT/XCK

**BIGNUM - SCDIAG/TOKEN** 

INFILE - ALPHA/BIGADD/BINDEC/COMALF/COMBIG/ COMMA/COMPOS/NEWSCL/PROMPT/SCDIAG/ **TOKEN** 

KEYS-ALPHA/COMALF/COMMA/COMPOS/KEYFWA/ KRANGE/NEWSCL/PROMPT

 $LINK - WIERD$ 

MEM-DETG

OUTFIL - ALPHA/COMALF/COMPOS/NEWSCL/PROMPT

RUN - ALPHA/COMALF/COMPOS/NEWSCL/PROMPT

SCDIAG - BLANK/BOMB/MOVE/NEWSCL/RESAQI/ SAVAQI/TYPOUT

TOKEN - DIGTST/MOVE/SCLBYT

ALPHA - SCDIAG/TOKEN

COMALF - ALPHA/COMMA

COMBIG - BIGNUM/COMMA

COMMA - SCDIAG/TOKEN

COMPOS - COMMA/POSNUM

PROMPT - TYPOUT

SCLBYT - RESAQI/SAVAQI/TYPIN

POSNUM - BIGNUM

# **SMCSRT PHASE**

SMCSRT - BTDEC/CLSU/GET/IEOR/INIT/PUT/PUTU/ TOURN/TPDEC GET - GMPKEY /IEOR/MOVE IEOR - CLRFT/GETU/GORQT/MOVE/TPDEC INIT - CLRFT/LINK/RELOC/TURNIT/TYPOUT

PUT - BOS/EOS/PUTU

TOURN - CMPKEY

 $LINK - WIERD$ 

# **SMCIMG PHASE**

SMCIMG - BTDEC/GET/INIT/MGINIT/MTOURN/PUT/ TPDEC GET-GETU

INIT - DETM/LINK/RELOC/TPDEC/TYPOUT

MGINIT - BOS/FTINIT/TURNIT

MTOURN - CMPKEY

PUT - CMPKEY/EOS/GORQT/HEXDMP/PUTU/TYPOUT

DETM - WIERD

 $LINK - WIERD$ 

FTINIT - CLRFT/GETSEQ

# **SMGFMG PHASE**

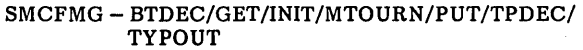

GET-GETU

INIT - BUFALO/CLRFT/GETSEQ/GORQT/LINK/MOVE/ RELOC/TPDEC/TURNIT/TYPOUT/WIERD

MTOURN - CMPKEY

PUT - CLSU/CMPKEY GORQT/HEXDMP/PUTU/TYPOUT

LINK-WIERD

# **PROCEDURE NAMES**

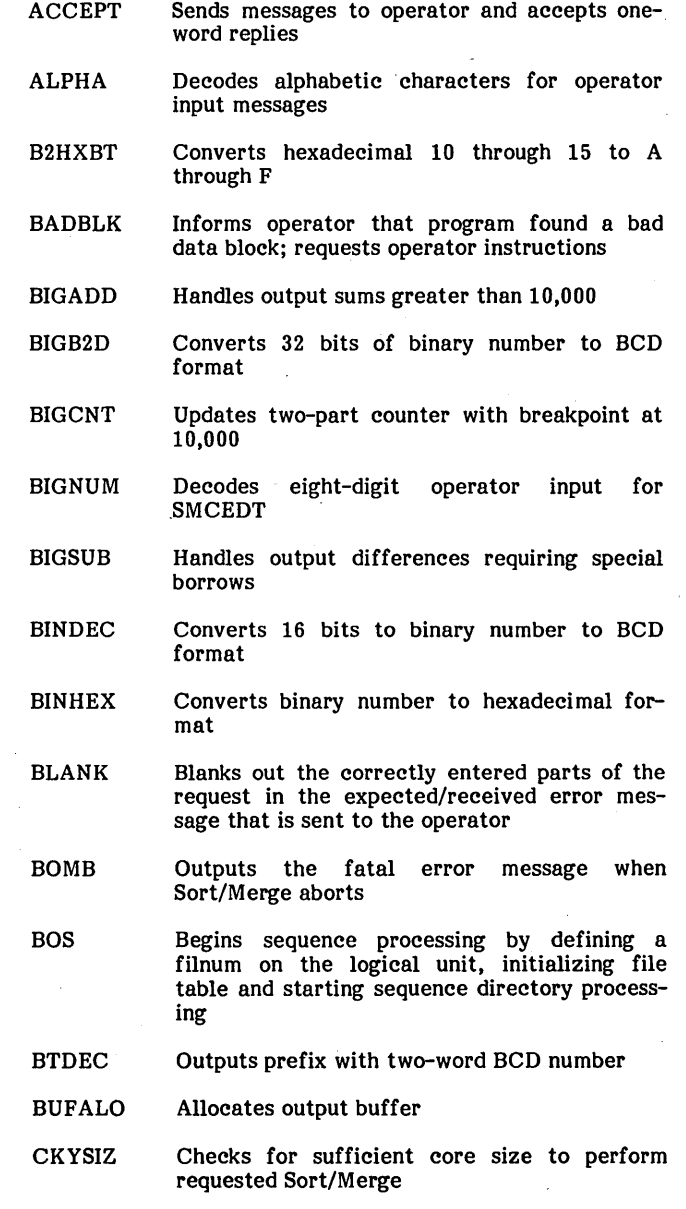

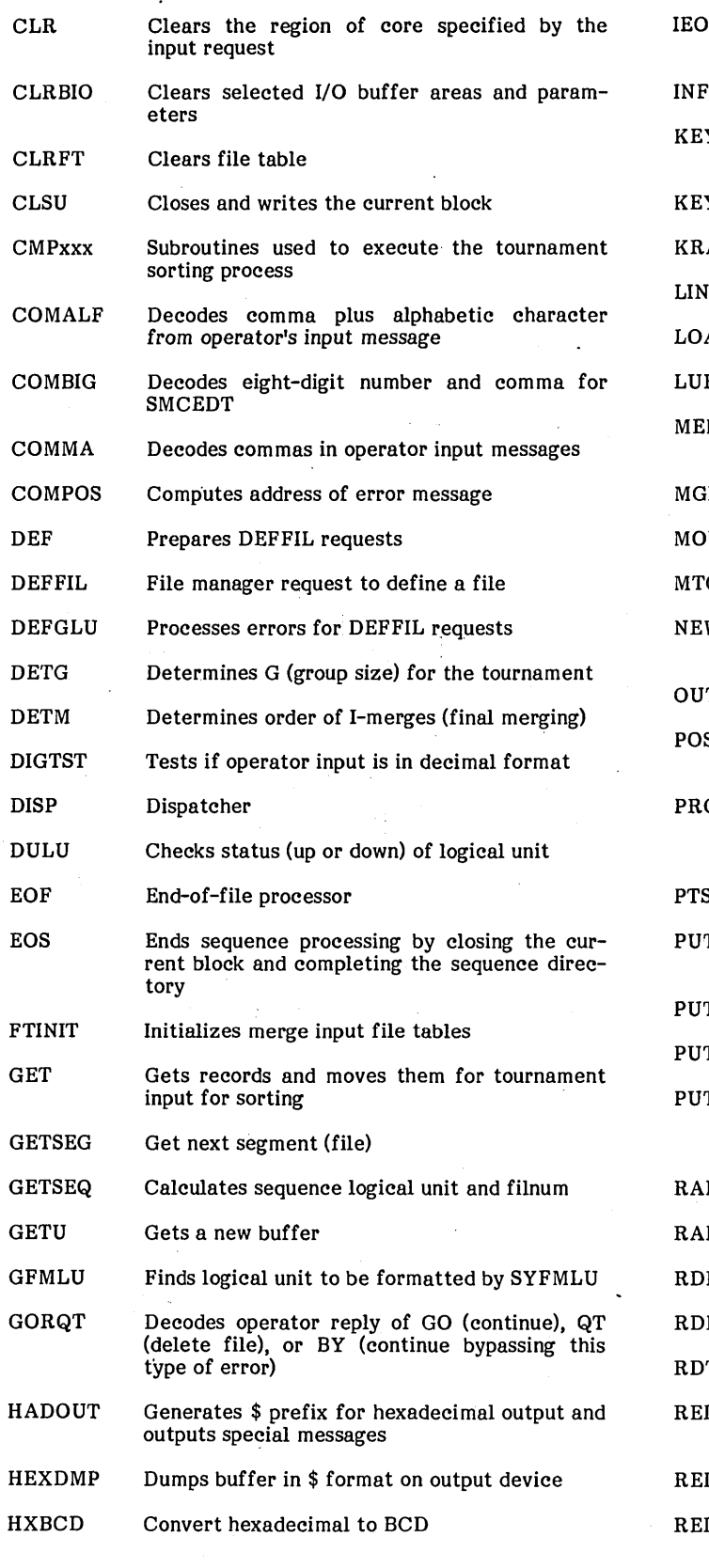

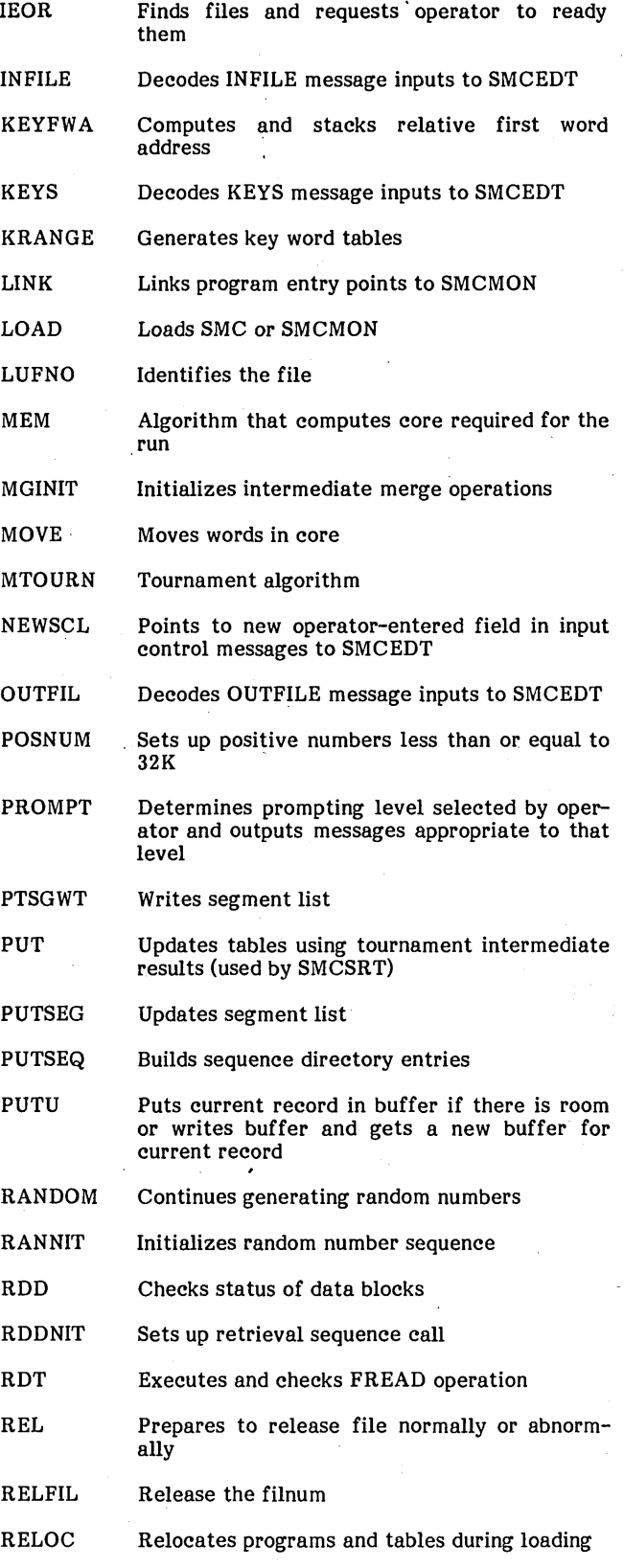

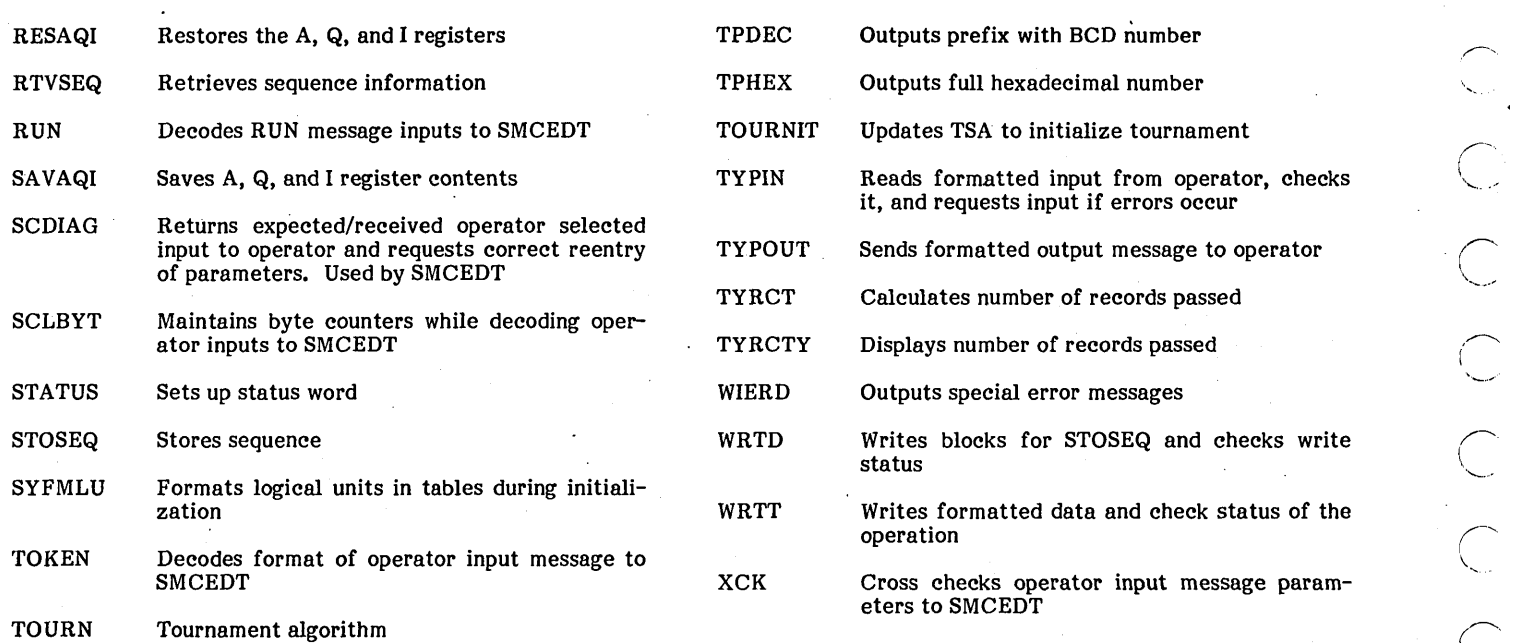

 $\mathbf{I}$ 

# **SORT/MERGE CORE USAGE** C

The memory layouts in figure C-1 are for a sort run, which involves internal sorting, intermediate merging, and the final merging operation.

, ... **,,16'4; N,E'i'fi§ \_ .WitM!1;liijWM** 

# Step Action 1 \*SMC brings SMC into core. 2 SMC has initialized itself and has loaded SMCMON over the SMC initialization logic. 3 4 SMCMON has initialized itself and has loaded SMCEDT high in core, so that tables may be built in the region between SMCMON temporary and SMCEDT temporary. Variable tables have been built over

SMCMON temporary (and perhaps some other core), but in this case the tables were not extensive enough to overlay the SMCEDT temporary region. This is the typical situation.

- 5 SMCSRT has been loaded.
	- SMCSRT has initialized itself and has partitioned remaining unprotected core. SMCSRT has occupied the space formerly used by SMCSRT temporary, SMCEDT temporary, and SMCEDT permanent.
		- SMCIMG has been loaded, replacing SMCSRT, which completed its processing. Communication between SMCSRT and SMCIMG is

Step

8

## Action

**.**<br>\* ( ) and respect to the first intermediate of a substitution of a constitution of a substitution of a set of a

- accomplished using the fixed tables (not shown) located at the top of SMCMON permanent.
- SMCIMG has initialized itself and has partitioned remaining unprotected core. SMCIMG temporary, which is no longer needed, has been overlayed by buffers, etc.
- 9 SMCFMG has been loaded, replacing SMCIMG. Communication between SMCIMG and SMCFMG is accomplished by the fixed tables mentioned in step 7.
- 10 SMCFMG has initialized itself and has partitioned remaining unprotected core. SMCFMG temporary, which is no longer needed, has been overlayed by buffers, etc.

A sort-only run might involve only steps 1 through 6, and 9 and 10, with SMCFMG replacing SMCSRT in step 9. Also, a sort-only run might involve only steps 1 through 6. A copy run would use steps 1 through 6; however, step 6 would not use the core space between the input buffer and protected core.

A merge-only run would use only steps 1 through 4, and 9 and 10. In step 9, SMCFMG would be loaded without replacing a previous phase. In step 10, if there were a runtime deletion of input files, there would be some unused core at the top of the input buffers and the input file tables. There would also be unused core at the top of unprotected core.

6

7

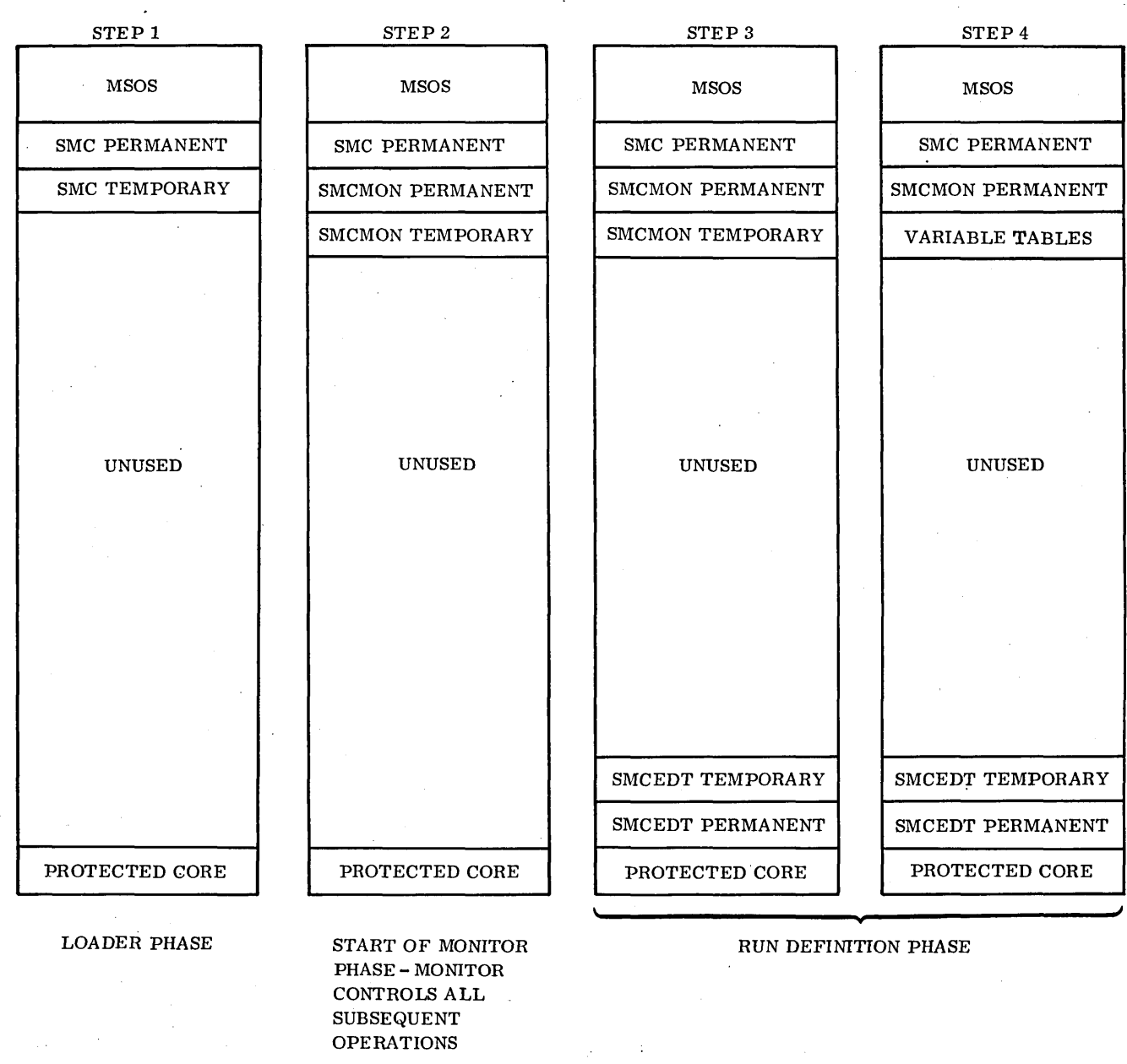

**Figure C-l. Core Maps during Sort/Merge Processing (Sheet 1 of 3)** 

(

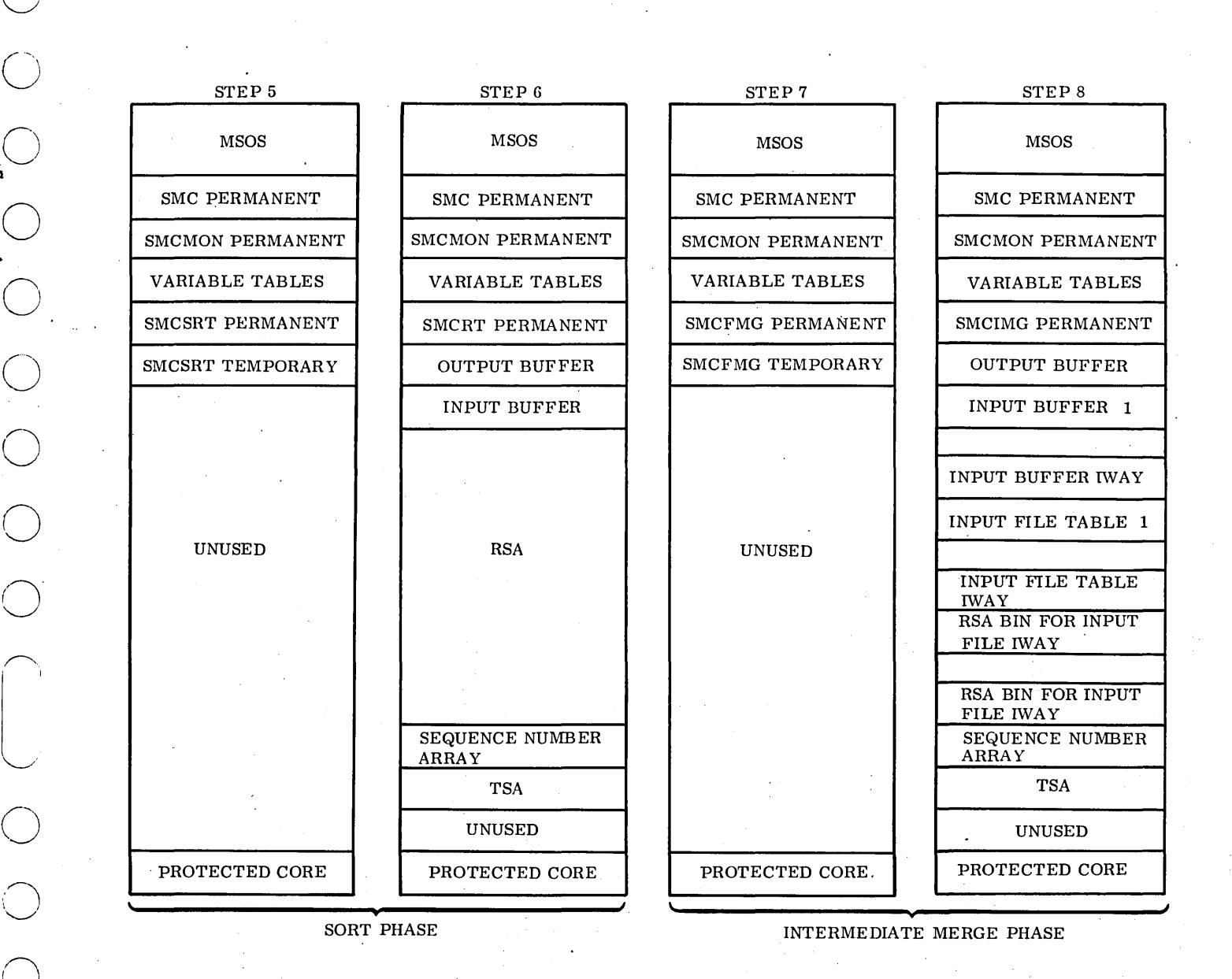

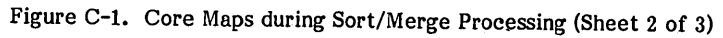

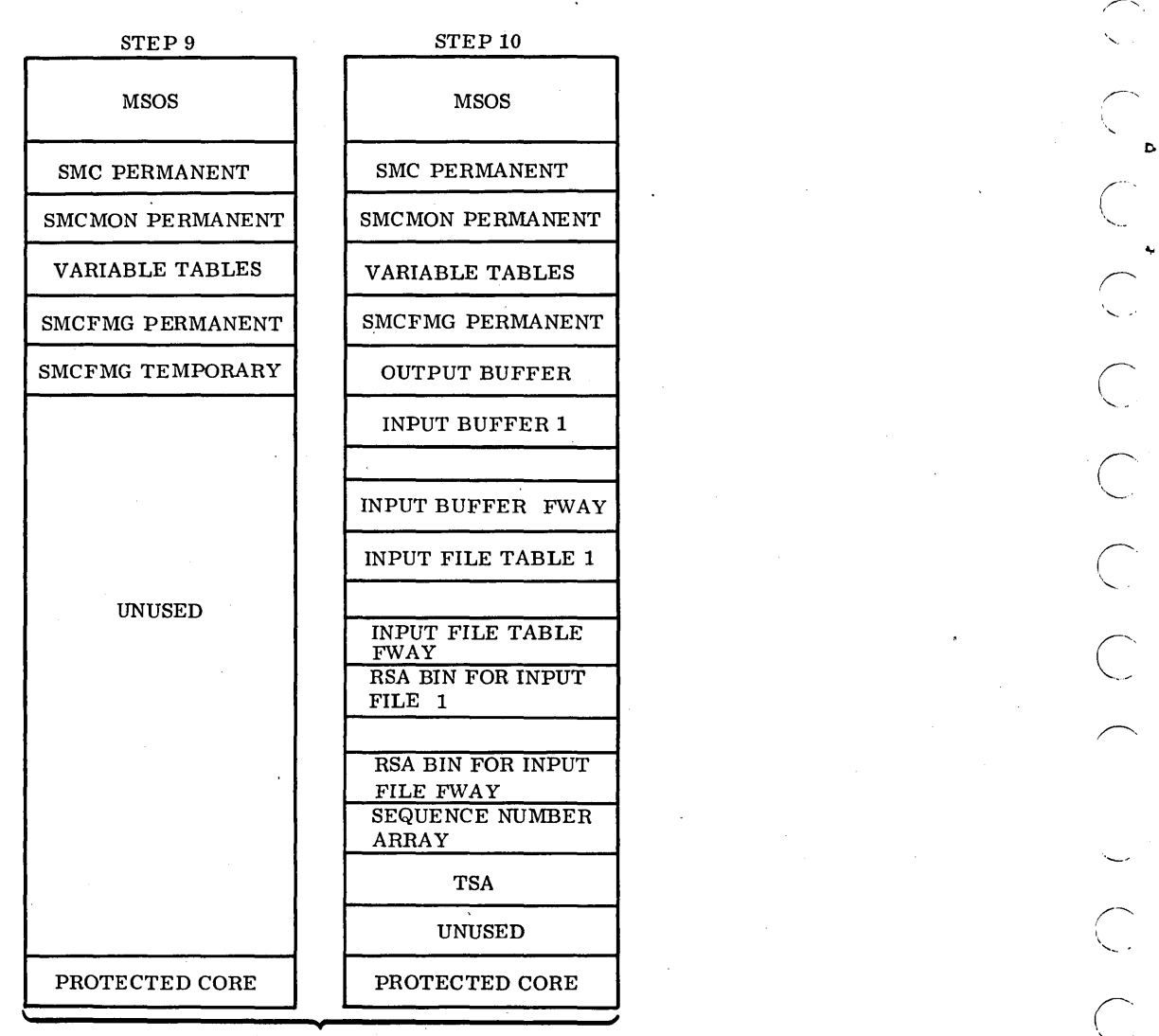

FINAL MERGE PHASE

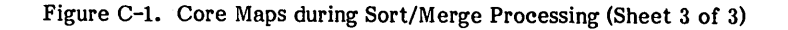

# **PROGRAM DESCRIPTION** D

The following description of internal structures is provided to assist the analyst in understanding the internal operation of the Sort/Merge utility package. Users need not normally be concerned with this information. Specific parameters in this section are subject to change as a result of program modifications by CDC.

, 120 (1), 220 (1), 120 (1), 120 (1), 120 (1), 120 (1), 120 (1), 120 (1), 120 (1), 130 (1), 130 (1), 130 (1), 130 (1), 130 (1), 130 (1), 130 (1), 130 (1), 130 (1), 130 (1), 130 (1), 130 (1), 130 (1), 130 (1), 130 (1), 130

Sort/Merge is executed in six separate phases:

- Phase  $1 -$  Calling Sort/Merge initializer module (SMC)
- Phase  $2$  Executing the main program (SMCMON)
- Phase  $3$  Defining and checking the run definition (SMCEDT)
- Phase  $4$  Sorting (SMCSRT)

 $\bigcirc$ 

o

o

o

o

 $\bigcirc$ 

o

 $\bigcirc$ 

 $\bigcirc$ 

 $\bigcirc$ 

o

 $\setminus$ 

o

o

 $\bigcirc$ 

o

- Phase  $5$  Intermediate merging (SMCIMG)
- Phase  $6$  Final merging (SMCFMG)

# **PHASE 1 - CALLING SORT/MERGE (SMC)**

The job processor is activated as usual (i.e., \*JOB). Then, before calling Sort/Merge, the operator selects the input and list devices using a \*K,Ix,Ly statement. This causes the run definition to be accepted from logical unit x and the general output of all messages to be made to logical unit y. For example, if the conversational display terminal (CDT) is used both for run definition and for comments to the operator, and if the CDT is assigned to I/O channel I, \*K,I4,L4 may be used. Sort/Merge is then activated with an \*SMC statement. Appendix C shows the phases of loading and executing all Sort/Merge programs.

After Sort/Merge is loaded and activated, the MSOS GTFILE routine is used to load the Sort/Merge monitor, SMCMON (phase 2). When SMCMON is loaded, SMC activates it. SMCMON controls all further operations. SMCMON immediately loads the editor SMCEDT (phase 3), which receives the operator's definition of the run, checks it for accuracy, and informs the operator of selected run parameters if the operator so requests.

Sort/Merge may be run in any of three interactive modes:

- Level  $0 No$  operator interaction
- Level  $1$  Limited interaction
- Level 2 Complete interaction by use of detailed informative and error messages. .

Level 2 mode requires the most time and operator assistance, but has the advantage that extensive error recovery is available. On the other hand, if the file manipulation techniques have been fully debugged, and the input files are standardized and error-free, level 0 mode provides quick and efficient operation.

After the run is defined, SMCEDT is ejected as SMCMON loads the sorter, SMCSRT (phase 4). If merging is required (e.g., not all files could be sorted within core,and intermediate disk storage of files is necessary), SMCSRT is ejected by the Sort/Merge monitor and the intermediate merge program (SMCIMG) is loaded and executed (phase 5). Finally, in all cases, the Sort/Merge monitor loads and executes the final output processing program, SMCFMG (phase 6). Then control returns to the Sort/Merge monitor, which sends a message to the operator informing him that the sort/merge/copy request has been completed.

**ifi"** IMI **\*# 5 ',rpAW"¥5!'** i'E **itMS'"** PM t. ~ \*-'i·"&.'· **it'. tuitt'** 

# **PHASE 2 - EXECUTING THE MAIN PROGRAM (SMCMON)**

The Sort/Merge monitor (SMCMON) has an initial preparative operation (phase 2), but it also receives control after each other phase is completed. SMCMON contains logic and tables common .to the other phases of Sort/Merge. It is responsible for calls to the following:

- SMCEDT, SMCSRT, SMCIMG, and SMCFMG
- The routines to display messages to the user
- The routines to accept replies from the user
- The logic for controlling physical and logical I/O operations
- o The routine for comparing user-defined key fields
- o Tables of user-supplied and dynamic parameters, including interphase communication

# **PHASE 3 - DEFINING AND CHECKING RUN DEFINITION (SMCEDT)**

SMCEDT prompts (asks) the user to supply parameters defining the type of run desired (see section 4 for the format of the messages that prompt the operator). Note, however, that there is no prompting for the first user parameter that is required; i.e., the level of prompting that selects the interactive mode. The operator must select this before he receives the first request for input parameters.

The prompting levels are as follows:

Level o

1

# Interaction Mode

- No prompting; the first error is fatal. An appropriate error message is sent, but the sort/merge/copy request is aborted and must be resubmitted.
	- The required statement type is named, and limited interactive error recovery is provided.

/1",.,.-\_.0 ......

Level 2

The required statement type is named, its format is described, and the user is explicitly reminded that Sort/Merge is awaiting an operator reply. The full range of interactive error recovery is provided.

Interaction Mode

At the time it is supplied, each user parameter is checked and tabulated. For prompting levels 1 and 2, interactive error recovery is provided. The three following examples show the level of input checking and interaction:

1. The operator supplies an erroneous character in a RUN (input file size/number), KEYS (key definition), INFILE (input file definition), or OUTFILE (output file definition) statement.

The program returns an EXPECTED. . . RECEIVED. . . message. The operator then re-enters the full statement with a· proper character string at the point indicated.

2. The fixed tables are incompatible with file size.

This is an unrecoverable condition and the run is aborted.

3. The input statements have been checked and accepted during a sort run.

SMCEDT presents the operator with information about record sorting, and intermediate or final merging ( $G =$ n, iway =  $a$ , or fway =  $n$ ). These are explained in the SMCSRT, SMCIMG, and SMCFMG sections below.

SMCEDT returns control to SMCMON after the input parameters have been checked and accepted.

If a set of parameters is to be used repeatedly, it is convenient and efficient to degug using level 2 prompting interactively, and. then to transfer the parameters to a permanent medium such as paper tape.

# **PHASE 4 - SORTING (SMCSRT)**

SMCSRT is used during copy and sort-only runs. In both cases, multiple user input fiels are permitted.

The program asks the user to identify each input file, one at a time, in the order it was described to SMCEDT. The user must direct SMCSRT to process the file with or without further operator intervention or to delete the file. SMCSRT does not request operator assistance for another input file until the program is finished with the file just specified.

For each user input file included in the run (whether copy or sort-only), skipcnt records are deleted from the run and docnt records are included in the run.

During a copy run, the input logical records are copied in the original order onto the user output file. When all input records have been copied, SMCSRT returns control to SMCMON and that program terminates the run.

In a sort-only run, SMCSRT also copies the input logical records included in the run. The logical records are not normally copied in their original order, but onto work files instead.

A queuing and partial sorting routine (tournament) delays and saves some logical records while advancing others, causing logical records to be copied in bursts (called sequences or strings) of user-defined order. Wherever sequences or strings) of user-defined order. possible, pointers are moved instead of records, minimizing actual record movement. SMCSRT moves each logical record twice, first from the input buffer to the queue, and then from the queue to the output buffer.

The group size G of the tournament is the number of logical records that the tournament can process (delay and sort) at one time.

Excluding the first sequence and the last sequence produced by the tournament, the average number of logical records per sequence is  $G*O$ , where O is a function of the inherent ordering of tournament input relative to the output order of the tournament.

Some sample 0 values are I, 2, and infinity, for inverse, random, and perfect ordering of tournament input, respectively. Normally, 0 assumes a value greater than or equal to 1. SMCSRT usually produces more than one sequence.

SMCSRT moves records to work files in preparation for the recursive merging of the two or more sequences after each such output. SMCSRT returns to SMCMON with a flag that causes SMCMON to continue the run. To permit subsequent merging, both the sequences themselves and a sequence directory must be written by SMCSRT onto work files.

Whenever feasible, SMCSRT generates a single sequence on the user output file. In this case, SMCSRT returns control to SMCMON, with a flag causing SMCMON to terminate the run. Such a single output to the user output file occurs when both of the following conditions exist:

- Tournament input is less than G logical records. (All records can be contained in core for immediate sorting: merging of sorted partial outputs is unnecessary.)
- blksiz for the user output file is greater than or equal to wkbksz plus the largest blksiz of the user input files.

The sorting process always lists the count of logical records output by SMCSRT, whether these are work files or the final user output file. The count is saved both for sort-only runs and for copy runs.

When the SMCSRT phase is a prelude to merging, the program also lists s, the number of sequences produced by SMCSRT.

# **PHASE 5 - INTERMEDIATE MERGING (SMCIMG)'**

## **MERGING**

SMCIMG is not used either in a copy run or a merge-only run.

Intermediate merging is required for a sort-only run when neither SMCSRT alone nor SMCSRT followed by SMCFMG would produce a single sequence on the user output file from the user input files.

SMCIMG merges the sequences produced by SMCSRT until few enough sequences exist to allow SMCFMG to merge the remaining sequences into one final sequence on the user output file. SMCIMG deals only with work files, writing an entry in the sequence directory for each sequence of SMCIMG oututs; i.e., SMCIMG adds to the sequence directory begun by SMCSRT.

SMCIMG may have to merge strings produced earlier by SMCIMG, as is shown in the second example in section 3. The strategy to perform the recursive merging operations may be considered to be a tree structure formed by the pattern of merges performed first by SMCIMG and then by SMCFMG. Prior to any merging, SCMIMG determines and optimizes this tree structure; i.e., factors of core size and numbers of merges are used as parameters to determine the most efficient method of successively merging files.

SMCIMG first combines lSTWAY sequences, then it combines the IWAY (the maximum possible for SMCIMG) sequences. The shortest strings (determined by the number of inputs to the tournament) are combined first.

The result of the preceding strategy is minimization of U, the unit strings rating of all merging performed by SMCIMG; i.e., how many times all data from an original string from SMCSRT is processed by SMCIMG. Before the start of any merging, SMCIMG computes and lists lSTWAY and U. Note that on the first pass, records themselves are sorted in bins. After that time, pointers to records are successively merged, so that the records themselves need not be moved. The following example makes the process clearer:

Consider the second sample run in section 3 (a sort run with level 1 prompting). Given available core size, work block size (wkbksz), record length (reclth), and number of records (docnt), the tournament inputs are:

- o Core size (internally known to the program)
- o wkbksz (determined by the operator using appendix G criteria): 3000 words
- reclth (fixed by the records themselves): 400 words
- o docnt (operator specifies number of records): 300 words

The ideal size tournament for these parameters is  $G = 13$ . Therefore, the first sorting must handle  $300/13 = 23 + 24$ sorts (sequences). On this sort. the records themselves are compared by the tournament (sort criteria uses a C.A.76.5 key; i.e., character key, ascending from A to Z, and  $76*5 =$ 3BO characters long). On subsequent mergers, 13 record string pointers (not the records themselves) are merged: 13 by  $13$  into  $26$  entry strings; then  $26$  by  $26$  into  $52$  entry strings; then 52 by 52 into 104 entry strings; and finally 104, 104. and 92 into a 300-entry string.

Note that each earlier string also had one string with less than the normal number of entries (e.g., one string with one entry in the l3-entry strings to make up the full 300 records).

When the user files have the same effective transfer rate as the work files, total run time is roughly 1 (for SMCSRT) + U/S (for SMCIMG) + 1 (for SMCFMG) =  $2 + U/S$  \* SMCSRT time.

In a sort-only run. SMCSRT and SMCFMG each involves at most one pass of all the input data, but SMCIMG could involve several passes. Therefore, at best, SMCIMG is not used and, at worst, SMCIMG accounts for most of the run time.

When merging records, SMCIMG uses an adaptation of the tournament of SMCSRT. The SMCIMG queue is being fed by several input sequences at the same time, in contrast with the serial input of probably unsorted files to the SMCSRT queue.

Since the input to the SMCIMG queue is presumably sorted, the' separate input buffers constitute the actual logical record delay area, and, within a single merge, each logical record is moved only once from the corresponding input buffer to the output buffer.

One string should always be produced by each merge, since the input to the merge is presumably sorted.

## **SEQUENCE CHECKING**

If the user selects sequence checking to detect hardware or software malfunctions, SMCIMG compares each logical record about to be output (residing in an input buffer) with the logical record previously output (residing in the output buffer) within the same merge. This comparison is made before moving the new record to the output buffer. If an error occurs, the last record output rather than the new record might be the cause of the sequence error. The user must determine which record is in error. Therefore, when SMCIMG detects a sequence error, it sends a message to the operator giving him the option of deleting the new record. Use of this option avoids repeated sequence errors on subsequent merges involving the same record.

SMCIMG returns control to SMCMON when the number of sequences to be merged is less than or equal to FWAY, the maximum number of sequences that SMCFMG can handle. Just before returning to SMCMON, SMCIMG lists the number of records deleted and the number of records output. SMCMON then loads and gives control to SMCFMG.

# **PHASE 6 - FINAL MERGING (SMCFMG)**

SMCFMG is used in merge-only runs and it is the normal last phase of a sort run (SMCSRT sometimes completes a sortonly run). Copy runs do not use SMCFMG.

SMCFMG performs a single merging operation in which the input files are either all user files (for merge-only runs) or all work files (for the final merge of a sort run).

Therefore, SMCFMG is much like SMCIMG, although it lacks multiple merge logic. On the other hand, it does contain logic for processing user input files.

The SKIPCNT and DOCNT features are available for the user input to a merge-only run.

The merge tournament logic and sequence checking logic is the same as is used in SMCIMG.

After the final merging and before returning control to SMCMON, SMCFMG announces the number of records

deleted and the number of records output. Also, for a final merge, even if no records were deleted, SMCFMG checks the number of records output by SMCFMG against the output count for SMCSRT and sends a message showing any disagreement between the two counts.

After receiving control .from SMCFMG, SMCMON returns control to MSOS, ending the run.

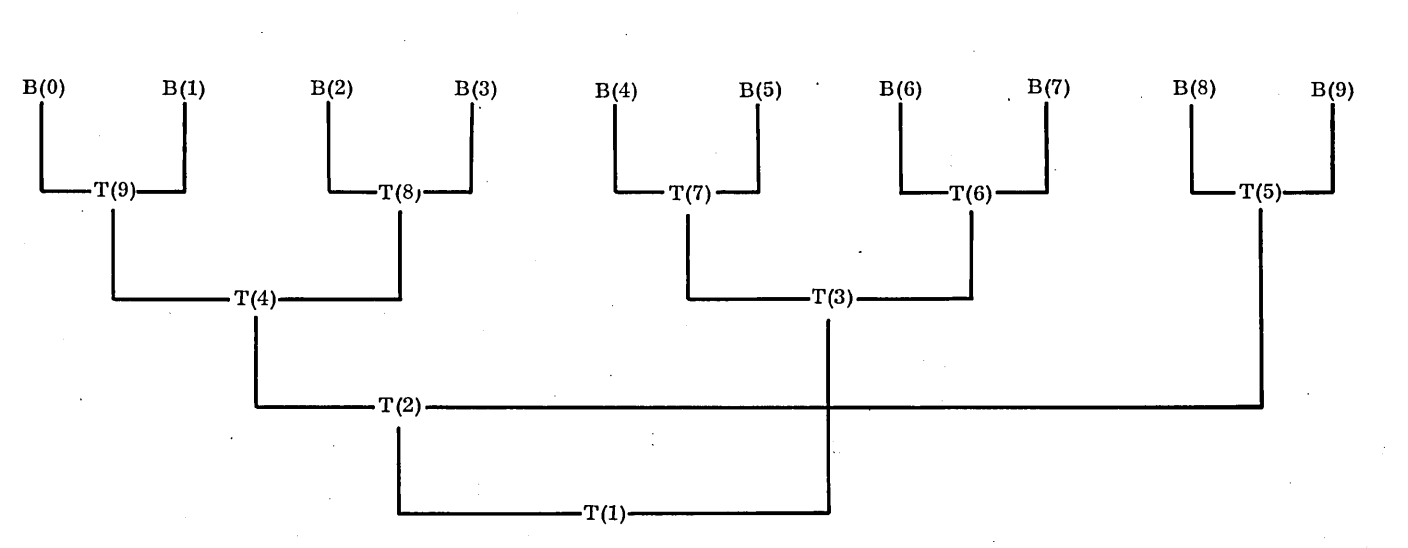

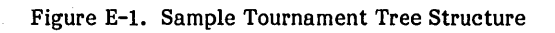

 $\gamma=1$ 

96769260 A

 $\bigcirc$ 

œ

 $E-1$ 

# $\begin{pmatrix} 1 \\ 1 \\ 1 \end{pmatrix}$  $\begin{array}{ccc} & \circ & \circ & \circ \\ & \circ & \circ & \circ \end{array}$  $\begin{pmatrix} 1 \\ 2 \end{pmatrix}$  $\overline{C}$  $\overline{C}$

 $\label{eq:1} \frac{1}{2} \sum_{i=1}^n \frac{1}{2} \sum_{j=1}^n \frac{1}{2} \sum_{j=1}^n \frac{1}{2} \sum_{j=1}^n \frac{1}{2} \sum_{j=1}^n \frac{1}{2} \sum_{j=1}^n \frac{1}{2} \sum_{j=1}^n \frac{1}{2} \sum_{j=1}^n \frac{1}{2} \sum_{j=1}^n \frac{1}{2} \sum_{j=1}^n \frac{1}{2} \sum_{j=1}^n \frac{1}{2} \sum_{j=1}^n \frac{1}{2} \sum_{j=1}^n \frac{1}{$ 

 $\langle \hat{u}_i \rangle$ 

 $\mathcal{L}_{\mathcal{A}}$ 

 $\label{eq:1} \frac{1}{\sqrt{2}}\int_{0}^{\pi}\frac{1}{\sqrt{2}}\left(\frac{1}{\sqrt{2}}\right)^{2}d\mu_{\rm{eff}}$  $\frac{1}{2}$ 

 $\mathcal{L}_{\mathrm{max}}$ 

 $\mathcal{L}^{\text{max}}_{\text{max}}$ 

 $\label{eq:2.1} \frac{d\mathbf{r}}{d\mathbf{r}} = \frac{1}{2} \frac{d\mathbf{r}}{d\mathbf{r}}$  $\mathcal{A}^{\text{max}}_{\text{max}}$ 

 $\frac{1}{\sqrt{2}}$  $\label{eq:1} \frac{1}{\sqrt{2}}\left(\frac{1}{\sqrt{2}}\right)^{2} \left(\frac{1}{\sqrt{2}}\right)^{2}$ 

# **TOURNAMENT INITIALIZATION** F

The tournament region is filled with winning dummy records; i.e., phony records identified by use of a string number less than G. These records therefore win over any real records, which must have a string number greater than or equal to G.

*'n* **#wi' uw,;wet U"W,j,t 14'gIW'\*d'·" iAfSfif.J'YdH t'ill.,i.\*-·;"'p,,,** 

The tags are set up in such a way as to force the tournament to structure itself properly as the real records are submitted, one by one.

In the initialization example shown in figure  $F-1$  (which corresponds to the tree structure in appendix E), there is an apparently anomolous condition:  $T(2)$  indicates that B(2) was a loser in the last contest associated with T(2). Inspection of the sample tree structure shows that  $T(2)$  could not be concerned with  $B(6)$ . This anomolous condition disappears as real records are submitted to the tournament, since each real record except the Gth initially loses to a winning dummy and therefore gets recorded in a necessarily relevant tag.

**'!I;P 13; !** (,'

 $TAG: T(1) T(2) T(3) T(4) T(5) T(6) T(7) T(8) T(9)$ CONTENTS: 8 6 4 2 9 7 5 3 1

Figure F-1. Initialization Example

 $\bigcirc$ 

 $\mathbb{R}^2$ 

 $\frac{1}{2} \sum_{i=1}^{n} \frac{1}{2} \sum_{j=1}^{n} \frac{1}{2} \sum_{j=1}^{n} \frac{1}{2} \sum_{j=1}^{n} \frac{1}{2} \sum_{j=1}^{n} \frac{1}{2} \sum_{j=1}^{n} \frac{1}{2} \sum_{j=1}^{n} \frac{1}{2} \sum_{j=1}^{n} \frac{1}{2} \sum_{j=1}^{n} \frac{1}{2} \sum_{j=1}^{n} \frac{1}{2} \sum_{j=1}^{n} \frac{1}{2} \sum_{j=1}^{n} \frac{1}{2} \sum_{j=1}^{n$  $\sim$  $\label{eq:2.1} \frac{1}{\sqrt{2}}\int_{\mathbb{R}^3}\frac{1}{\sqrt{2}}\left(\frac{1}{\sqrt{2}}\right)^2\frac{1}{\sqrt{2}}\left(\frac{1}{\sqrt{2}}\right)^2\frac{1}{\sqrt{2}}\left(\frac{1}{\sqrt{2}}\right)^2.$  $\label{eq:2.1} \frac{1}{\sqrt{2}}\int_{0}^{\infty}\frac{1}{\sqrt{2\pi}}\left(\frac{1}{\sqrt{2\pi}}\right)^{2}d\mu\left(\frac{1}{\sqrt{2\pi}}\right)\frac{d\mu}{d\mu}d\mu\left(\frac{1}{\sqrt{2\pi}}\right).$  $\mathcal{L}(\mathcal{L})$  and  $\mathcal{L}(\mathcal{L})$  $\sim$ 

**&.1 •** 

Version 1.0 of Sort/Merge does not double buffer. Therefore. the following equations compute an approximate time for a Sort/Merge sort run, assuming there is no overlapping of input. compute. and output operations.

- Let CTRANS  $=$  Number of words of core for transient tables. logic. buffers
	- = Number of words of core available to Sort/Merge.

**iF** 

- CRES = Number of words of core needed for the resident parts of the phases SMC and SMCMON. including fixed tables
- K = Number of sort keys (from the KEYS statement)
- F = Number of input files (SKIPCNT and DOCNT)

Assume that five words are needed for each average key field (a minimum of two words and a maximum of seven words).

Currently. SMCEDT uses eight words to tabulate the parameters of each input file.

## Then CTRANS = C-CRES-S\*K-8\*F

C

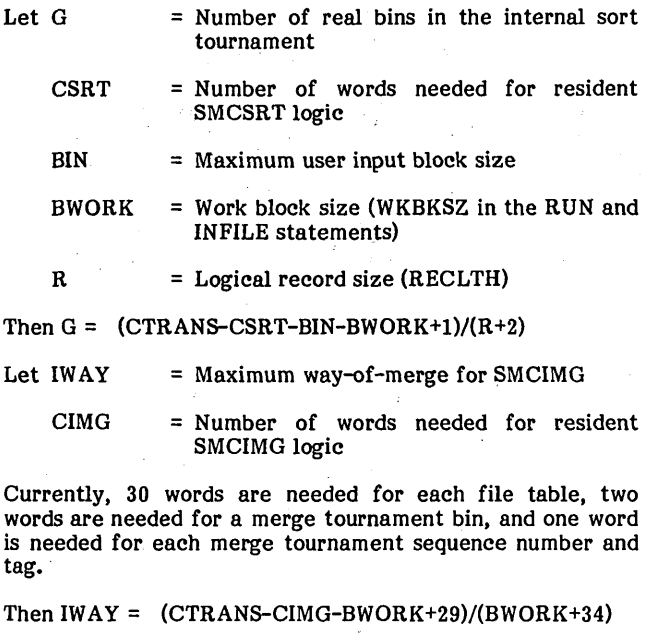

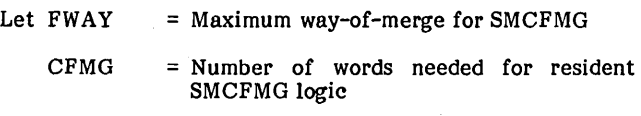

BOUT = User output block size

# Then  $FWAY = (CTRANS-CFMG-BOUT+1)/(BWORK+34)$

Let TREE(X) = Average number of tournament levels encountered per logical record for a tournament with G=X.

 $L2(X)$  =  $LOG_2X$ 

Then  $TREE(X) = 1 + L2(X) + ((2**L2(X))/X)$ 

The CPU time consumed within SMCSRT. SMCIMG. and SMCFMG is accumulated on a per block basis for MSOS calls, and on a per logical record basis for blocking, deblocking, and tournament. Other costs such as per deblocking, and tournament. sequence costs are insignificant.

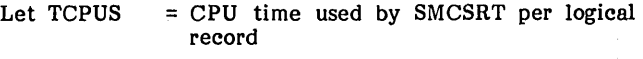

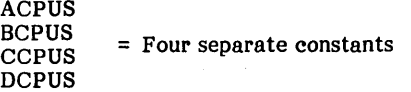

 $BINAVG = Average user input block size$ 

Then TCPUS = (ACPUS/BINAVG+DCPUS/BWORK)\*R+ BCPUS+CCPUS\*TREE(G)

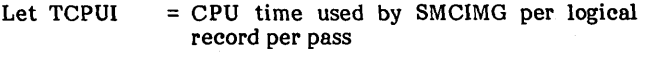

ACPUI BCPUI **CCPUI** DCPUI = Four separate constants

# Then TCPUI = (ACPUI+DCPUI)\*R/BWORK+BCPUI+CCPUI+ TREE(IWAY)

- Let TCPUF = CPU time used by SMCFMG per logical record
	- ACPUF BCPUF CCPUF DCPUF = Four separate constants

Then  $TCPUF = (ACPUF/BWORK+DCPUF/BOUT)*R+$ BCPUF+CCPUF\*TREE{FW AYl

For many devices there is a certain access time per block, followed by a transfer time.

- Let TINUS = I/O time per logical record for user input
	- TINWK = I/O time per logical record for work input per pass
	- TOUTWK = I/O time per logical record for work output per pass

TOUTUS = I/O time per logical record for user output

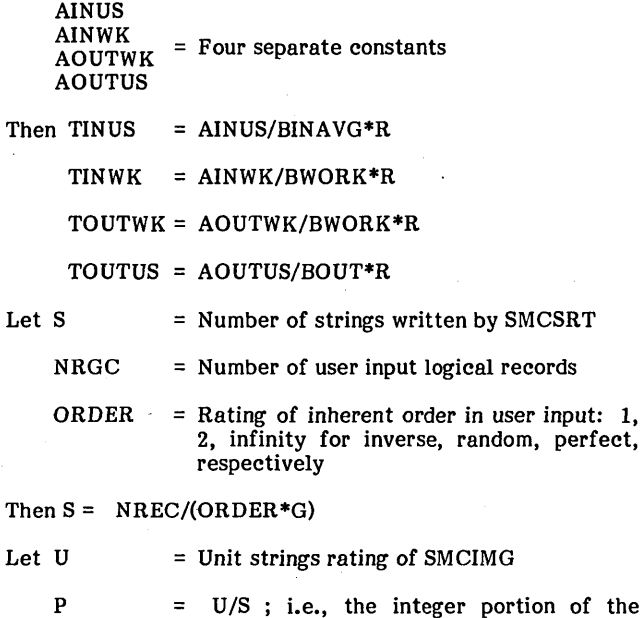

- DFAN number of SMCIMG merge passes = Inadequacy of the fanout after P SMCIMG
	- passes

records

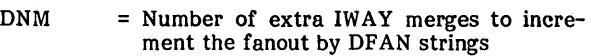

Then P = 
$$
log_{iWAY}(S/FWAY)
$$

 $DFAN = S - (IWAY**P)*FWAY$ 

 $DMM = \frac{DFAN}{IWAY-1}$ 

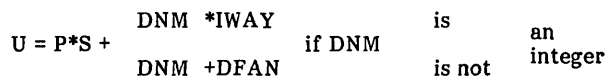

Total time, T, for the Sort/Merge run is:

## T = NREC\*(TINUS+TCPUS+TOUTWK +(U/S)\*(TINWK+TCPUI+TOUTWK) +TINWK +TCPUF+TOUTUS)

The constants used in the preceding equations are dependent upon the specific I/O device and CPU involved. The coefficients should be determined by programming the preceding equations and fitting the equations to actual timings.

Once the coefficients are known, the user may wish to prepare a program to accept parameters such as  $K,F,BIN,R,$ BOUT,BINAVG,NREC,ORDER. The program would vary BWORK, and hold all other symbols as constants.

The value of BWORK for which T is minimized would be output by the program for use in running Sort/Merge.

With maximal merges, except for 1STWAY, Sort/Merge<br>extends the tree from the output of the final merge<br>(performed by SMCFMG) to the original strings (generated<br>by SMCSRT). SMCIMG determines to optimal tree structure<br>prior calculations below show how U (unit strings rating) is minimized by minimized tree height (the number of merging levels, which is four in the sample shown in figure H-1), and by merging the shortest strings first.

=  $\log_3(57/4)$  = 2  $\, {\bf P}$  $= 57-(3**2)*4 = 21$ **DFAN**  $=\frac{21}{3-1}=10.5$ DNM  $\mathbf{U}$  $= 2*57+ 10.5 +21 = 146$ 

FINAL OUTPUT  $FWAY = 4$ ,  $IWAY = 3$ 57 33 34 35 36 37 38 39 50 51 52 53 54 55 56 30 29 28 27 26 25 24 23 22 21 20 19 18 17 16 15 14 13 12 11 10  $54$  $3\quad 2\quad 1$  $\overline{9}$ 8 7 ORGINAL STRINGS FROM INTERNAL SORT  $1STWAY = 2$ 

Figure H-1. Merge Tree

 $H$ 

UCCCC  $\overline{C}$  $\bigcap_{\mathcal{A}}$  $\sum_{i=1}^{n}$  $\sum_{i=1}^n \left( \sum_{j=1}^n \frac{1}{j} \right)^i \left( \sum_{j=1}^n \frac{1}{j} \right)^i \left( \sum_{j=1}^n \frac{1}{j} \right)^i$  $\overline{C}$  $\overline{C}$  $\begin{array}{c} \mathbb{C} \\ \mathbb{C} \end{array}$  $\overline{\mathbb{C}}$  $\bigcap_{i=1}$  $\label{eq:2.1} \begin{pmatrix} 1 & \sqrt{2} & \sqrt{2} & \sqrt{2} \\ \sqrt{2} & \sqrt{2} & \sqrt{2} & \sqrt{2} \\ \sqrt{2} & \sqrt{2} & \sqrt{2} & \sqrt{2} \\ \sqrt{2} & \sqrt{2} & \sqrt{2} & \sqrt{2} \\ \sqrt{2} & \sqrt{2} & \sqrt{2} & \sqrt{2} \\ \sqrt{2} & \sqrt{2} & \sqrt{2} & \sqrt{2} \\ \sqrt{2} & \sqrt{2} & \sqrt{2} & \sqrt{2} \\ \sqrt{2} & \sqrt{2} & \sqrt{2} & \sqrt{2} \\ \sqrt{2} & \sqrt{2} & \sqrt{2$  $\begin{pmatrix} 1 \\ 1 \\ 1 \end{pmatrix}$ 

 $\label{eq:2} \frac{1}{\sqrt{2}}\sum_{i=1}^n\frac{1}{\sqrt{2}}\sum_{j=1}^n\frac{1}{j!}\sum_{j=1}^n\frac{1}{j!}\sum_{j=1}^n\frac{1}{j!}\sum_{j=1}^n\frac{1}{j!}\sum_{j=1}^n\frac{1}{j!}\sum_{j=1}^n\frac{1}{j!}\sum_{j=1}^n\frac{1}{j!}\sum_{j=1}^n\frac{1}{j!}\sum_{j=1}^n\frac{1}{j!}\sum_{j=1}^n\frac{1}{j!}\sum_{j=1}^n\frac{1}{j!}\sum_{j=1}^$ 

 $\mathcal{L}^{(n)}_{\text{max}}$  $\label{eq:2.1} \frac{1}{\sqrt{2\pi}}\int_{\mathbb{R}^3} \frac{1}{\sqrt{2\pi}}\int_{\mathbb{R}^3} \frac{1}{\sqrt{2\pi}}\int_{\mathbb{R}^3} \frac{1}{\sqrt{2\pi}}\int_{\mathbb{R}^3} \frac{1}{\sqrt{2\pi}}\int_{\mathbb{R}^3} \frac{1}{\sqrt{2\pi}}\int_{\mathbb{R}^3} \frac{1}{\sqrt{2\pi}}\int_{\mathbb{R}^3} \frac{1}{\sqrt{2\pi}}\int_{\mathbb{R}^3} \frac{1}{\sqrt{2\pi}}\int_{\mathbb{$ 

 $\label{eq:2.1} \frac{1}{\sqrt{2}}\int_{\mathbb{R}^3}\frac{1}{\sqrt{2}}\left(\frac{1}{\sqrt{2}}\right)^2\frac{1}{\sqrt{2}}\left(\frac{1}{\sqrt{2}}\right)^2\frac{1}{\sqrt{2}}\left(\frac{1}{\sqrt{2}}\right)^2\frac{1}{\sqrt{2}}\left(\frac{1}{\sqrt{2}}\right)^2.$  $\label{eq:2.1} \frac{1}{\sqrt{2}}\int_{\mathbb{R}^3}\frac{1}{\sqrt{2}}\left(\frac{1}{\sqrt{2}}\right)^2\frac{1}{\sqrt{2}}\left(\frac{1}{\sqrt{2}}\right)^2\frac{1}{\sqrt{2}}\left(\frac{1}{\sqrt{2}}\right)^2\frac{1}{\sqrt{2}}\left(\frac{1}{\sqrt{2}}\right)^2.$ 

 $\mathcal{L}^{\text{max}}_{\text{max}}$ 

 $\mathcal{L}_{\mathcal{A}}$ 

 $\frac{1}{2}$ 

 $\mathcal{A}^{\text{out}}_{\text{out}}$ 

 $\mathcal{L}_{\text{max}}$  and  $\mathcal{L}_{\text{max}}$ 

 $\label{eq:2.1} \begin{split} \mathcal{L}_{\text{max}}(\mathbf{r}) = \mathcal{L}_{\text{max}}(\mathbf{r}) \mathcal{L}_{\text{max}}(\mathbf{r}) \,, \end{split}$ 

 $\label{eq:2.1} \mathcal{F}_{\mathbf{q},\mathbf{q}}(t) = \mathcal{F}_{\mathbf{q},\mathbf{q}}(t) + \mathcal{F}_{\mathbf{q},\mathbf{q}}(t)$  $\label{eq:2.1} \frac{1}{\sqrt{2}}\int_{\mathbb{R}^3}\frac{1}{\sqrt{2}}\left(\frac{1}{\sqrt{2}}\right)^2\frac{1}{\sqrt{2}}\left(\frac{1}{\sqrt{2}}\right)^2\frac{1}{\sqrt{2}}\left(\frac{1}{\sqrt{2}}\right)^2.$ 

ý,

**TABLE FORMATS AND USAGE** 

Location

Core

Core

Name

Fixed tables

Variable Tables

(y tables)

File table

 $\mathbf{I}$ 

Use

Hold various parameter

and for programs while

values for run values

Holds parameters for

 $\mathbf{r}$  and work files

in core

 $-11...$ 

The following descriptions of internal structure are provided to assist the analyst in understanding the internal operation of the Sort/Merge utility package. Normally, users need not<br>be concerned with the detail level of this appendix. Specific parameters in the section are subject to change as a result of program modifications by CDC.

The Sort/Merge module uses several tables resident in core or on disk to perform sort/merge/copy tasks. The relation of the tables to one another is shown in figure I-1. A summary of the tables, their location, and their use follows:

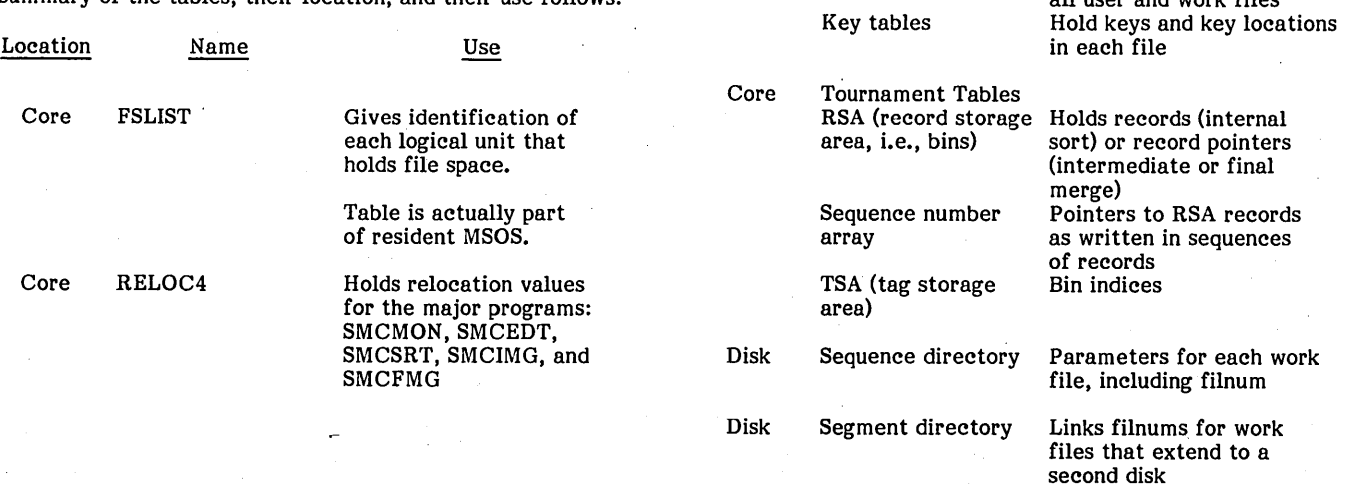

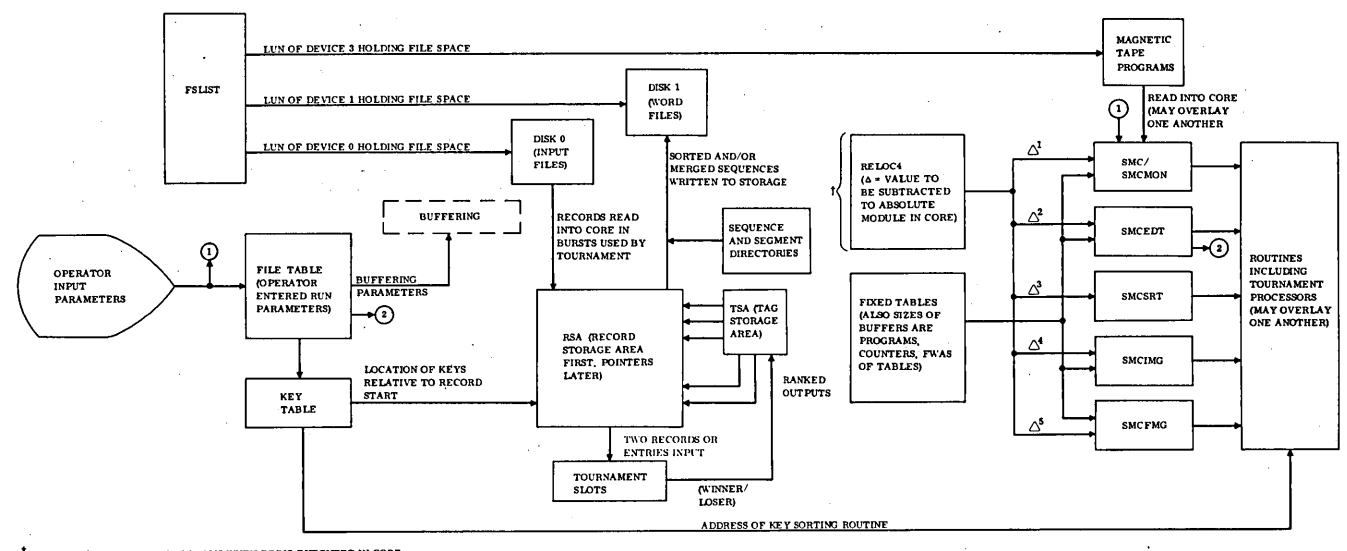

TABSOLUTE ADDRESSES OF PROGRAMS WHEN BEING EXECUTED IN CORE

Figure I-1. Sample Relation of Sort/Merge Tables, Programs, and User Records

# **FSLlST**

This file space list table (figure 1-2) is a core-resident part of MSOS.

For each logical unit that holds file space for the file manager, there is a corresponding entry in FSLIST. Therefore, n such logical units would correspond to n contiguous entries in FSLIST.

Sort/Merge uses FSLIST to determine which logical units hold file space. This information is used when Sort/Merge attempts to define a new segment for a work file (c.f. segment list).

Figure 1-2 is a portion of FSLIST used by Sort/Merge. The table is vertical in format, with all information for each file space device held in contiguous words.

# **RELOC4**

FSLIST

RELOC4 is the relocation values table. RELOC is the routine that. adds a relocation factor to each of the relocatable programs designated by the table RELOC4. The table is used for SMCMON, SMCEDT, SMCSRT, SMCIMG, and SMCFMG. The relocation factor used is the first word address of a reference point labeled HERE. Each entry in RELOC4 has the value:

 $FWA$  of some relocatable program  $-FWA$  of HERE

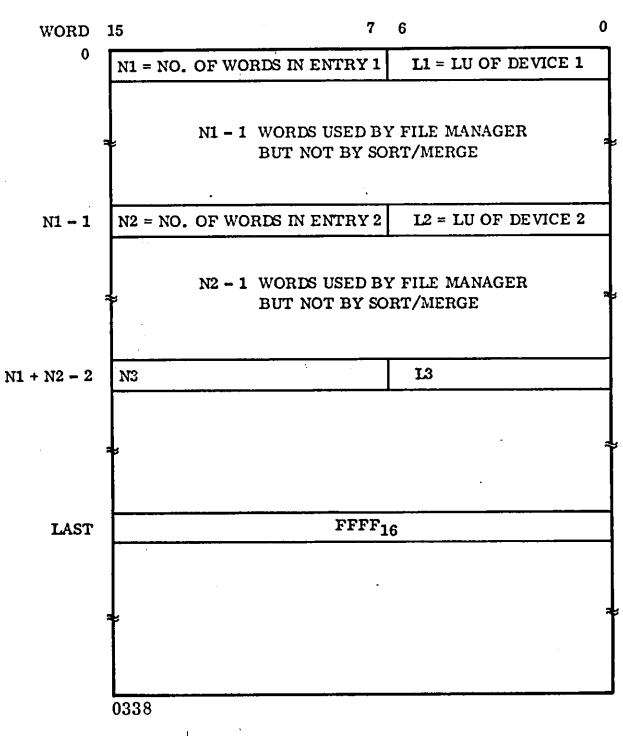

Figure I-2. FSLIST Format

# **FIXED TABLES.**

These tables are grouped in a fixed format; i.e., the tables have the same size and format for each run, but values for the entries differ from run to run.

Entries in the 98 word, fixed table are grouped into six categories:

- o Parameters that are part of a general definition of the current run
- Addresses of items in variable tables
- Memory limits
- Phase sizes
- Dynamic variables (e.g., a record count)
- Logic addresses

# **VARIABLE TABLES**

Since the number and types of input files and key fields differ from run to run, a variable amount of core must be used to describe these variables.

The file table has two sections. The first portion is built by SMCEDT; the latter portion is built later during the run. Only the portion built by SMCEDT is a part of the variable tables. The file table expansions are later generated higher in core but are derived from the unexpanded file tables in the variable tables.

Logic overlays (SMCSRT, SMCIMG, SMCFMG) are brought into core immediately next to and above variable tables (see appendix C).

# **FILE TABLE**

There is one file table for each user file and for each work file. The table stores both static and dynamic parameters. The first group of parameters is set up when input parameters are processed:

- Type/ID: storage device/skip, and do flags/ASCII or Binary/LUN/work or data file flags/extended or normal file
- Filnum
- Record and buffer length
- Skip and do counts

The remaining parameters are added as the file is processed

- I/O buffer address
- Record, block, and error counts

(

- Work area information
- Status of file when file manager last used it
- File address of FRB containing current record

## **KEY TABLE**

SMCEDT sets the key table with the user's key definitions as these are read and analyzed from the KEYS message input.

A completed key table describes each user key field in a fashion chosen for efficient use by CMPKEY, the only key table user other than SMCEDT. (If there were other users of the key table, CMPKEY efficiency would still be the prime influence on key table design because CMPKEY is used much more often than any other Sort/Merge logic.)

Key table entries have one of three formats:

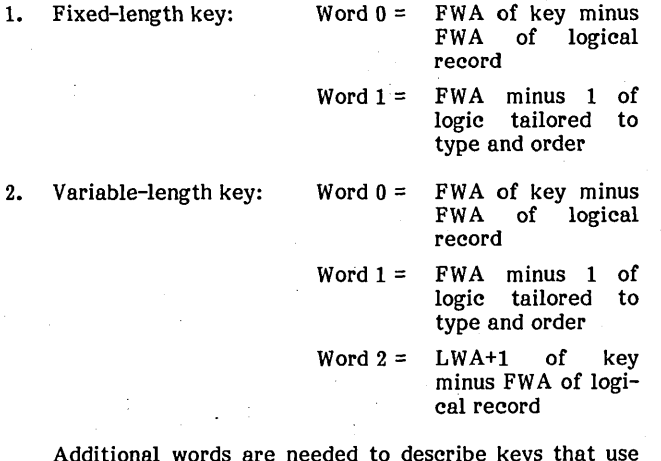

Additional words are needed to describe keys that use multi-pass processing (see the example that follows).

3. Key table terminator: Word  $0 = FFFF_{16}$ 

The key-table terminator appears at the end of each key table to indicate the end of the table.

The fixed-length key format is used to describe a key of fixed-length, which is one of the following key types:

- Floating point
- Signed binary
- Logical binary
- Upper character (within a word)
- Lower character (within a word)

Since each of these key types is of fixed length, the entry need only mention the key type, the relative start, and the order (ascending or descending). It is assumed that the userdefined key fields are oriented in the same way relative to the start of each logical record.

Word 0 designates the start of the key field relative to the start of any logical record containing that key field. Word 1 designates the address of the routine that processes that type and order of the key field.

For a character key field on a word boundary with a word length of two or more, the variable-length key format is used. Words 0 and 1 are used as before, but word 2 is added to designate the end of the key field relative to the start of any logical record containing that key field.

The following key table rules list the routines and constraints used for key processing.

- 1. F, A/D, even column is illegal ( $F =$  floating point, A/D = ascending or descending).
- 2. F,A/D, odd column uses CMPFA/CMPFD.
- 3.  $S, A/D$ , even column is illegal (S = signed binary).
- 4. S,A/D, odd column uses CMPSA/CMPSD.
- 5. L,A/D, even column is illegal  $(L =$  logical binary).
- 6. L,A/D, odd column uses CMPLA/CMPLD.
- 7. C,A/D, even column, 1 uses CMPCLA/CMPCLD (C = character).
- 8. C,A/D, odd column, 1 uses CMPCUA/CMPCUD.
- 9. C,A/D, even column, 2 uses CMPCLA/CMPCLD followed by CMPCUA/CMPCUD.
- 10. C,A/D, odd column, 2 uses CMPLA/CMPLD.
- 11. C,A/D, even column, 3 uses CMPCLA/CMPCLD followed by CMPLA/CMPLD.
- 12. C,A/D, odd column, 3 uses CMPLA/CMPLD followed by CMPCUA/CMPCUD.
- 13. C,A/D, even column 4 uses CMPCLA/CMPCLD followed by CMPLA/CMPLD followed by CMPCUA/CMPCUD.
- 14. C,A/D, odd column,  $4+2n$  for  $n = 0,1,2...$  uses CMPWA/CMPWD.
- 15. C,A/D, even column, 5+2n for n = 0,1,2... uses CMPLA/CMPLD followed by CMPWA, CMPWD.
- 16. C,A/D, odd column, 5+2n for n = 0,1,2... uses CMPWA/CMPWD followed by CMPCUA/CMPCUD.
- 17.  $C, A/D$ , even column,  $6+2n$  for  $n = 0,1,2...$  uses CMPLA/CMPLD followed by CMPWA/CMPWD followed by CMPCUA/CMPCUD.

The operator input KEYS statement generates the key tables, as shown in figure 1-3.

# **TOURNAMENT ARRAYS**

Tournaments take a number of input records (n) and order them by comparing two records at a time. Using an operator-designated key, the n records are successively

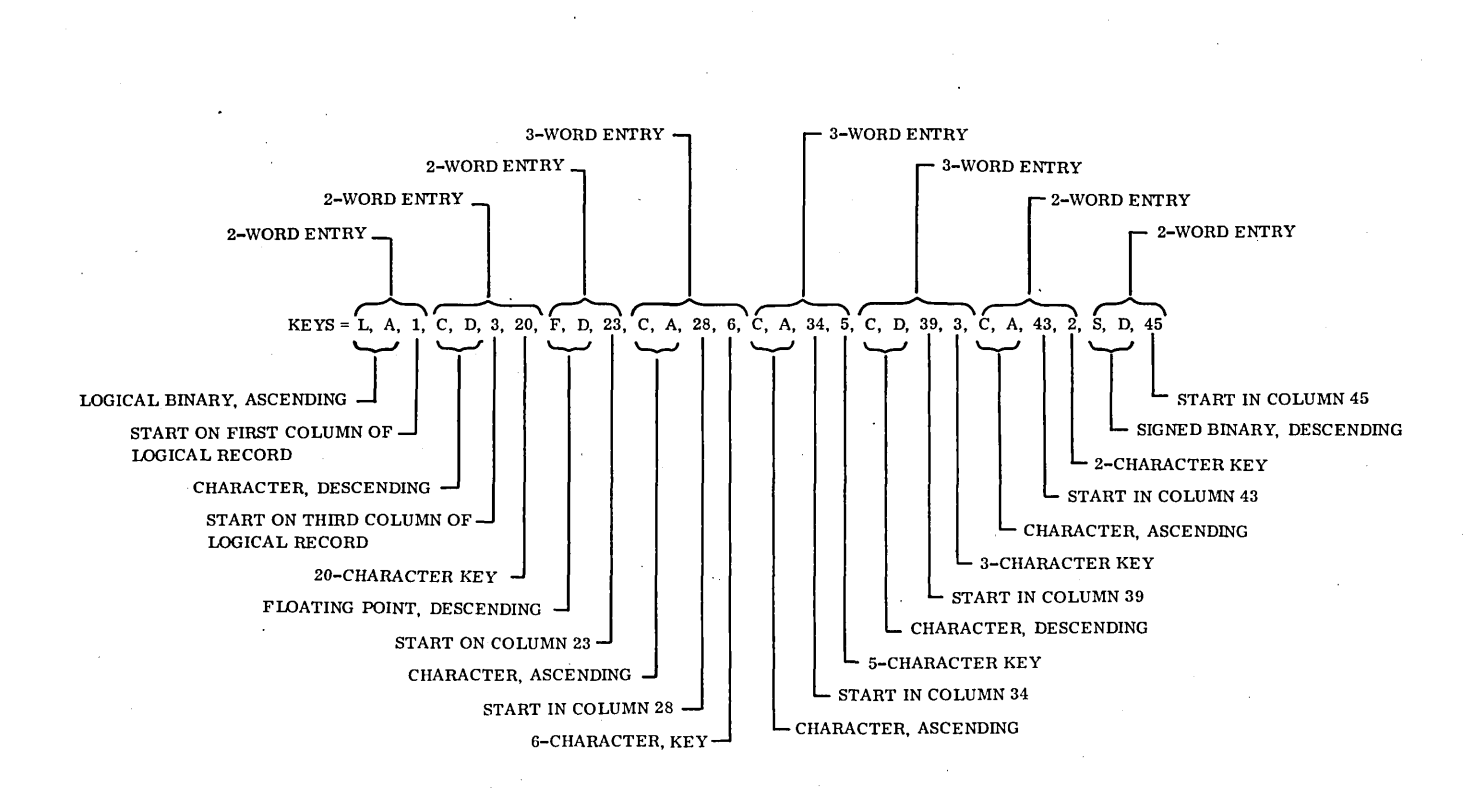

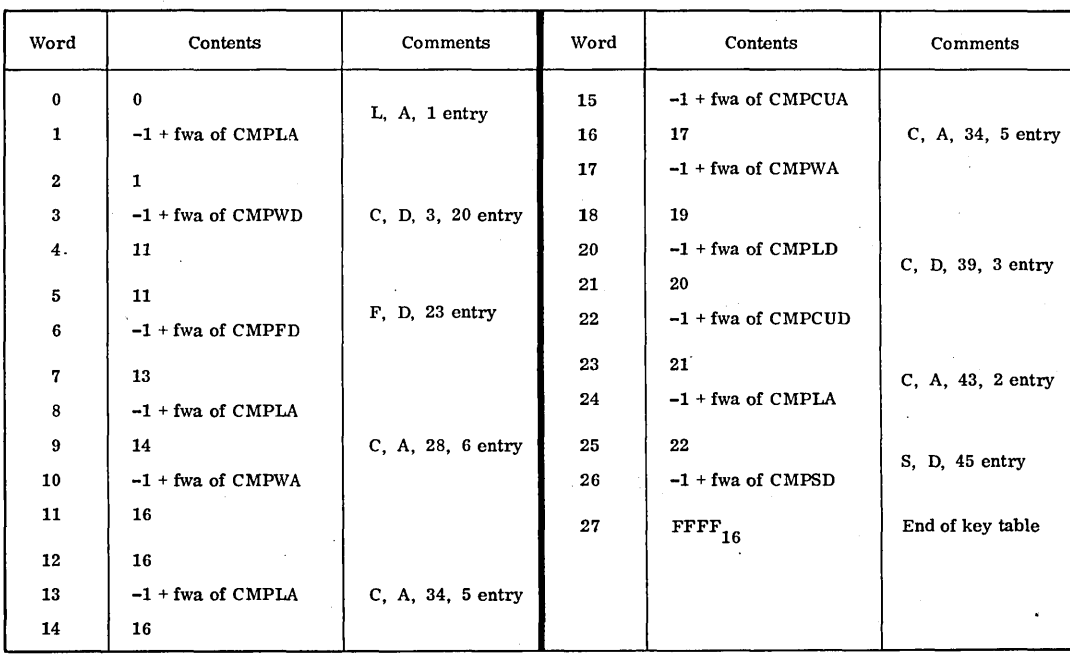

NOTE: fwa = fixed word address

Figure 1-3. KEYS Statement and Table

 $\overline{\phantom{1}}$ 

compared until the records are totally ranked; i.e., if a five-character letter key is used, with ascending order specified, comparisons are made until each record appears in its alphabetically ranked slot, as in a dictionary. Once every initial tournament (which compares the records themselves) is sorted alphabetically, the outputs may be merged in a is sorted alphabetically, the outputs may be merged in a hierarchy of merging operations. This hierarchy is the merge tree structure described earlier. ' For the example used before (second example in section 3), each of the 300 input records is first sorted using the keys by 24 tournaments, 13 records being sorted per tournament. These records are placed in bins called a record storage area (RSA), and written to disk in a single sorted sequence (string).

Since it may be necessary to have several sequences (tournaments), two other tables are necessary: the sequence number array, which has pointers to each record in the sequence, and the tag storage area (TSA), which is used for merging operations.

After the first sorting (assuming intermediate merging is necessary because not all the records could be sorted in core during a single pass or tournament), the RSA does not contain records but only pointers to records. At all times, the TSA contains the ranked outputs of the tournaments following merge operations. Merges occur only with sorted outputs so the two compared items (one from each string) need to be compared only to the same ranked item; e.g., the following are compared:

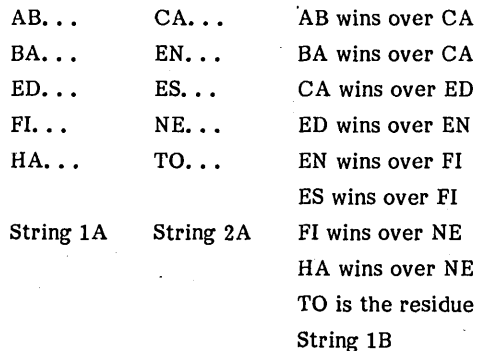

The formats of the RSA, sequence number array, and TSA are described below. Their relationship is shown in figure 1-4.

## **RECORD STORAGE AREA (RSA)**

The RSA is an array of bins used for the internal sorting operation or for the intermediate or final merging operation. For the internal sorting operation, each bin holds one logical record; for the intermediate merging and the final merging operation, each bin holds a two-word line with the contents defined below.

# Word o

- Contents
- FWA of a logical record residing in an input buffer
- 1 FWA of the file table corresponding to the input buffer and to the file from which the logical record came

96769260 A

The rank of each RSA bin relative to the other RSA bins is recorded in a binary tree structure called the TSA. Because this binary tree structure must have an even number of RSA bins for its oepration, an imaginary RSA bin may be used (see Sequence Number Array below) when the number of real bins is odd.

## **SEQUENCE NUMBER ARRAY**

This table of one-word binary numbers has one entry for each RSA bin. Its entries are used as the major key fields in comparing the logical records associated with the RSA.

When the number of RSA bins is even, there is exactly one sequence number for each RSA bin. To preserve the even binary tree structure when the number of RSA bins is odd, a sequence number of 7FFF is added. This losing-dummy sequence number is held by the last word of the sequence number array.

## **TAG STORAGE AREA (TSA)**

This table stores indices that link the sequence number array to the RSA bins. Suppose that the RSA bins, real and imaginary, are numbered  $0, \ldots, G-1$ . Each such number is called a bin index and each G bin index designates an RSA bin, as well as the corresponding entry in the sequence number array.

Each TSA entry contains a bin index to designate the loser of one contest between two RSA bins in a binary tree structure of such contents; i.e., in a tournament. Therefore, at any time there will be G-l one-word entries in the TSA to indicate the relative rank of each RSA bin. At the end of all tournaments, the TSA will have all records ranked (sorted) according to the operator-entered sorting criteria (key).

# **DISK-RESIDENT TABLES**

## **SEQUENCE DIRECTORY**

Word

Each sequence output on a work file has an entry in the sequence directory, which is a work disk file. The entries are actually file records. The format of the entry is:

 $C$ ontents

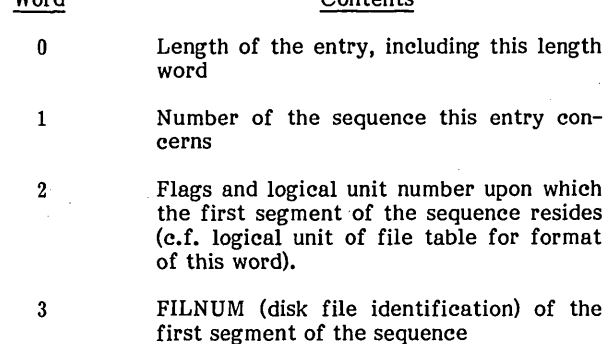

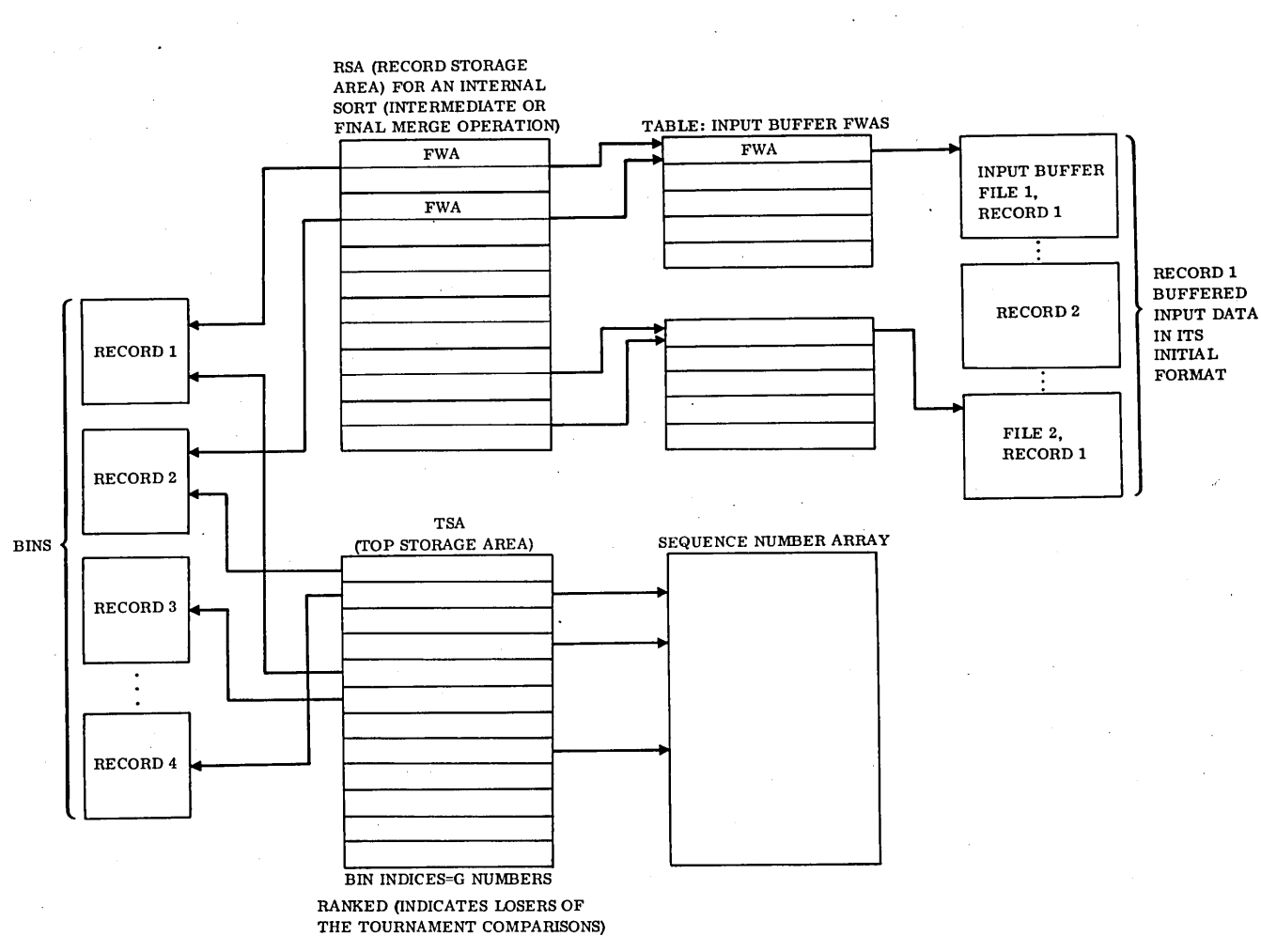

NOTE: EACH TOURNAMENT MAY USE ONLY  $\frac{1}{m}$  th OF THE TOTAL NUMBER OF RECORDS WHEN M IS A (NON-EVEN) DIVISOR OF THE TOTAL NUMBER OF RECORDS, N; FOR EXAMPLE,  $N = 300$ ,  $M = 13$ , 26, 52, 104.

## Figure 1-4. Tournament Tables

# **SEGMENT DIRECTORY**

When a work disk file runs out of space, Sort/Merge attempts to define a new filnum on another disk drive. The two FILNUMs, one exhausted and one fresh; may be viewed as segments of the same logical file.

The segment directory is a disk file containing entries linking segments (filnums) together. The entries are actually file records. The segment list is flagged in its file table as a user file to avoid recursion should the segment list logic try to extend the segment list across two devices. Format of the segment directory is:

## Contents

o Length of the entry, including this length word

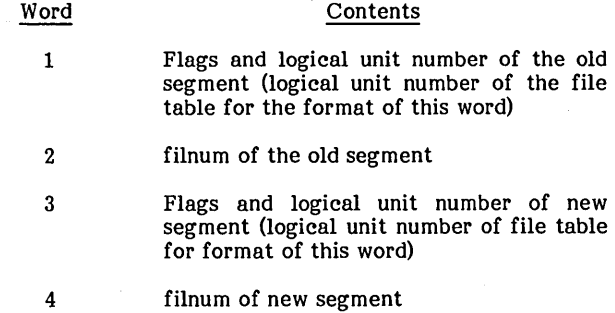

The above entries, which are added to the segment list as needed, remain in chronological order. However, during a Sort/Merge sort run, a FILNUM for a work file may be released and redefined several times. Therefore, the same

96769260 A

(  $\diagdown$  -...

Word
O O O O O O  $\overline{C}$ O O O O O

 $\cdot$ 

FILNUM may appear several times as an old FILNUM or as a new FILNUM within the segment list. However, using the chronolgical order, Sort/Merge resolves these ambiguities when looking up extension segments.

The sequences and their directory are the only files eligible for extension via the above mechanism.

Figure I-5 shows the relations of the files to the directories.

SEQUENCE DIRECTORY WORK FILE **OTHER WORK FILES** WORK FILE

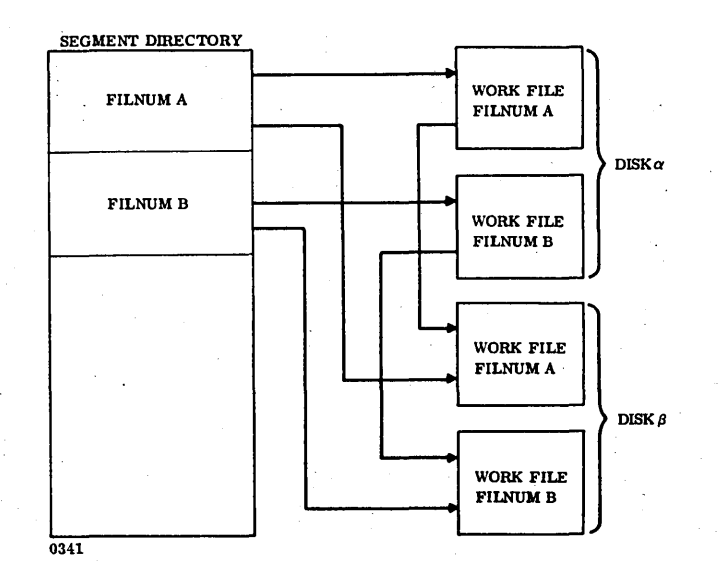

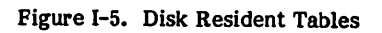

96769260 A

 $\mathcal{L}_{\mathcal{A}}$ 

 $\frac{1}{\sqrt{2}}$ 

 $\begin{pmatrix} 1 & 1 \\ 1 & 1 \end{pmatrix}$ 

 $\label{eq:2} \frac{1}{\sqrt{2}}\sum_{i=1}^n\frac{1}{\sqrt{2}}\sum_{i=1}^n\frac{1}{\sqrt{2}}\sum_{i=1}^n\frac{1}{\sqrt{2}}\sum_{i=1}^n\frac{1}{\sqrt{2}}\sum_{i=1}^n\frac{1}{\sqrt{2}}\sum_{i=1}^n\frac{1}{\sqrt{2}}\sum_{i=1}^n\frac{1}{\sqrt{2}}\sum_{i=1}^n\frac{1}{\sqrt{2}}\sum_{i=1}^n\frac{1}{\sqrt{2}}\sum_{i=1}^n\frac{1}{\sqrt{2}}\sum_{i=1}^n\frac{1$  $\mathcal{A}^{\mathcal{A}}$  $\label{eq:2} \frac{1}{\sqrt{2}}\int_{0}^{\pi/2} \frac{1}{\sqrt{2}}\,d\mu_{\rm{eff}}\,d\mu_{\rm{eff}}\,.$ 

 $\mathcal{F}_{\mathcal{G}}$  $\mathcal{A}^{\mathcal{A}}$ 

 $\frac{1}{2}$  $\frac{1}{2}$  $\frac{1}{2}$ 

 $\label{eq:2} \frac{1}{\sqrt{2\pi}}\int_0^1\frac{1}{\sqrt{2\pi}}\left(\frac{1}{\sqrt{2\pi}}\right)^2\frac{1}{2\sqrt{2\pi}}\left(\frac{1}{\sqrt{2\pi}}\right)^2\frac{1}{2\sqrt{2\pi}}\int_0^1\frac{1}{2\sqrt{2\pi}}\frac{1}{2\sqrt{2\pi}}\frac{1}{2\sqrt{2\pi}}\frac{1}{2\sqrt{2\pi}}\frac{1}{2\sqrt{2\pi}}\frac{1}{2\sqrt{2\pi}}\frac{1}{2\sqrt{2\pi}}\frac{1}{2\sqrt{2\pi}}\frac{1}{2\sqrt{2\$  $\mathcal{A}^{\mathcal{A}}$  $\frac{1}{2} \left( \frac{1}{2} \right)$  $\frac{1}{2}$ 

 $\epsilon_{\rm{eff}}$ 

**<sup>i</sup> J ,** ,L 1'" **,'4,# 1ft?** ·1I.f,P p;;." I' **iEN •• ·@,'4 b\*: t \\$I** 

The following is a brief introduction to the file manager. For specific information, consult the MSOS File Manager Reference Manual.

## NOTE

If an MSOS file is specified in the OUT-FILE command, that file is released and redefined as an MSOS sequential file. This ensures that the output is stored beginning at record 1.

## CAUTION

Only MSOS sequential files may be used for Sort/Merge output.

From the point of view of the file manager, mass storage is subdivided as follows: File space includes the logical unit which includes the file which includes the FRB (file record block) which includes the file record. Each file must reside entirely on one logical unit.

Each file is described by an FIS (file information segment), a group of 16 contiguous words recorded on mass storage. On mass storage, for efficiency, the FISs are blocked into 96 word FIS blocks, each containing up to five FISs. The FISs locate the files in the file record blocks.

Files are written in single or linked 96-word file record blocks (FRBs). Each FRB contains a three-word header followed by n records of variable or fixed length. If the record is longer than 93 words, linked sectors compose a single FRB. Conversely, several short records can be written on a single 96-word FRB. An example of an FRB is shown in figure  $J-1$ .

A file record consists of one header word, a two-word recorder-pointer if the file is indexed-linked, and zero or more data words. Assume that the file is not indexedlinked. A sample file record is shown in figure J-2.

## **NOTE**

Sort/Merge skips removed file records without notice to the operator.

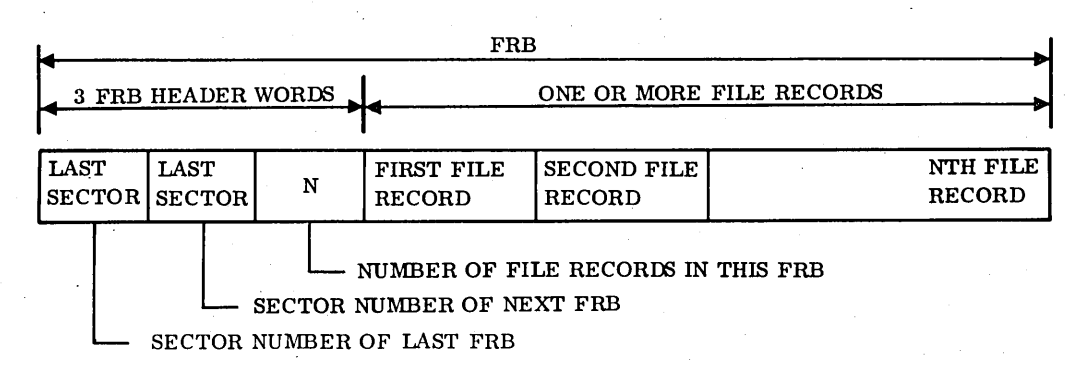

Figure J-1. Sample File Record Block

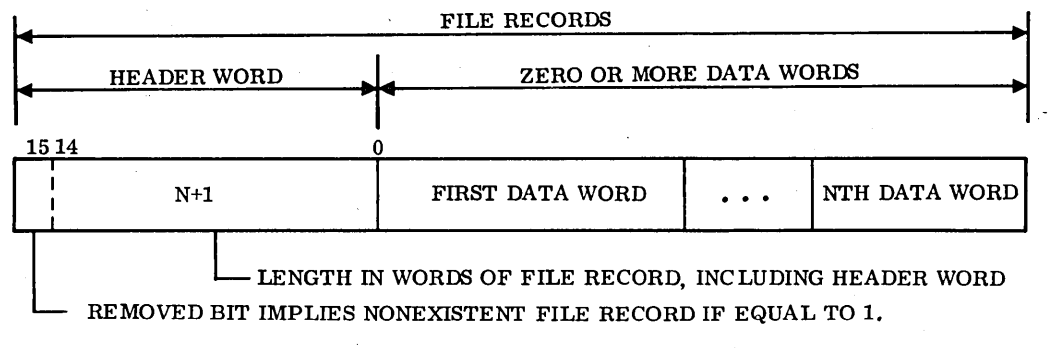

Figure J-2. Sample File Record

Sort/Merge supdivides file records into logical records, as if the data words of the file record were a block of magnetic tape. See figure J-3 for an example.

The file manager rounds the user-specified FRB size up to the nearest multiple of sector size. As a user of the file manager, Sort/Merge specifies that the maximum file record size should be blksiz+1. Therefore, the actual FRB size is

 $\frac{3+1+b\text{lksiz}}{96}$  \* 96 words

Therefore, to conserve mass storage space, blksiz+4 should be equal to or slightly less than a multiple of 96 words.

The file manager uses an FIS directory (also held on mass storage) to find the files. The FIS directory is indexed by means of a scatter (hashed) code computed from filnum, the unique numeric file identifier. Since the FIS directory consists of pointers to FIS blocks, the file manager proceeds quickly from a filnum identifier to a search of the correct FIS block in the attempt to find a matching FIS.

When a filnum is released, the FRBs are returned to' allocatable file space. The FIS, however, remains intact, although it is flagged as released.

When a filnum is defined, the file manager first tries to find a corresponding FIS in core. If that fails, the file manager consults the FIS directory. The FIS directory search has one of three results:

- 1. If a matching but previously relreased FIS is found, it is reused after it is initialized to the attributes of the new filnum.
- 2. If a matching still-defined FIS is found, the filnum definition attempt is stopped since each filnum must have a unique definition.

3. If a matching FIS did not exist, a new FIS is created.

The file manager supports a multitude of file organizations and requests. However, Sort/Merge assumes that it is only dealing with sequential files, and Sort/Merge only uses four file manager requests: DEFFIL, STOSEQ, RTVSEQ, and RELFIL.

DEFFIL defines a file with user specification of filnum, maximum file record length, and logical unit.

STOSEQ stores a user-specified buffer as a file record following the current last file record of a sequentiallyorganized user-specified filnum.

RTVSEQ can be used on any file organization and reads the next file record into a user-specified buffer from a userspecified filnum, regardless of file organization. However, Sort/Merge deblocks that file record so that is appears to contain no record pointers; i.e., as if the file is not indexedlinked.

RELFIL releases a user-specified filnum. The FIS remains on disk for possible future reuse, and the FRBs are returned to allocatable file space.

#### NOTE

Sort/Merge uses the master file combination of zero on all retrievals. File records in removed status are skipped without notice to the retrieving program. Filelocked status is ignored during retrieval but is treated as an error during storage. Sort/Merge checks the status of each file manager request after it is completed.

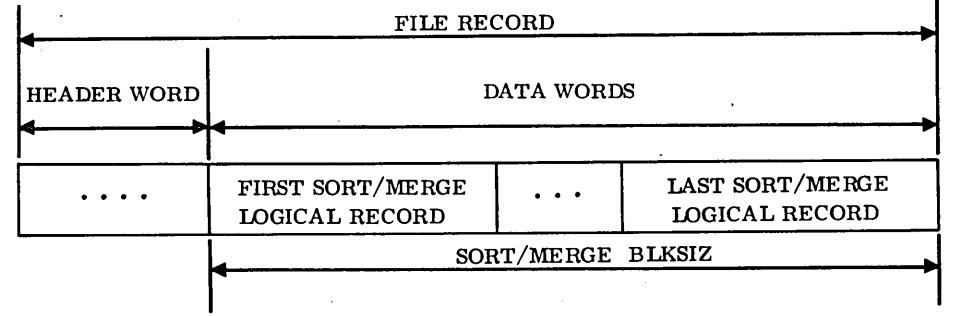

0343 Figure J-3. Subdivision of File Records into Logical Records

**1(e& Ii 9' 1M 1W** 

The Sort/Merge module consists of six major programs: SMC, SMCMON, SMCEDT, SMCSRT, and SMCFMG. Each of these programs has its own deck, and each deck includes all the supporting routines necessary for each program to process its phase of the sorting, merging, or copying operation.

**I; t'.,5 d' ""\$ f.i»l.** lUi i: IrP **;.** : **' At** ; **§' <sup>i</sup>**

The installation takes place under the control of the job processor and the library editor. The decks used are all part of Sort/Merge version 1.0. The deck identifications are shown in table K-1.

The listing in table K-2 shows the skeleton of the installation tape for absolutizing the binary records of the Sort/Merge programs and for editing and installing them on the program library. The installation tape is entered via the input device (logical unit Ix) and loaded by typing \*V,lu (after \*BATCH). The first record read from the tape is a \*JOB statement.

## TABLE K-1. SORT/MERGE PROGRAM IDENTIFICATIONS

K

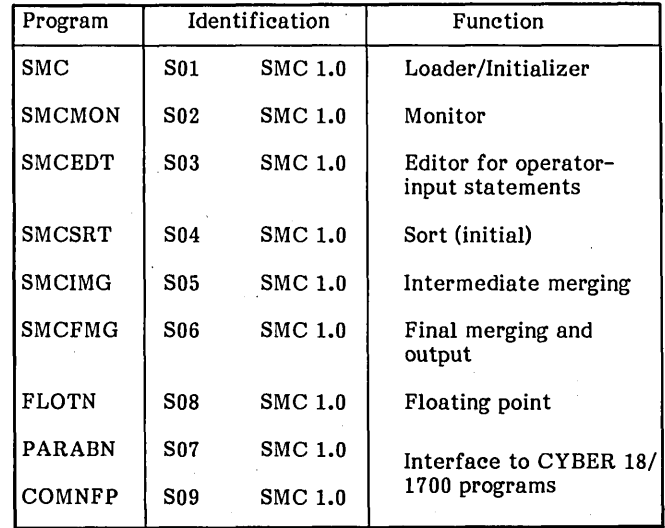

## TABLE K-2. INSTALLATION TAPE LISTING

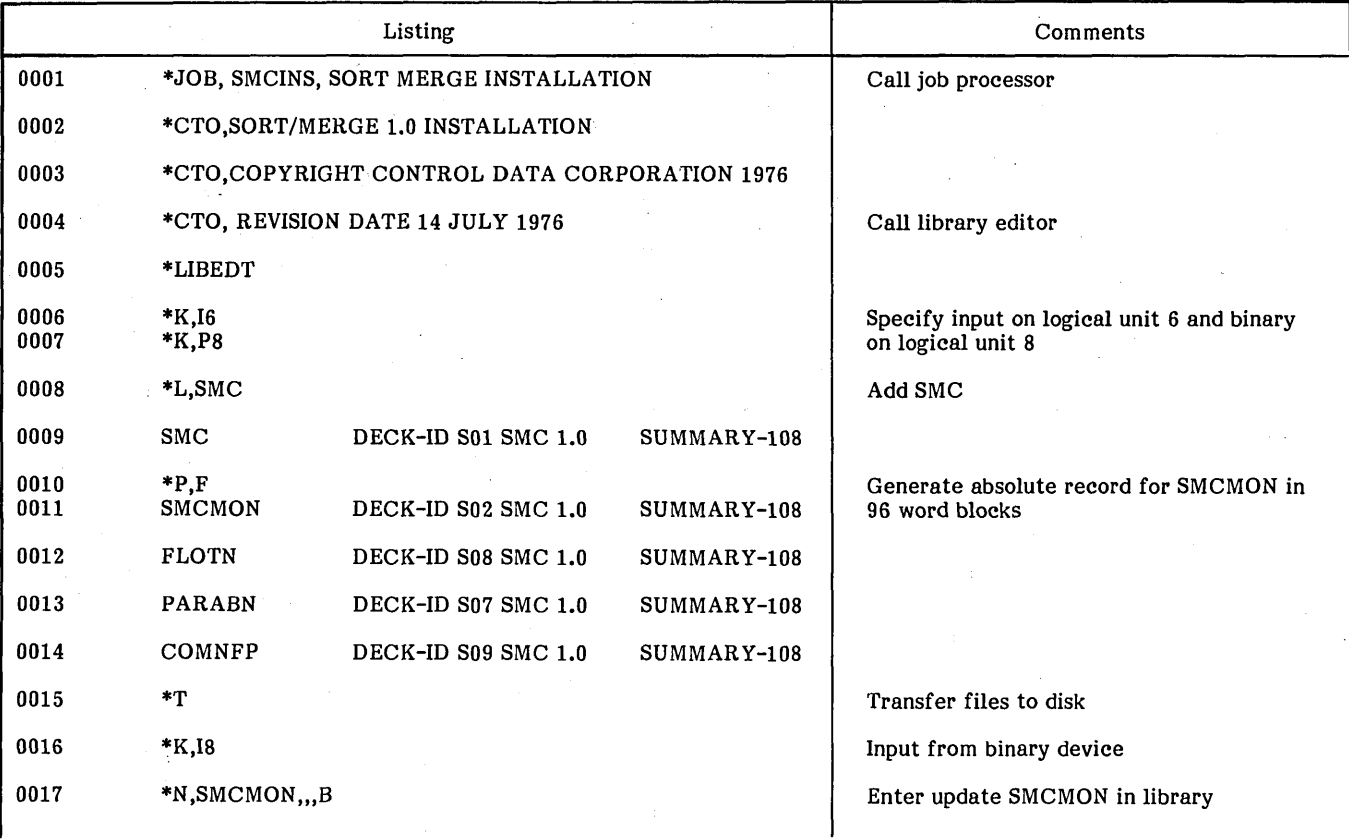

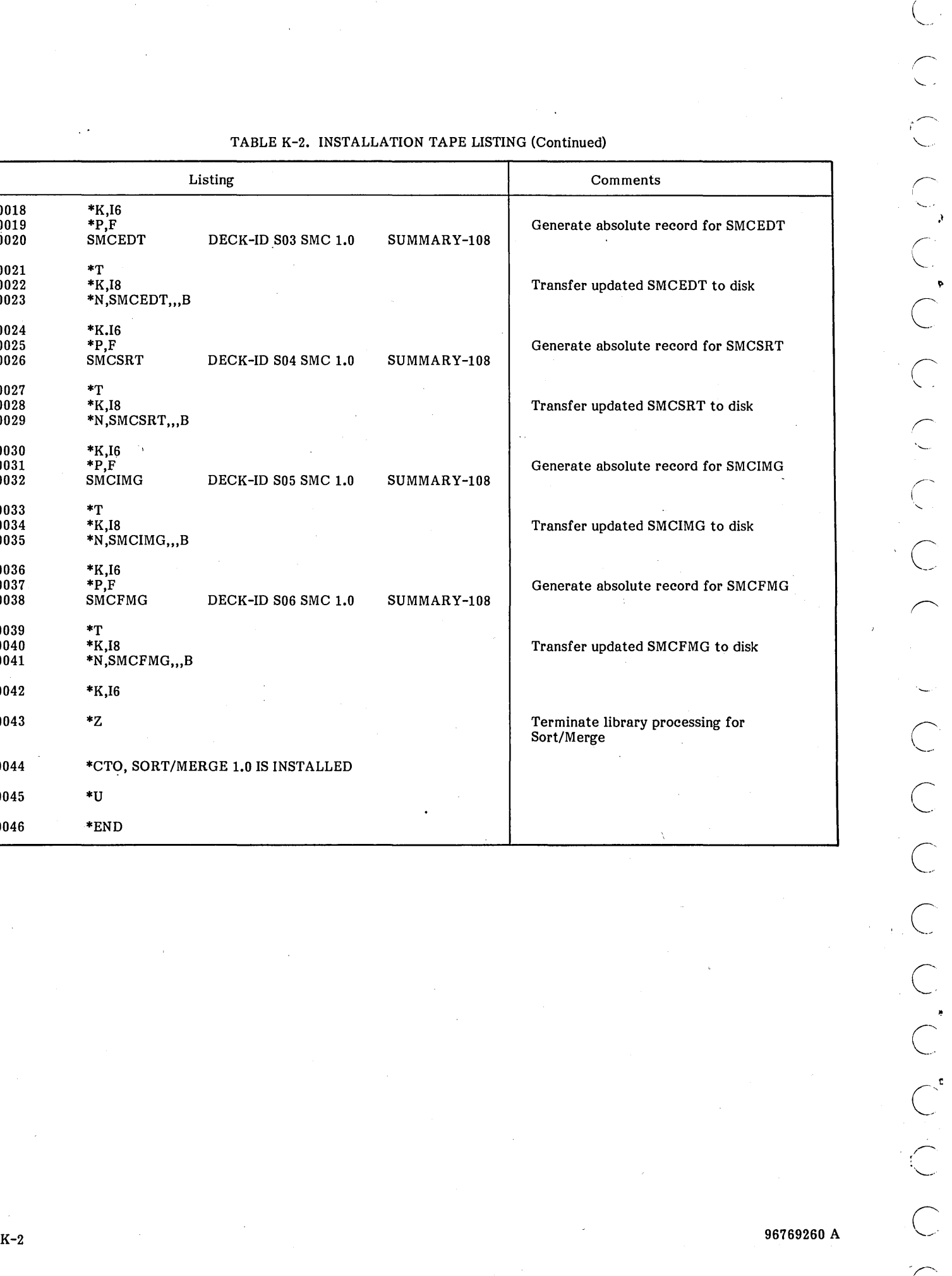

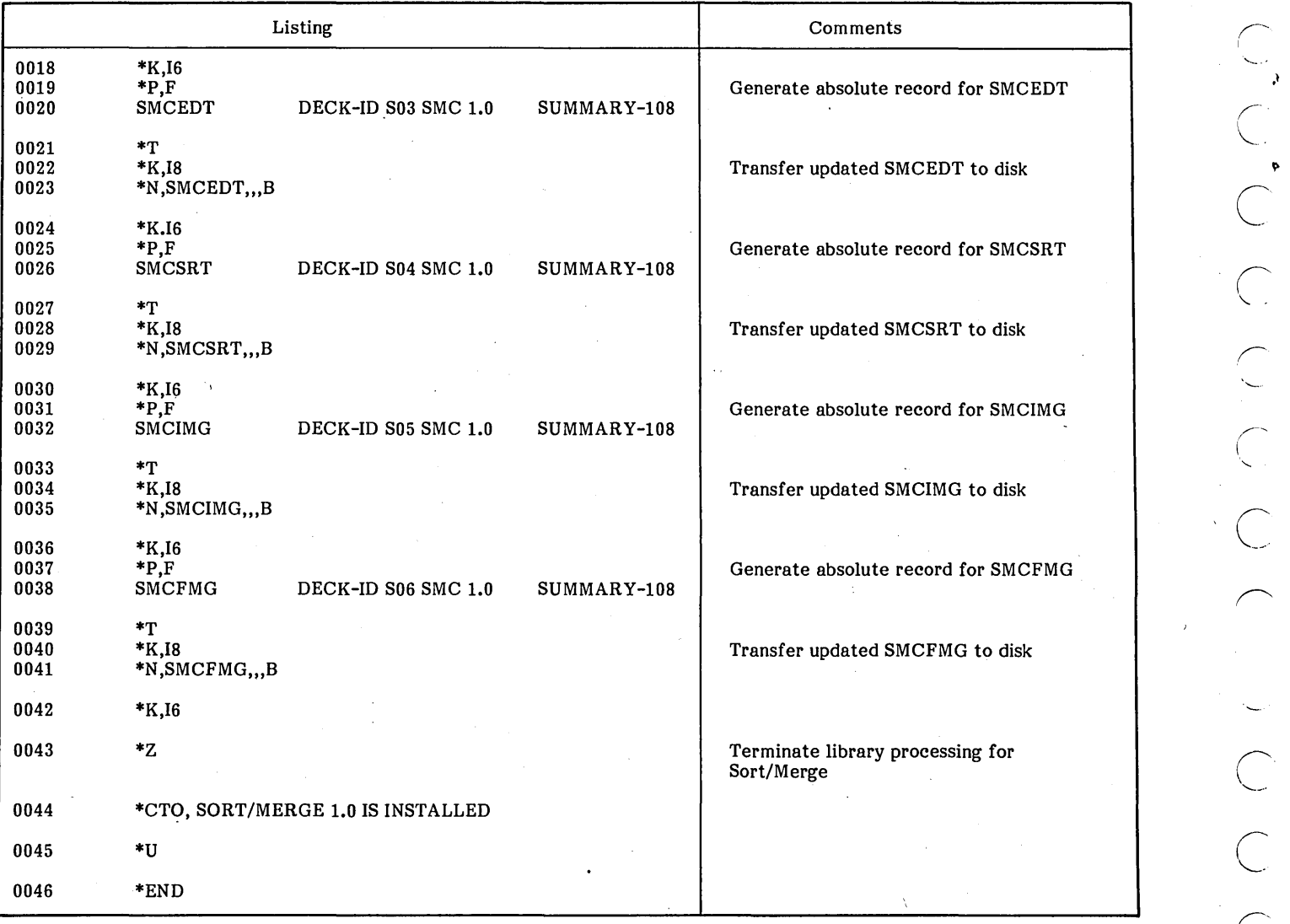

## TABLE K-2. INSTALLATION TAPE LISTING (Continued)

## **DIAGNOSTIC MESSAGES** L

**,;;\*. lit "gilHeN' i 9bi4"1** . 6' **14 lll"** " •. ,,.m .. !!a,!.

Table L-l contains an alphabetical listing of all Sort/Merge diagnostic messages. In some cases parameters are an integral portion of the message. A full explanation of the parameters is found in Messages, section 4.

**Planty to carry 18 Service 1-2-0-0** 

**That All St** 

Included in table 'L-l are run parameter (RP) statements and information-only (I) statements.

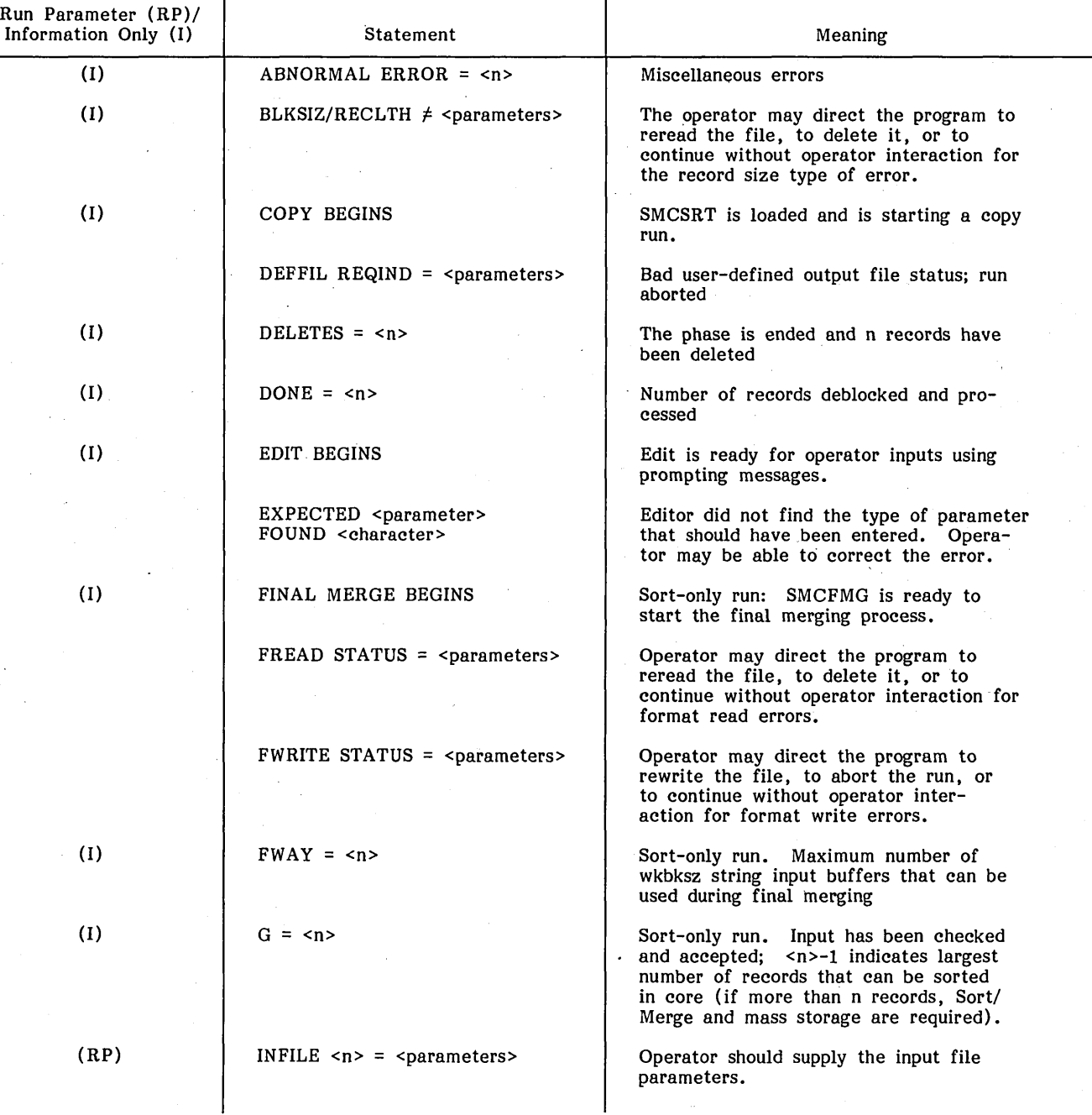

TABLE L-l. SORT/MERGE DIAGNOSTIC MESSAGES

96769260 A

 $L-1$ 

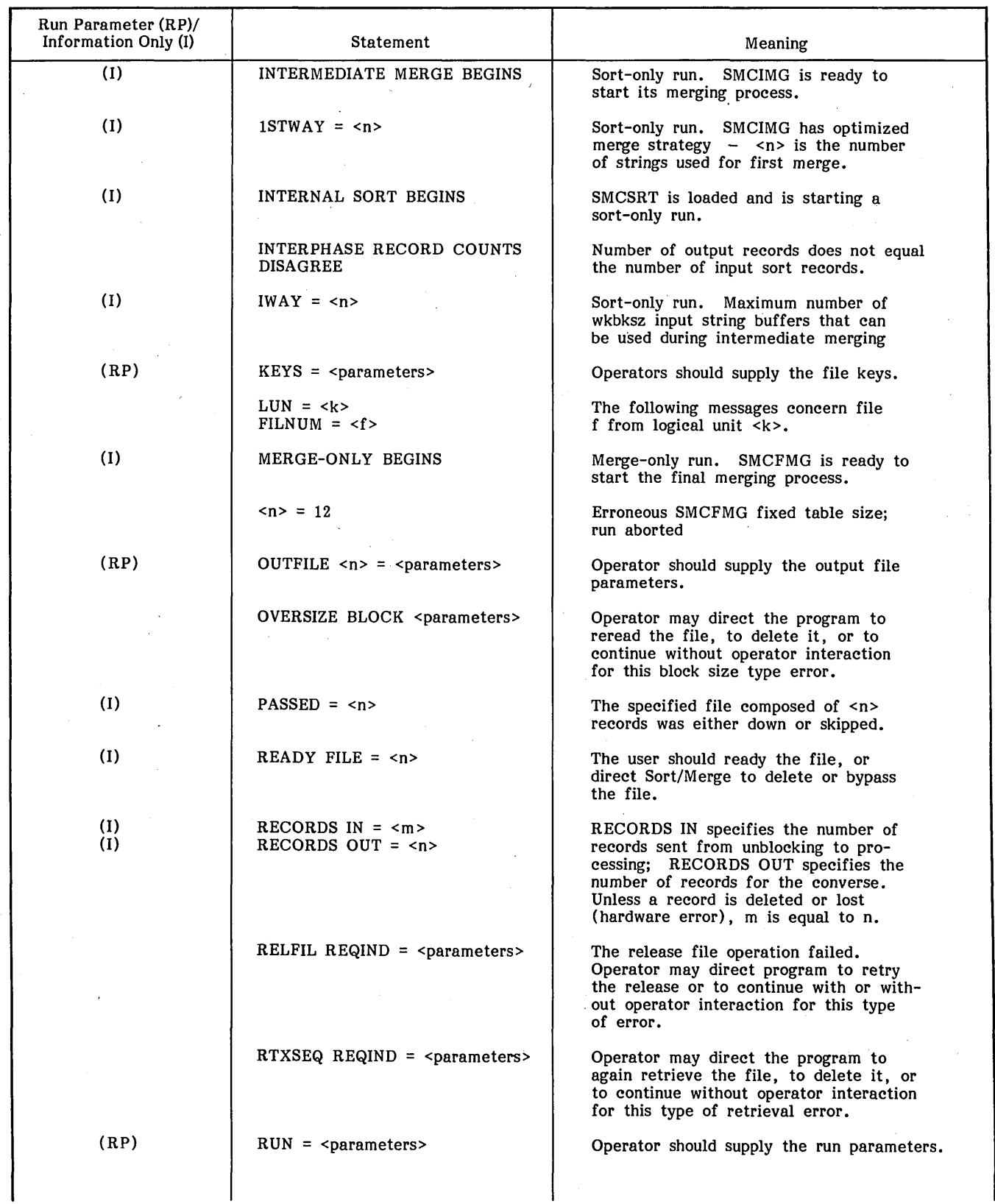

## TA'BLE L-1. SORT/MERGE DIAGNOSTIC MESSAGES (Continued)

96769260 A

L-2

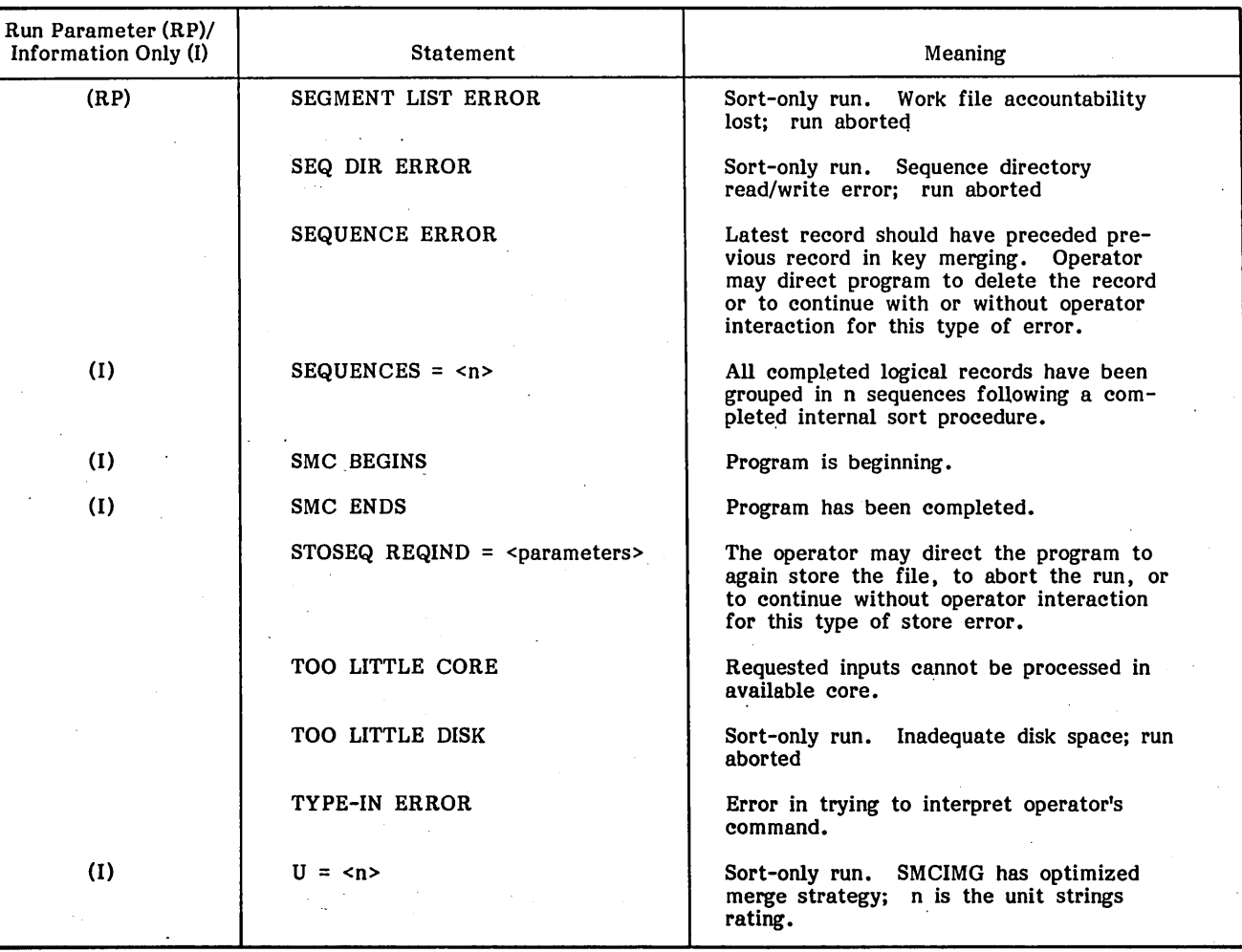

## TABLE L-l. SORT/MERGE DIAGNOSTIC MESSAGES (Continued)

 $\label{eq:2.1} \frac{1}{\sqrt{2}}\int_{0}^{\infty}\frac{1}{\sqrt{2\pi}}\left(\frac{1}{\sqrt{2\pi}}\right)^{2}d\mu_{\rm{eff}}$ 

 $\label{eq:2.1} \frac{1}{\sqrt{2}}\int_{\mathbb{R}^3}\frac{1}{\sqrt{2}}\left(\frac{1}{\sqrt{2}}\right)^2\frac{1}{\sqrt{2}}\left(\frac{1}{\sqrt{2}}\right)^2\frac{1}{\sqrt{2}}\left(\frac{1}{\sqrt{2}}\right)^2\frac{1}{\sqrt{2}}\left(\frac{1}{\sqrt{2}}\right)^2.$ 

 $\label{eq:2.1} \frac{1}{\sqrt{2}}\sum_{i=1}^n\frac{1}{\sqrt{2}}\sum_{i=1}^n\frac{1}{\sqrt{2}}\sum_{i=1}^n\frac{1}{\sqrt{2}}\sum_{i=1}^n\frac{1}{\sqrt{2}}\sum_{i=1}^n\frac{1}{\sqrt{2}}\sum_{i=1}^n\frac{1}{\sqrt{2}}\sum_{i=1}^n\frac{1}{\sqrt{2}}\sum_{i=1}^n\frac{1}{\sqrt{2}}\sum_{i=1}^n\frac{1}{\sqrt{2}}\sum_{i=1}^n\frac{1}{\sqrt{2}}\sum_{i=1}^n\frac$ 

 $\mathbb{R}$  $\label{eq:2.1} \frac{1}{2} \sum_{i=1}^n \frac{1}{2} \sum_{j=1}^n \frac{1}{2} \sum_{j=1}^n \frac{1}{2} \sum_{j=1}^n \frac{1}{2} \sum_{j=1}^n \frac{1}{2} \sum_{j=1}^n \frac{1}{2} \sum_{j=1}^n \frac{1}{2} \sum_{j=1}^n \frac{1}{2} \sum_{j=1}^n \frac{1}{2} \sum_{j=1}^n \frac{1}{2} \sum_{j=1}^n \frac{1}{2} \sum_{j=1}^n \frac{1}{2} \sum_{j=1}^n \frac{$ 

 $\label{eq:2.1} \frac{1}{\sqrt{2}}\left(\frac{1}{\sqrt{2}}\right)^{2} \left(\frac{1}{\sqrt{2}}\right)^{2} \left(\frac{1}{\sqrt{2}}\right)^{2} \left(\frac{1}{\sqrt{2}}\right)^{2} \left(\frac{1}{\sqrt{2}}\right)^{2} \left(\frac{1}{\sqrt{2}}\right)^{2} \left(\frac{1}{\sqrt{2}}\right)^{2} \left(\frac{1}{\sqrt{2}}\right)^{2} \left(\frac{1}{\sqrt{2}}\right)^{2} \left(\frac{1}{\sqrt{2}}\right)^{2} \left(\frac{1}{\sqrt{2}}\right)^{2} \left(\$ 

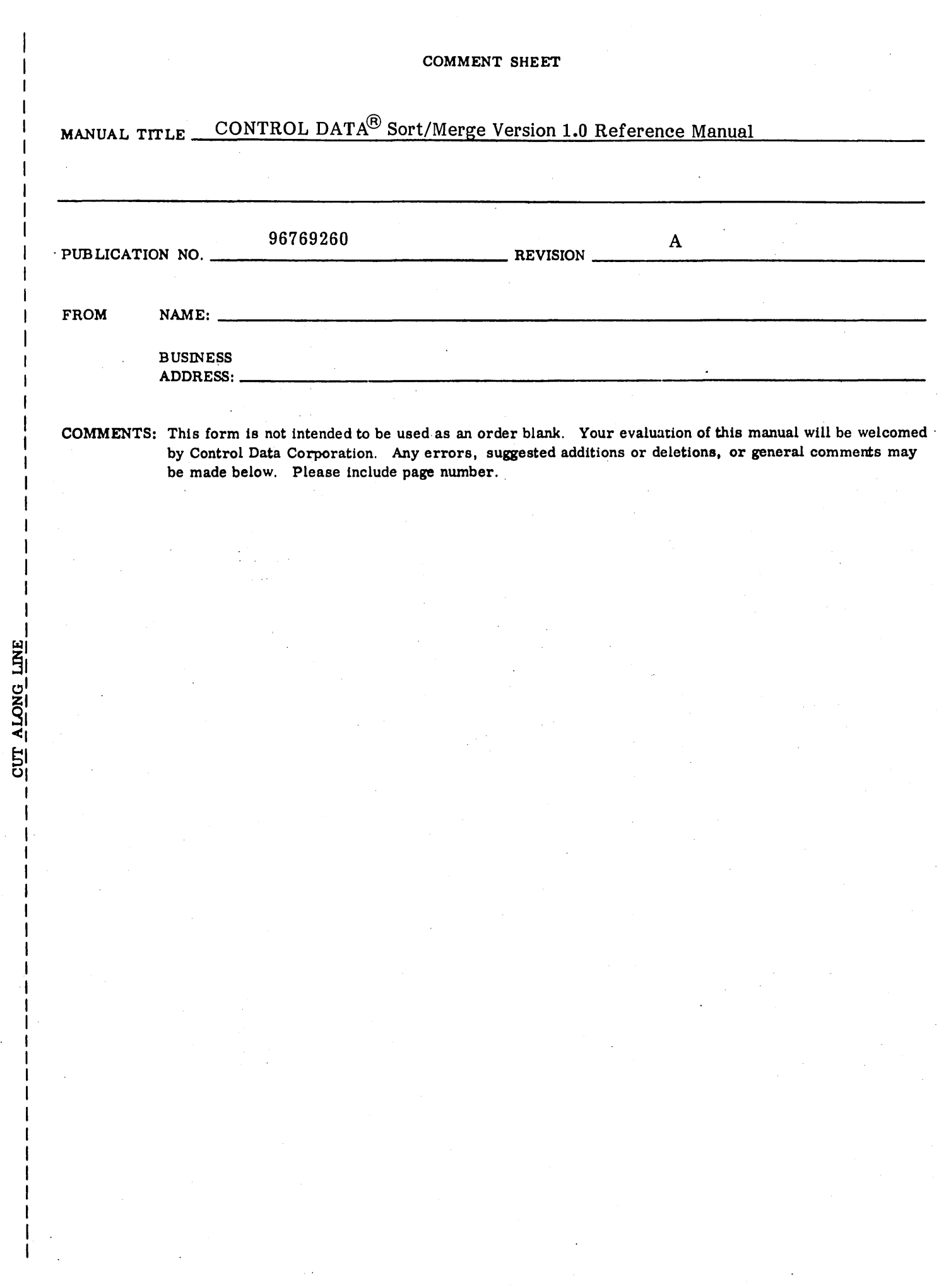

 $\bar{\gamma}$ 

 $\mathcal{L}$  ,  $\mathcal{L}$  $\diagdown$ 

 $\bigcirc$ 

 $\bigcirc$ 

 $\bigcirc$ 

 $\bigcirc$ 

 $\bigcirc$ 

 $\bigcirc$ 

*C)* 

 $\bigcirc$ 

;,'~

 $\bigcap$ 

L:

 $\left( \quad \right)$ 

 $\cdot$   $\cdot$   $\cdot$ 

 $\bigcirc$ 

 $\bigcirc$  ,

 $\bigcirc$ 

 $\sum_{i=1}^{\infty}$ 

 $\bigcirc$ 

 $\bigcirc$ 

 $\bigcirc$ 

 $\bigcirc$ 

**FOLD** 

## FIRST CLASS<br>PERMIT NO. 333

LA JOLLA, CA.

## **BUSINESS REPLY MAIL**

NO POSTAGE STAMP NECESSARY IF MAILED IN U.S.A.

POSTAGE WILL BE PAID BY

CONTROL DATA CORPORATION PUBLICATIONS AND GRAPHICS DIVISION 4455 EASTGATE MALL LA JOLLA, CALIFORNIA 92037

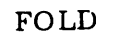

CUT ALONG LINE

Ţ

 $\mathbf{I}$ 

**STAPLE** 

# $\left($  $\frac{1}{2}$  ,  $\frac{1}{2}$  $\overline{C}$ COCCICION  $\label{eq:2.1} \frac{1}{\sqrt{2}}\int_{0}^{\infty}\frac{d\mu}{\lambda} \left(\frac{d\mu}{\lambda}\right)^2 \frac{d\mu}{\lambda} \left(\frac{d\mu}{\lambda}\right)^2 \frac{d\mu}{\lambda} \left(\frac{d\mu}{\lambda}\right)^2 \frac{d\mu}{\lambda} \left(\frac{d\mu}{\lambda}\right)^2 \frac{d\mu}{\lambda} \left(\frac{d\mu}{\lambda}\right)^2 \frac{d\mu}{\lambda} \left(\frac{d\mu}{\lambda}\right)^2 \frac{d\mu}{\lambda} \left(\frac{d\mu}{\lambda}\right)^2 \frac{d\mu}{\lambda} \left(\frac{d\$  $\label{eq:2.1} \frac{1}{\sqrt{2\pi}}\int_{0}^{\infty}\frac{1}{\sqrt{2\pi}}\left(\frac{1}{\sqrt{2\pi}}\right)^{2\alpha} \frac{1}{\sqrt{2\pi}}\int_{0}^{\infty}\frac{1}{\sqrt{2\pi}}\left(\frac{1}{\sqrt{2\pi}}\right)^{\alpha} \frac{1}{\sqrt{2\pi}}\frac{1}{\sqrt{2\pi}}\int_{0}^{\infty}\frac{1}{\sqrt{2\pi}}\frac{1}{\sqrt{2\pi}}\frac{1}{\sqrt{2\pi}}\frac{1}{\sqrt{2\pi}}\frac{1}{\sqrt{2\pi}}\frac{1}{\sqrt{2\$  $\label{eq:2.1} \frac{1}{2} \int_{\mathbb{R}^3} \left| \frac{d\mu}{d\mu} \right|^2 \, d\mu = \frac{1}{2} \int_{\mathbb{R}^3} \left| \frac{d\mu}{d\mu} \right|^2 \, d\mu = \frac{1}{2} \int_{\mathbb{R}^3} \left| \frac{d\mu}{d\mu} \right|^2 \, d\mu.$  $\label{eq:2.1} \frac{1}{\sqrt{2}}\left(\frac{1}{\sqrt{2}}\right)^2\left(\frac{1}{\sqrt{2}}\right)^2\left(\frac{1}{\sqrt{2}}\right)^2\left(\frac{1}{\sqrt{2}}\right)^2\left(\frac{1}{\sqrt{2}}\right)^2.$  $\label{eq:2.1} \frac{1}{\sqrt{2}}\int_{0}^{\infty}\frac{1}{\sqrt{2\pi}}\left(\frac{1}{\sqrt{2\pi}}\right)^{2\alpha} \frac{1}{\sqrt{2\pi}}\int_{0}^{\infty}\frac{1}{\sqrt{2\pi}}\left(\frac{1}{\sqrt{2\pi}}\right)^{\alpha} \frac{1}{\sqrt{2\pi}}\frac{1}{\sqrt{2\pi}}\int_{0}^{\infty}\frac{1}{\sqrt{2\pi}}\frac{1}{\sqrt{2\pi}}\frac{1}{\sqrt{2\pi}}\frac{1}{\sqrt{2\pi}}\frac{1}{\sqrt{2\pi}}\frac{1}{\sqrt{2\pi}}$  $\mathcal{L}_{\text{max}}$  $\sum$

 $\label{eq:2.1} \frac{1}{\sqrt{2}}\int_{0}^{\infty}\frac{1}{\sqrt{2\pi}}\left(\frac{1}{\sqrt{2\pi}}\right)^{2}d\mu_{\rm{eff}}\,d\mu_{\rm{eff}}\,.$ 

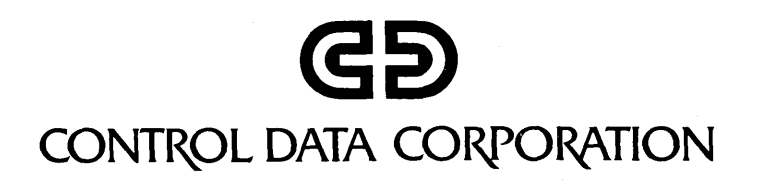

롺